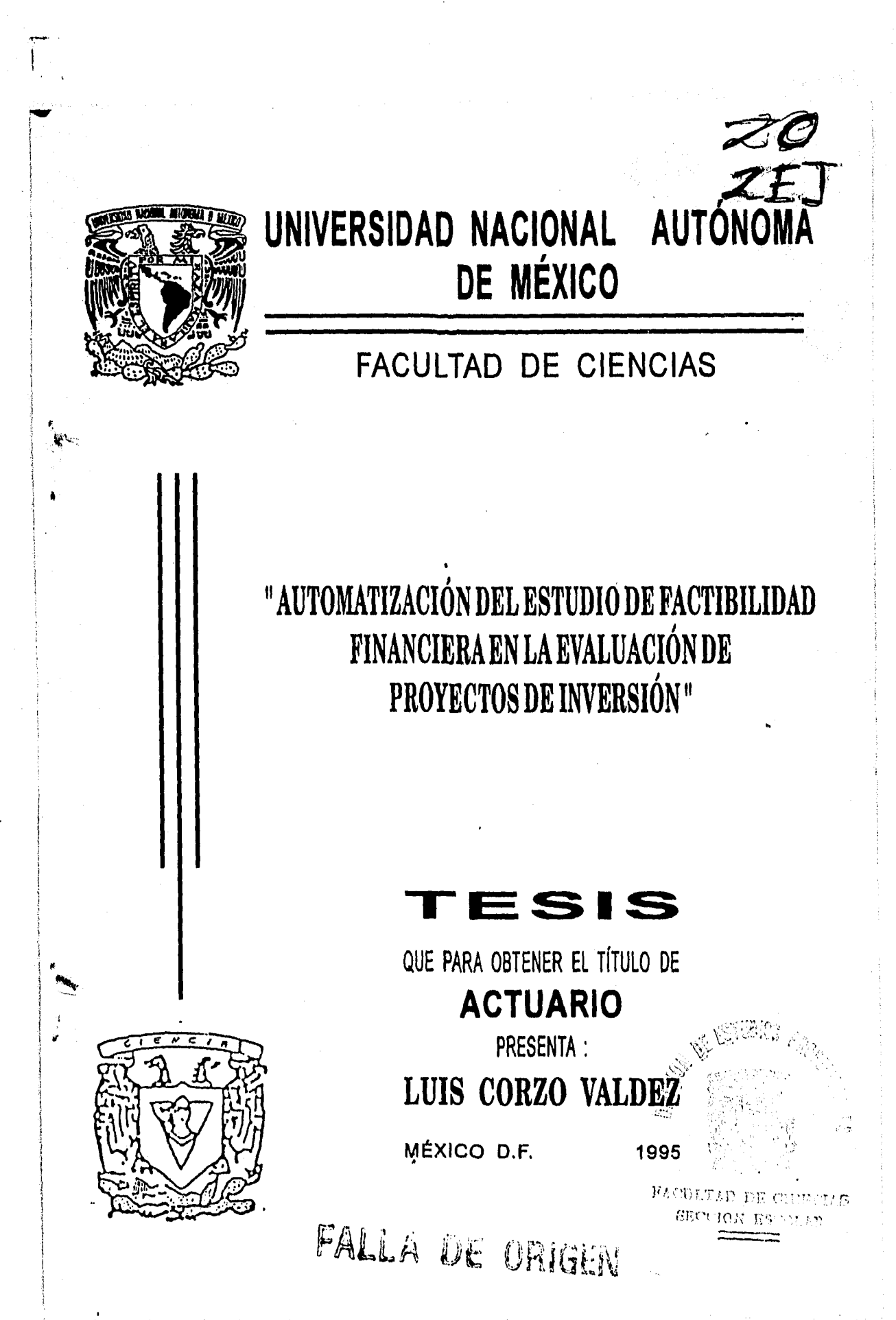

**TESIS CON** FALLA DE ORIGEN

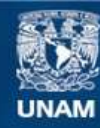

Universidad Nacional Autónoma de México

**UNAM – Dirección General de Bibliotecas Tesis Digitales Restricciones de uso**

## **DERECHOS RESERVADOS © PROHIBIDA SU REPRODUCCIÓN TOTAL O PARCIAL**

Todo el material contenido en esta tesis esta protegido por la Ley Federal del Derecho de Autor (LFDA) de los Estados Unidos Mexicanos (México).

**Biblioteca Central** 

Dirección General de Bibliotecas de la UNAM

El uso de imágenes, fragmentos de videos, y demás material que sea objeto de protección de los derechos de autor, será exclusivamente para fines educativos e informativos y deberá citar la fuente donde la obtuvo mencionando el autor o autores. Cualquier uso distinto como el lucro, reproducción, edición o modificación, será perseguido y sancionado por el respectivo titular de los Derechos de Autor.

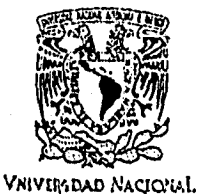

AVPATA DE MEXICO

 $\mathbf{L}$ 

M. EN C. VIRGINIA ABRIN BATULE Jefe de la División de Estudios Profesionales Facultad de Ciencias Presente

Los abajo firmantes, comunicamos a Usted, que habiendo revisado el trabajo de Tesis que realiz(ó) ron  $E$ <sub>1</sub> pasante(s) Luis Corzo Valdez

 $\mathcal{L}$ 

con número de cuenta \_\_ 8346759-8

"AUTOMATIZACION DEL ESTUDIO DE FACTIBILIDAD FINANCIFRA EN LA EVALUACION

con el Título;

 $\ddot{\phantom{1}}$ 

DE PROYECIOS DE INVERSION"

Otorgamos mestro Voto Aprobatorio y consideramos que a la brevedad defierá presentar su Examen Profesional para obtener el título de **contenental de la contenentación de la contenentación** 

 $\cdot$ 

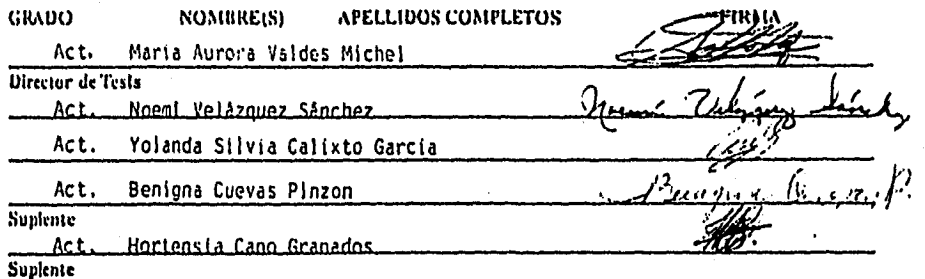

Deseo dedicar con mucho cariño el presente trabajo a mis padres, como una muestra de agradecimiento por su apoyo, estímulo y enseñanza, mismos que posibilitaron un gran paso en mi vida, mi formación profesional.

ti

A mi esposa, con amor y agradecimiento por su aliento y apoyo.

A mis hermanos, con el cariño de siempre

A mi hija Erika, con mucho amor

Ì,

 $\mathbf{h}_{\rm max}$ 

A mi directora de tésis Act. Maria Aurora Valdes Michel, por su atinada dirección y dedicación en el presente trabajo.

### **GONTENIDO**

### INTRODUCCIÓN

#### I. DEFINICIONES

Conceptos generales Tipos de proyectos que se evalúan Decisiones sobre un proyecto

**II. MATEMÁTICAS FINANCIERAS** Definición de interés Valor del dinero en el tiempo Interés simple y compuesto Anualidades Interés nominal e interés efectivo Interés real

#### III. FACTIBILIDAD DEL PROYECTO

Proceso de un estudio de factibilidad Definición del proyecto Estudio de factibilidad de empresa Estudio de factibilidad de mercado Estudio de factibilidad técnica Estudio de factibilidad financiera.

#### IV. ESTUDIO ECONÓMICO

Objetivos generales y estructuración Información inicial Supuestos generales

Resumen de mercado y ventas Inversión activo fijo Sueldos

Gastos mensuales

Costo directo promedio

Información del estudio económico

Capital de trabajo

Estado de resultados

Estado de origen y aplicaciones

Balance general

Tabla de amortización

#### **V. ANÁLISIS FINANCIERO**

Objetivos generales y estructuración Recuperación de la inversión Valor presenta neto Tasa interna de retorno Costo de capital y TMAR VPN Y TIR Razones financieras Análisis de punto de equilibrio

 $\mathcal{L}$ 

- **VI. DESARROLLO** *DE* **LA HERRAMIENTA**  Planeación y análisis Diseño Construcción
- **VII. APLICACIÓN A UN CASO REAL**

Resumen Ejecutivo Definición del proyecto Estudio de factibilidad de empresa Estudio de factibilidad de mercado Estudio de factibilidad técnica Estudio de factibilidad financiera Conclusiones del caso real

#### **CONCLUSIONES**

### **BIBLIOGRAFÍA**

 $\mathbf{b}_{\text{max}}$ 

٦ Introducción  $\mathbf{L}$ 

**Como parte intrínseca del ser humano, existe siempre la inquietud de generar nuevos bienes y servicios, tales como la apertura de una nueva fábrica, el ofrecer un servicio de consultoría u ofrecer ayuda comunitaria, sin embargo, cuantas veces hemos visto negocios que son abiertos y que después de un cierto tiempo son cerrados debido a factores tales como una mala ubicación, mucha competencia a su alrededor, poca calidad en los bienes y/o productos ofrecidos, mal surtido, etc.** 

**En su mayoría, estos 'Tracasos" se deben a la falta de un estudio profundo que analice los factores internos y externos del negocio, y que tienen influencia de algún tipo sobre el mismo. Es por esto que antes de producir el bien o servicio, poniendo en riesgo valiosos recursos, tanto económicos como humanos y de tiempo, se debe realizar un estudio de factibilidad y conveniencia. Es decir, en general se debe responder a las siguientes preguntas:** 

- **¿Existe el mercado suficiente para el producto (bien o servicios) ?**
- **•. ¿Estamos capacitados técnicamente para producirlo ?**
- **¿Se tienen los recursos financieros, administrativos y de infraestructura necesarios ?**
- **¿ Se generará un 'beneficio económico o social ? .**

**En general, la decisión final de invertir y producir un bien o servicio, debe tener una base sólida que justifique su realización y su futuro rentable. Dicha base es lo que llamamos evaluación de proyectos de inversión.** 

**El presente trabajo de tesis, analiza primeramente el proceso completo de un estudio de factibilidad de proyecto en forma general, posteriormente se aboca a las técnicas de evaluación de proyectos de tipo financiero, en los cuales se persigue un beneficio económico.** 

**Por último, pero no menos importante se busca construir un modelo automatizado que apoye el estudio de factibilidad financiera de los proyectos. Dicho modelo se aplica a un caso real, con el objeto de comprobar el**  funcionamiento del mismo, así como sus debilidades, fortalezas y limitaciones.

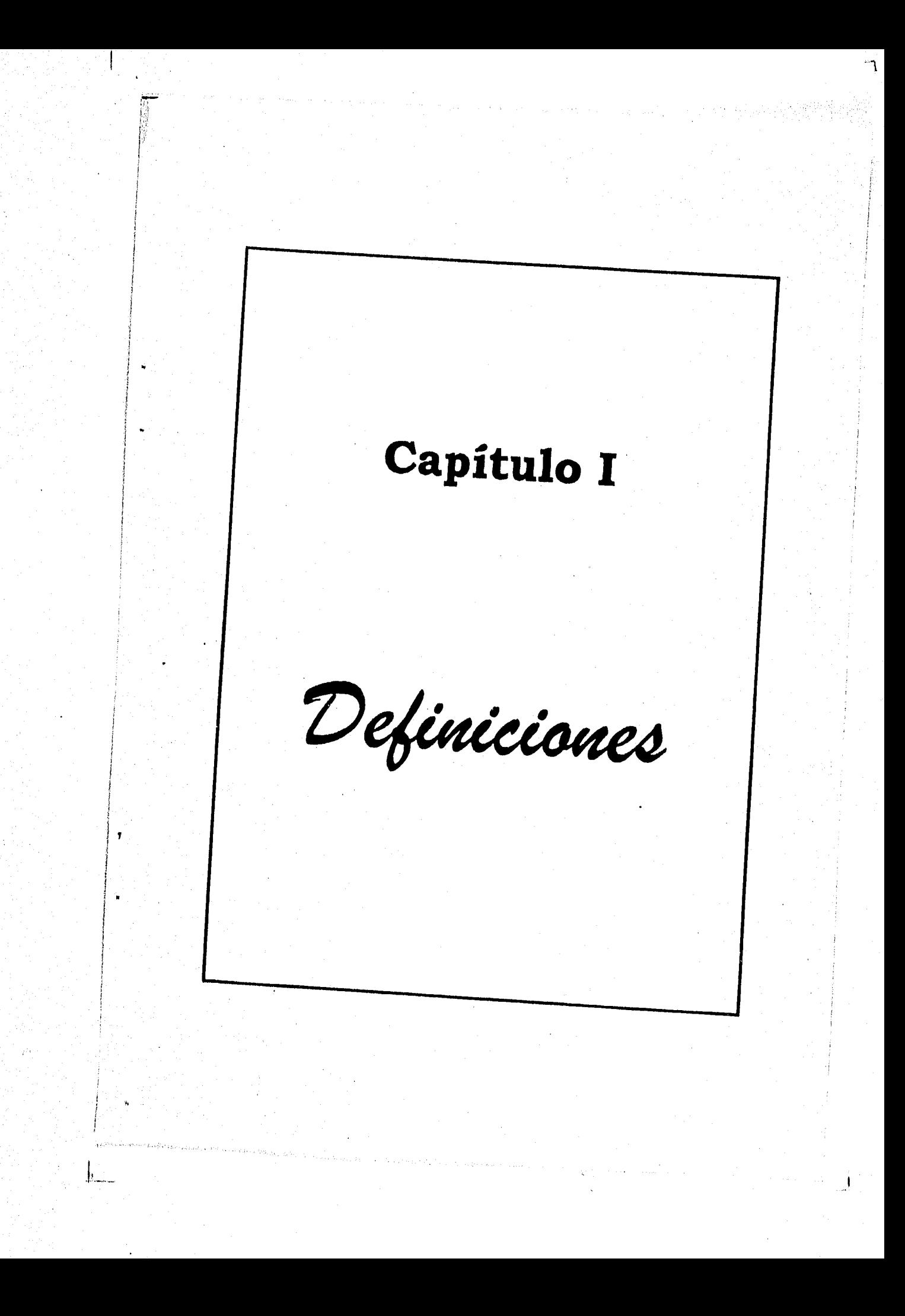

## GONGEDTOSGENERALES

 $\overline{a}$ 

4.1 1 1 i~1 CALtá *.*

**Provecto.- En forma general podemos definir un proyecto, como un plan que busca la solución inteligente a un problema en específico. Cada vez que planeamos realizar una actividad, nos interesamos en conocer aquello que debemos aportar con el fin de que dicha actividad sea llevada a cabo; al mismo tiempo, nos preguntamos si dicha actividad nos proporcionara el resultado esperado.** 

**Lo anterior nos lleva a pensar en la inversión y el beneficio de un proyecto, los cuales pueden ser de carácter humano, social, financiero, o de cualquier otro. SI incluimos estos conceptos en la definición anterior de proyecto, obtenemos una definición más completa.** 

**Provecto de Inversión.- Es un plan que al asignarle un determinado monto de**  capital y recursos humanos, materiales y técnicos, podrá producir un bien o un **servicio de utilidad para el ser humano, o para la sociedad en general.** 

**La palabra proyecto tiene un doble significado,**, **esta se usa tanto para refrirse al "plan" de producción de bienes o servicios especificos, como para**  designar el "documento" en que este plan se presenta y se justifica.

**A fin de evitar posibles confusiones, nos referiremos a la elaboración del documento como "evaluación de proyecto", en el entendido de que esto implica la definición, desarrollo y análisis de la idea del proyecto hasta llegar a una evaluación y justificación final.** 

×

### **TIPOS DE PROYECTO**

Existen diferentes tipos de proyectos, los cuales podemos clasificar de acuerdo a sus características generales; Las siguientes definiciones nos ayudan al logro de este propósito.

Económico. Un proyecto es considerado de carácter económico cuando la decisión de su realización se basa en la existencia de un mercado que demande el bien o servicio de tal manera que se mantengan los niveles de producción y precios proyectados.

 $\bullet$ 

Social. Un proyecto es considerado de carácter social cuando la decisión de realizarlo no depende de que el mercado tenga la capacidad de pagar los precios o costos del bien o servicio ofrecido, sino de la importancia y necesidad del mismo para la sociedad.

Naturaleza del provecto.- Los proyectos pueden ser de INSTALACIÓN (por ejemplo, una fábrica nueva), o de OPERACIÓN (inicio de producción), ó una combinación de lo anterior.

Categoría del proyecto.- Es decir, a que sector económico o social pertenece: Producción de bienes, infraestructura económica o social y prestación de servicios.

Provectos de producción de bienes.- Los cuales se subdividen en agricolas, pecuarios, forestales, pesqueros, mineros e industriales.

Por otra parte, nos referiremos a lo que es el producto o servicio en sí, con la palabra "proyecto". Con el objeto de clarificar lo anterior, se proporciona la siguiente definición:

**Evaluación de proyectos de Inversión.-** Es la recopilación, creación y análisis en forma sistemática de un conjunto de antecedentes económicos, que permiten juzgar tanto cualitativamente como cuantitativamente las ventajas y desventajas de asignar recursos a una determinada propuesta de inversión.

งผลันเป็น  $\mathbf{h}_{\text{max}}$ 

### **TIPOS DE PROYECTO**

7

Existen diferentes tipos de proyectos, los cuales podemos clasificar de acuerdo a sus características generales; Las siguientes definiciones nos ayudan al logro de este propósito.

*Económico.* Un proyecto es considerado de carácter económico cuando la decisión de su realización se basa en la existencia de un mercado oue demande el bien o servicio de tal manera que se mantengan los niveles de producción y precios proyectados.

*Social.* Un proyecto es considerado de carácter social cuando la decisión de realizarlo no depende de que el mercado tenga la capacidad de pagar los precios o costos del bien o servicio ofrecido, sino de la importancia y necesidad del mismo para la sociedad.

*Naturaleza del provecto.-* Los proyectos pueden ser de INSTALACIÓN (por ejemplo, una fábrica nueva), o de OPERACIÓN (inicio de producción), ó una combinación de lo anterior.

*Categoría del provecto.-* Es decir, a que sector económico o social pertenece: Producción de bienes, infraestructura económica o social y prestación de servicios.

ł

*Proyectos de producción de bienes.-* Los cuales se subdividen en agrícolas, pecuarios, forestales, pesqueros, mineros e industriales.

1 •3

*Proyectos de infraestructura social.-* Como educación, salud y vivienda.

*Proyectos de infraestructura económica.-* Los cuales proporcionan a la actividad económica con insumos, bienes y servicios tales como energía eléctrica y comunicaciones.

٦

-1

*Proyectos de servicios.-* Cuyo propósito es el otorgar un servicio personal, profesional, técnico y/o científico.

*Tipo de provecto.-* Es el proyecto especifico dentro de las clasificaciones anteriores, por ejemplo, carreteras, aeropuertos, aparatos electrodomésticos, etc.

1.4

En general, algunos ejemplos de proyectos son :

- desarrollo de nuevos productos de consumo masivo
- adquisición de maquinaria y equipo de transporte urbano
- ampliación de capacidad instalada de una fábrica
- construcción de viviendas en zonas rurales

 $\log(\alpha) \log(\alpha) \log(\alpha) \log(\alpha) \log(\alpha) \log(\alpha)$ 

 $\parallel$ 

- instalación y/u operación de sucursales bancarias
- prestación de nuevos servicios en la industria hotelera

También nos enfrentamos a factores fortuitos tales como incendios, derrumbes, huelgas, etc. Por todos estos motivos, el factor riesgo es muy importante, ya que este puede significar que no se logren los resultados proyectados al inicio del estudio.

٦

En general, podemos decir que un inversionista espera una rentabilidad mayor cuando existe mayor riesgo, de lo contrario, dicho Inversionista prefiere enfocar sus recursos en proyectos que brinden la misma rentabilidad pero con menos riesgo. Y por el contrario, esperara una rentabilidad menor cuando exista poco riesgo.

El factor riesgo, como se ve más adelante, tiene un peso muy importante en la decisión final de un proyecto.

in the state of the state of the

and the state of the

and the state of the

a cars lost to

要難要がある場合の 精神 (の) してんじゅんじ

a Politika<br>Politika

h.

35 Nord 원인 - A Transville, Review A Transville

as await the property contained the contained to the effect

tico al Porte con la provincia de la constitución de la con

an de Gregoria

机硬性 化氯化亚甲酸 医反应 医心脏 计可分析 Charter the application of the compact

 $\label{eq:1.1} \tau_{\alpha} = \mathcal{W}^{\text{K}} \left( \mathcal{L} \right) \left( \tau_{\alpha} \right) \left( \tau_{\alpha} \right) = \tau_{\alpha}^{\text{K}} \left( \tau_{\alpha}^{\text{K}} \right) \left( \tau_{\alpha} \right)$  $\mathcal{A}^{\frac{1}{2}}\left(\mathcal{X}_{\mathcal{G}}\right)\leq\mathcal{A}_{\mathcal{G}}\left(\mathcal{X}_{\mathcal{G}}\right)\leq\mathcal{A}_{\mathcal{G}}\left(\mathcal{X}_{\mathcal{G}}\right)\leq\mathcal{A}_{\mathcal{G}}\left(\mathcal{X}_{\mathcal{G}}\right)\leq\mathcal{A}_{\mathcal{G}}\left(\mathcal{X}_{\mathcal{G}}\right)\leq\mathcal{A}_{\mathcal{G}}\left(\mathcal{X}_{\mathcal{G}}\right)\leq\mathcal{A}_{\mathcal{G}}\left(\mathcal{X}_{\mathcal{G}}\right)\leq\$ 

a kalendaria (popular a grupa de la corona del comunica en la corona del

 $\mathcal{P}(\mathcal{D}_{\mathcal{A}})$  is a subset of  $\mathcal{A}$  $\mathcal{L}^{\text{max}}$  and  $\mathcal{L}^{\text{max}}$  and  $\mathcal{L}^{\text{max}}$ 

# DECISION SOBRE UN PROYECTO

Como se ha visto, existen diferentes tipos de proyectos y por lo tanto diferentes factores de decisión para cada uno de ellos. Es por esto que en el proceso de estudio del proyecto debe participar un grupo multidisciplinario compuesto por personas que conozcan diferentes áreas tales como finanzas, .economía y administración, además de los especialista *de* la materia de la que se trate el proyecto en particular. Como pueden ser especialistas en materia de ingeniería, medicina, comercio, docencia, etc.

Ahora bien, la decisión final del proyecto depende de los objetivos que se pretendan alcanzar, por ejemplo, podemos fijar objetivos basados en el lucro, o en el beneficio social, o en la penetración de un producto en un mercado particular, o en el crecimiento de una empresa, etc.

Por otra parte, es importante hacer notar la necesidad de una metodología que nos ayude a soportar la toma de decisiones, sin embargo, ésta debe ser lo suficientemente flexible para adaptarse a la diversidad de proyectos y factores que se encuentran involucrados en el desarrollo de un proyecto. La metodología considerada en el presente trabajo de tesis se expone con mas detalle en un capitulo posterior.

El hecho de seguir una metodologia aplicada por un grupo multidisciplinario y tomando en cuenta un gran número de factores relacionados con el proyecto, no quiere decir que al invertir estamos libres de riesgo, el futuro siempre nos tiene sorpresas en cualquier aspecto y en muchas ocasiones nos enfrentamos a situaciones difíciles de predecir tales como la inflación, el salario minimo, el costo de la materia prima a consumir, etc.

1-5

Capítulo II Matemáticas Jinancieras  $\Bigg|_{\sum_{i=1}^n \mathbb{Z}_+^d}$ 

 $\mathbb{Z}$ 

Ũ

## **DEFINICIÓN DE INTERES**

 $\label{eq:1} \frac{1}{\sqrt{2\pi}\left(1+\sqrt{2}\right)}\left(\frac{1}{\sqrt{2}}\right)\left(\frac{1}{\sqrt{2}}\right)\left(\frac{1}{\sqrt{2}}\right)\left(\frac{1}{\sqrt{2}}\right)\left(\frac{1}{\sqrt{2}}\right).$ 

El dinero, visto como cualquier otro bien, tiene un valor **dependiente de la oferta y la demanda, es decir, si una persona necesita dinero y no lo tiene, debe pedirlo prestado indicando el tiempo que desee usarlo, sin embargo, debe pagar por obtener dicho préstamo si desea obtenerlo. Visto esto desde el punto de vista del, prestamista, el dinero extra que reciba por el préstamo es su ganancia. A este pago por obtener el dinero, o a la ganancia que se obtiene por prestarlo, es lo que llamamos Interés.** 

h.

## VALOR DEL DINERO A TRAVES DEL TIEMPO.

Cuando se presta dinero, se establece el tiempo en que el dinero será pagado, y el interés que se cobrará por dicho préstamo; Esto nos lleva a reconocer que el dinero, genera dinero a través del tiempo, y que por lo tanto un peso que se reciba hoy, no tiene el mismo valor que un peso que se reciba en el futuro.

Visto de otra forma, pensemos que tenemos cierta cantidad de dinero, y que la guardames debajo del colchón, esto quiere decir que dentro de un año tendremos la misma cantidad. Ahora bien, que sucede si invertimos ese dinero; dentro de **un** año tendremos la misma cantidad de dinero, más los intereses generados por el mismo.

Por último, podemos pensar que no es lo mismo recibir una cantidad de dinero ahora mismo, que recibir la misma cantidad de dinero dentro de un año, ya que si recibimos el dinero hoy, lo podemos invertir y obtener una ganancia en dicho año. Es precisamente esta relación entre interés y tiempo lo que nos conduce al concepto de valor del dinero a través del tiempo.

 $\mathbf{b}$ 

## **INTERESSINGERY.GOMBUESKOF**

**Supongamos que se solicita un préstamo al banco por un monto de N\$1,000.00 por un periodo de 5 años. El banco concede dicho préstamo cobrando un interés de 10% anual, es decir el banco cobra el 10% de N\$1,000.00 por cada año que se tenga el dinero. Por lo tanto, después de un año, se le debe al banco, por concepto de intereses N\$100.00. Al final del segundo año, como se usa su dinero otro año se le deben otros N\$100.00, y asi sucesivamente. Esto quiere decir que al final de los 5 años, se le debe pagar al banco sus N\$1,000.00 más N\$100.00 por cada año, lo cual equivale a N\$500.00 de intereses.** 

**A esta forma de cálculo de intereses le llamamos INTERÉS SIMPLE, y la fórmula general es la siguiente** 

 $I = C i t$ 

**donde:** 

 $\mathbf{h}_{\text{max}}$ 

**= Interés C = capital = tasa de interés t = tiempo** 

Si se considera el préstamo **expuesto anteriormente,** se observa que tanto el capital corno los intereses son pagados al banco al vencimiento del periodo, es decir después de cinco años. Sin embargo, al final del primer año, ya se le debe al' banco N\$100.00 por concepto de intereses, los cuales realmente se le entregaran después de cuatro años. Recordemos que no es lo mismo tener N\$100.00 ahora mismo que tenerlos dentro de cuatro años. Cuando trabajamos con interés simple, estamos asumiendo que el monto generado por concepto de intereses en cada periodo, lo estamos guardando en el colchón, lo cual no es justo para el prestamista, ya que dicho monto se puede reinvertir para generar más intereses.

Cuando los intereses generados en cada periodo se reinvierten como capital, generando a su vez intereses en los siguientes periodos, estamos hablando de **Interés compuesto.** 

#### Veamos el siguiente ejemplo.

Supongamos que se pide un prestamo por N\$1,000.00 pagaderos dentro de 3 años, con una tasa de interés del 10% anual. Asumiendo interés compuesto tenemos que el adeudo al final de cada año (incluyendo intereses) es el adeudo Inicial del siguiente. Veamos la siguiente tabla.

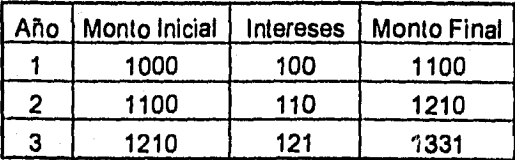

La deuda final del préstamo es N\$1,331.00. A continuación se desarrolla la fórmula para calcular la deuda final.

**Supongamos :** 

r":

1

SiAc

**P = monto inicial E = monto final n = número de años i = tasa de interés** 

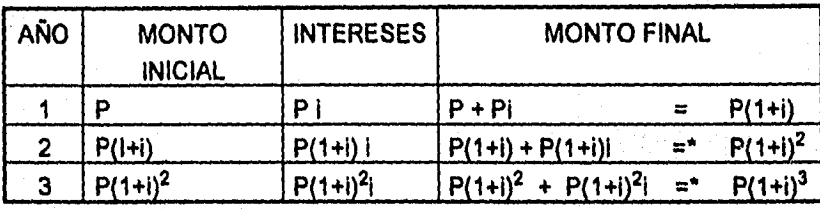

**\* En estos pasos se considera lo siguiente:** 

 $P(1+i) + P(1+i)i = [P(1+i)] (1+i)^2 = P(1+i)^2$  $P(1+i)^2 + P(1+i)^2$ **i** =  $[P(1+i)]^2$   $(1+i) = P(1+i)^3$ 

**Generalizando la fórmula para el cálculo del monto final con interés compuesto a n años es** 

 $F = P (1+i)^n$ 

## **ANUALIDADES**

En numerosas ocasiones enfrentamos depósitos o percepciones constantes al final de cada periodo, para los cuales debemos de calcular sus equivalencia en el presente o ya sea en el futuro. Presentaremos ahora las fórmulas correspondientes.

#### VALOR FUTURO DE UNA ANUALIDAD

Supongamos que la variable A representa el monto del flujo al final de cada periodo durante n periodos. Veamos la siguiente gráfica.

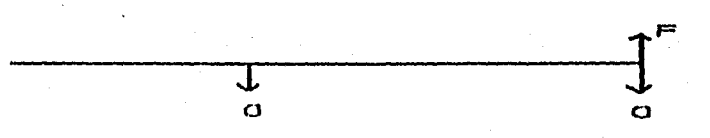

Para calcular el valor futuro (F) de todos los flujos (a), se suman las a's considerando el valor futuro de cada una de ellas, Es decir, la ultima "a" no genera intereses ya que se presenta en el mismo tiempo que F. Sin embargo, la penúltima "a" genera intereses por un periodo, es decir que su valor al final del periodo n es a(1+i), El valor de la "a" en el tiempo n-2 genera Intereses por dos periodos, es decir su valor al final del periodo n es a(1+1)2La primera "a" genera intereses por (n-1) periodos. Sumando las equivalencias de las a's encontramos que la fórmula general es:

$$
F = a [1 + (1+i) + (1+i)^2 + (1+i)^3 + ... + (1+i)^{n-1}].
$$

**Lo cual se reduce a** 

$$
F = \frac{a[(1+i)^n - 1]}{}
$$

#### **VALOR PRESENTE DE UNA ANUALIDAD**

**Continuando con la idea anterior tenemos la siguiente gráfica,** 

**I- I 1 I— —1** 

**Al igual que en el caso anterior, la equivalencia en el tiempo cero de los flujos de efectivo "a", se puede calcular sumando las equivalencias de cada en el tiempo cero, es decir** 

$$
P=\frac{1}{(1+i)}+\frac{1}{(1+i)^2}+\frac{1}{(1+i)^3}+\cdots+\cdots+(1+i)^n
$$

**lo cual se reduce a :** 

 $\mathbf{L}$ 

P

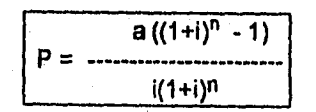

**2-7** 

## **INTERES NOMINAL EINTERES EFECTIVO**

Hasta el momento hemos trabajado con tasas de interés anual, lo cual es usado mayor mente en estudios económicos y cálculo a largo plazo, sin embargo, existen situaciones en las que los intereses son pagados o reinvertidos en periodos menores a un año, ya sea mensual, trimestral, semestral, etc.

Cuando se habla de una tasa de interés, que va a ser aplicada en periodos menores a un año, decimos que la tasa es capitalizable por el número de periodos, sin embargo, la tasa se especifica como anual. Supongamos que por un préstamo nos cobraran una tasa del 10% pero que los intereses se calcularan mensualmente, lo que es lo mismo decir que la tasa es del 10% anual capitalizable mensualmente.

Ahora surge una gran Incógnita, ¿Es lo mismo una tasa del 12% anual (F1), que una tasa del 1% mensual (F2) ? . Supongamos un préstamo de N\$1,000.00

> $F1 = 1,000(1 + .12)^{1} = N$1,120.00$  $F2 = 1,000 (1 + .01)^{12} = N$1,126.80$

Como se puede observar no es lo mismo, entonces, ¿cuál es la tasa anual que corresponde a otra tasa anual pero capitalizable n periodos?

**2.8** 

Jan

**A la tasa anual sin incluir capitalizaciones o reinversiones dentro del mismo año, la llamamos TASA NOMINAL. A la tasa anual que ganaríamos en una inversión incluyendo sus capitalizaciones o reinversiones dentro del mismo año, le llamamos tasa efectiva. Existe una equivalencia entre tasas nominales y efectivas, veamos las fórmulas para la conversión de tasas:** 

**Te = (1 + ilm)m -1** 

 $i = m[(1+Te)^{1/m} - 1]$ 

**Donde** 

 $\mathbf{L}$ 

**Te = tasa efectiva** 

**= tasa nominal** 

**m = número de capitalizaciones al año** 

**Es decir, si tenemos una tasa nominal del 12% anual capitalizable semestralmente, esta equivale a una tasa efectiva anual del 12.36%, veamos la fórmula:** 

$$
Te = (1 + .12/2)^2 - 1
$$
  
= .1236  
= 12.36 %

**Asi mismo una tasa nominal del 12% anual capitalizable mensualmente equivale a una tasa efectiva anual del 12,68 %.** 

**Tomando en cuenta las capitalizaciones de una tasa, la fórmula de monto final con interés compuesto que se vio anteriormente, se modifica de la siguiente manera:** 

 $\mathbb{C}^{\infty}$ 

 $F = P(1 + 1/m)^{mn}$ 

**Donde :** 

André par le résult à

**n = número de años** 

**m = número de capitalizaciones al año** 

**i = tasa nominal** 

**Esta tasa nominal (i), también se denota en ocasiones como i(m) donde m indica el número de capitalizaciones de la tasa, y no un exponente, i.e. la "m" es sólo notación .** 

## **INTERESTREAM**

٦

En numerosas ocasiones nos preguntamos, que es mejor, invertir nuestro dinero en el banco, o adquirir un terreno, una casa o cualquier otro bien. Y basicamente nos estamos preguntando, que es mas alto, la tasa de interés que paga un banco ? , o la inflación, la cual incrementa el valor de nuestro bien y por lo tanto el valor de nuestra inversión ?

Cuando a una tasa nominal de interés n, le restamos la inflación, tenemos como resultado la **tasa de Interés real.** Por ejemplo, si el banco nos da una tasa de interés del 25% anual, y la inflación (anual) es de 20%, obtenemos una tasa real de 5%. Si la tasa nominal es del 15% obtendremos una tasa real del -5%, lo cual nos dice que realmente incurrimos en una pérdida de nuestro poder adquisitivo.

**Capítulo III** Factibilidad del Proyecto  $\bigg\|_{\mathcal{H}_{\text{max}}^{\text{max}}}$ 

٦

El tomar la decisión de realizar o no un proyecto de inversión no depende de un factor único, sino que es una combinación de diversos elementos, tales como los financieros, sociales, mercadológicos o personales. En un proyecto no siempre se busca como principal objetivo el beneficio económico, se *puede*  buscar la colocación de un nuevo producto en el mercado con el objeto de ampliar la gama de productos.

Circunstancialmente se consideran otras metas; ejemplos de éstas son diversificación de productos en el mercado, incursionar en nuevos nichos, crear imagen de la firma, lograr determinado posicionamiento, etc.

Es por esta gama de diversos componentes que se necesita de un estudio multidisciplinario del proyecto, el cual nos ayude en la toma *de* decisión.

En este capítulo se observa el proceso general al que es sometido un proyecto así como la descripción de cada uno de los componentes de dicho proceso.

3•I

 $\mathbf{L}$ 

 $\frac{1}{2}$ 

## PROCESO DE UN ESTUDIO DE FACTIBILIDAD

**Para el análisis de factibilidad de un proyecto existen basicamente cuatro estudios a realizar, cada uno de ellos se encarga de áreas diferentes que a la vez se complementar con el objeto de lograr una decisión bien fundamentada. A continuación se describen de manera general dichos estudios:** 

**Estudio de factibillded de empresa. Se refiere a la viabilidad del proyecto**  desde una perspectiva de capacidad económica de los inversionistas, factores **políticos del país, factores sociales, personales, etc.** 

**. Como ejemplo pensemos en un proyecto de venta de droga, este proyecto es muy rentable, sin embargo las leyes de nuestro país no lo permiten. Otro caso es un proyecto "x" pero en el cual el monto de la inversión es muy alto.** 

**Estudio de factibilidad de mercado.- Este estudio se refiere a la cuantificación de la oferta y la demanda, con el propósito de conocer la posibilidad de penetración de nuestro producto en dicho mercado. Otro objetivo es obtener un plan de comercialización y análisis de precios.** 

**Se investiga también a la competencia y su influencia en nuestro proyecto. El estudio completo nos dará la sensibilidad del riesgo eq que incurrimos dados todos los factores que estudiamos.** 

*Estudio de factibilidad técnica.* En este estudio se analizan los aspectos técnicos propios del proyecto, para lo cual dicho estudio se subdivide en las siguientes cuatro fases:

- Tamaño óptimo
- Localización óptima
- Ingeniería del proyecto (equipo, tecnología, distribución, etc.)
- Análisis administrativo

*Estudio de factibilidad financiera.* El objetivo de este estudio es conocer la rentabilidad esperada del proyecto. Para lo cual se divide en las siguientes dos partes:

- **Análisis económico:** Consiste en ordenar y sistematizar la información de carácter contable.
- **Análisis financiero:** En el cual se interactua con los datos del análisis económico y se busca encontrar el beneficio financiero que el proyecto reditúa *a* los inversionistas.

 $\mathbf{L}$ 

 $\mathbf{I}$ 

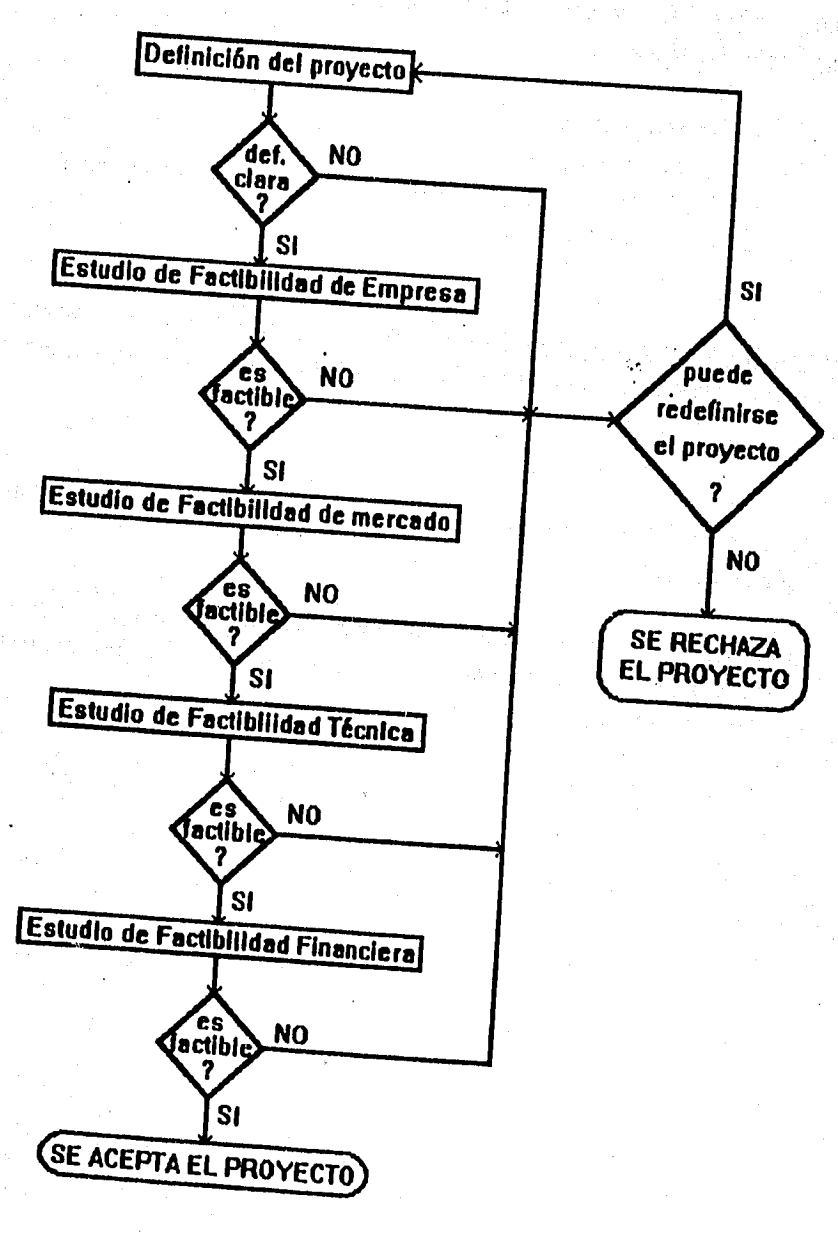

El proceso general de evaluación de proyectos, su secuencia e interacción se muestra a continuación

٦

Ĵ.

 $3 - 4$ 

CARD AREA THE ANDREWS OF

Ŀ

**El inicio, como se muestra en la gráfica es definir el proyecto claramente, ya que en general el trabajar sobre algo que no esta bien definido, trae problemas en el estudio, como consecuencia de un resultado poco confiable.** 

1

**La secuencia y dependencia de los estudios es importante, ya que si uno de ellos no es factible, no tiene sentido continuar con los siguientes. Por ejemplo, si no existe mercado para nuestro producto, no vale la pena realizar el estudio técnico. Si no tenemos los elementos técnicos necesarios para realizar el proyecto, con que objeto hacemos el estudio financiero.** 

**Es importante hacer notar que en cualquiera de los estudios, si el proyecto no es factible, tenemos la oportunidad de redefinirlo, de esta forma podemos llegar a moldear nuestra idea inicial y realizar un proyecto con más posibilidades de triunfo. Si el proyecto no se puede redefinir, éste debe rechazarse.** 

**Normalmente el rechazo de un proyecto se ve como un fracaso, sin embargo, no se debe visualizar de esta manera, ya que hay que considerar que de haberse llevado a cabo sin este estudio previo, se hubiese incurrido en un desperdicio de recursos, Y esto si hubiera sido un fracaso.** 

3.5

<u>h - 1</u>

## DEFINICIÓN DEL PROYECTO :

La definición del proyecto es muy importante, ya que al realizarla, concretizaremos lo que era solo una idea y *de* esta manera, tendremos un bosquejo más claro de lo que deseamos realizar. En este documento, deberémos escribir cuales son los alcances y limitaciones que el proyecto pretende tener, lo cual es importante para los pasos siguientes.

Esta definición, deberá incluir también los objetivos generales y particulares que se están persiguiendo, así como las metas y tácticas que se pretenden usar para alcanzar dichos objetivos.

 $\label{eq:4.1} \frac{1}{2}\sum_{i=1}^n\sum_{j=1}^n\sum_{j=1}^n\sum_{j=1}^n\sum_{j=1}^n\sum_{j=1}^n\sum_{j=1}^n\sum_{j=1}^n\sum_{j=1}^n\sum_{j=1}^n\sum_{j=1}^n\sum_{j=1}^n\sum_{j=1}^n\sum_{j=1}^n\sum_{j=1}^n\sum_{j=1}^n\sum_{j=1}^n\sum_{j=1}^n\sum_{j=1}^n\sum_{j=1}^n\sum_{j=1}^n\sum_{j=1}^n\sum_{j=1}$ 

 $\mathbf{h}_{\text{max}}$ 

## ESTUDIO DE FACTIBILIDAD DE EMPRESA

**El presente estudio es el primero que se realiza después de la definición del proyecto. Dicho estudio nos ayudará a conocer si tenemos la capacidad real del llegar a concretar la idea inicial.** 

**Cuando hablamos de "si tenemos la capacidad", nos referimos a diferentes factores que debemos estudiar, tales como: Monto de la inversión, existencia y/o acceso a la tecnologia nécesaria, factores personales, etc.** 

**Monto de la inversión - En esta parte debemos de investigar cuales son los costos en que vamos a incurrir para realizar el proyecto, dichos costos deberán de investigarse en forma no muy detallada, ya que en este estudio buscamos el monto aproximado de la inversión, con el objeto de ver si tenemos el dinero suficiente, o podemos conseguir el crédito necesario para realizar el proyecto. Un estudio detallado de los costos se hará en el estudio de factibilidad de mercado o en el estudio de factibilidad técnica.** 

**Factibilidad legal - Una vez que tengamos la definición del proyecto, debemos validar que las leyes del país en el que pensemos desarrollar el proyecto, permitan realizarlo,** 

**Consideraciones políticas y sociales - Pensemos en un funcionario encargado del sector salud, probablemente no le convenga instalar una vinatería, ya que afectaría su situación politica debido a la opinión pública. Así como este ejemplo, pueden existir situaciones en las cuales el proyecto no es conveniente realizarlo.** 

 $\frac{1}{2}$
**Existencia y/o acceso a la tecnologia - La tecnología dentro de muchos proyectos, juega un papel primordial y por consiguiente, nos debemos preguntar si dicha tecnología esta disponible para nosotros en el medio en que nos desarrollamos. Probablemente ésta exista en otro país, y no tengamos los recursos necesarios para alcanzarla, además, el costo del soporte o del mantenimiento puede ser alto.** 

**Aspectos personales- Tales como la religión, por la cual no nos permita realizar algunos proyectos como instalar una vinatería, un bar, etc.** 

es di para la colonia solo e la colonia d

 $\label{eq:2.1} \mathcal{L} = \mathcal{L} \left( \mathcal{L} \left( \mathcal{L} \right) \right) = \mathcal{L} \left( \mathcal{L} \right) = \mathcal{L} \left( \mathcal{L} \right) = \mathcal{L} \left( \mathcal{L} \right) = 0.$ 

**Participants** 

the company of the company of the company

Amaziake ast Securates.

 $\mathbf{k}_\perp$ 

Production of the company of the

a di Santa Caratta (Caratta)<br>California (Caratta) (Caratta Caratta)<br>California (Caratta)  $\label{eq:2.1} \frac{1}{2} \sum_{i=1}^n \left\{ \left\langle \frac{1}{2} \left( \frac{1}{2} \sum_{i=1}^n \frac{1}{2} \left( \frac{1}{2} \sum_{i=1}^n \frac{1}{2} \right) \right) \right\rangle \right\} \leq \frac{1}{2} \sum_{i=1}^n \left\{ \frac{1}{2} \sum_{i=1}^n \frac{1}{2} \sum_{i=1}^n \frac{1}{2} \sum_{i=1}^n \frac{1}{2} \sum_{i=1}^n \frac{1}{2} \sum_{i=1}^n \frac{1}{2} \sum_{i$ 

at a sa superior de la construcción de la constru

 $\sim$   $_{\star}$  $\sim \epsilon_{\rm 0.12}$  .

and the contract of the

 $\label{eq:2} \mathcal{F}(\mathcal{A}) = \mathcal{F}(\mathcal{A}) = \mathcal{F}(\mathcal{A})$ 

计中心 网络人名

Kara na matang katika matang pa

 $\mathcal{L}_{\rm{max}}$ 

3.8

 $\sim 10^{-11}$ 

 $\mathcal{L}_{\text{max}}$ 

**Se entiende por mercado, el área en que confluyen las fuerzas de la oferta**  y la demanda para realizar las transacciones de bienes y servicios a precios

ESTUDIO DE FACTIBILIDAD DE MERCADO.

 $\mathbb{R}^n$ 

**LOS OBJETIVOS DEL ESTUDIO DE MERCADO SON LOS SIGUIENTES** 

- **Ratificar la existencia de una necesidad Insatisfecha en el mercado, o brindar un mejor servicio del que se ofrece en el mercado.**
- **Determinar la cantidad de bienes o servicios que el mercado puede consumir. Así mismo, determinar el precio aceptado por dicho mercado.**
- **Conocer los medios de distribución existentes.**
- **Conocer o cuantificar el riesgo de que el mercado acepte el nuevo bien o servicio.**

**LA ESTRUCTURA DEL ESTUDIO SE COMPONE FUNDAMENTALES DE CUATRO PARTES** 

- **Análisis de la demanda.**
- **Análisis de la oferta.**

.1,

- **Análisis de los precios.**
- **Análisis de la comercialización.**

**Cabe mencionar que la metodología que se aplica a este estudio, esta enfocada exclusivamente a evaluación de proyectos. En este tipo de estudios, la decisión final esta encaminada a determinar si las condiciones del mercado no son un obstáculo para llevar a cabo el proyecto.** 

#### **ANÁLISIS DE LA DEMANDA.**

**Se entiende por demanda, la cantidad de bienes o servicios que el mercado requiere o solicita para buscar la satisfacción de una necesidad especifica a un precio determinado.** 

#### **¿Cómo se analiza la demanda ?**

**El principal propósito que se persigue es determinar y medir cuales son los factores que afectan a la demanda, y la relación entre éstos. Es decir, primero debemos identificar que factores influyen en el comportamiento de la demanda, y después analizar que tan estrecha es esa relación.** 

**Algunos factores que podemos mencionar son: la necesidad real, el precio, el nivel de ingreso de la población, etc.** 

**Para esto, debemos de tomar en cuenta información que provenga de fuentes primarias como son las encuestas. También podemos obtener información a través de fuentes secundarias como estadísticas gubernamentales o de la propia empresa.** 

**Existen varios tipos de demanda, las cuales se clasifican de la siguiente manera** 

#### **EN RELACIÓN A LA SATISFACCIÓN DEL MERCADO**

 $\int_{\mathbb{R}^{n}}$ 

**Demanda insatisfecha - en donde lo ofrecido no alcanza a cubrir los requerimientos del mercado en todos los aspectos, es decir, precio, características, etc.** 

**Demanda satisfecha - en donde lo que se ofrece es igual a lo que se requiere.** 

**Hablando de la demanda satisfecha, podemos ver que en ocasiones la demanda la podemos hacer crecer por medio de mercadotecnia y publicidad, a pesar de que aparentemente no exista más mercado.** 

#### EN RELACIÓN CON SU NECESIDAD:

*Necesarios* **-** los cuales son productos que la sociedad requiere para su desarrollo y crecimiento. Un ejemplo de esto son los alimentos, el vestido y la vivienda.

*No necesarios o de gusto* **-** los cuales son productos de lujo. En estos productos, el consumidor busca satisfacer un gusto y no una necesidad.

#### EN RELACIÓN A SU TEMPORALIDAD

*Demanda continua* **-** como su nombre lo dice, la demanda es constante a través del tiempo, independientemente de la estacionalidad.

*Demanda cíclica o estacional* **-** En donde la demanda se relaciona con alguna época del año, por ejemplo finales de año, inicio de periodo escolar, época de lluvias, etc.

#### DE ACUERDO CON SU DESTINO

 $\mathbf{h}_{\text{max}}$ 

*Demanda de bienes finales* **-** Los cuales son adquiridos directamente por el consumidor para su uso y aprovechamiento.

*Demanda de bienes intermedios* **-** Qué son los que necesitan de algún proceso para ser bienes de consumo final.

**3-II** 

-1

#### **ANÁLISIS DE LA OFERTA**

**Oferta, es la cantidad de bienes o servicios que un cierto número de oferentes están dispuestos a poner a disposición del mercado a un precio determinado.** 

**Veamos ahora cual es la clasificación de la oferta:** 

**Oferta competitiva - en donde los productores se encuentra en circunstancias de libre competencia. También se caracteriza por que ningún productor domina el mercado.** 

**Oferta oliqopólica - se caracteriza porque el mercado se encuentra dominado por solo unos cuantos productores.** 

**Oferta monopólica - es aquella en donde solo existe un productor del bien o servicio.** 

**¿Cómo se analiza la oferta ?** 

**Al igual que la demanda, aquí también hay que conocer y cuantificar los factores que la influyen. Algunos de los factores mas comunes son:** 

- **Número de productores**
- **Localización**

 $\mathbf{L}$ 

- **Capacidad instalada y utilizada**
- **Calidad y precio de los productos**
- **Planes de expansión**
- **Inversión fija y número de trabajadores**

**3-12** 

 $\mathbf{I}$ 

#### ANÁLISIS DE LOS PRECIOS

Es la cantidad monetaria a que los productores están dispuestos a vender, y los consumidores a comprar un bien o servicio, cuando la oferta y la demanda están en equilibrio.

Los precios los podemos tipificar de la siguiente manera:

*Internacional-* Es el que se usa para artículos de importación-exportación. Normalmente están cotizados en U.S. dólares.

*Regional externo-* Es el precio vigente sólo en parte de un continente. Por ejemplo, en América, Centro América, Europa occidental , Etc. Rige para acuerdos *de* intercambio económico sólo entre paises, y el precio cambia si se sale de esta región.

*Regional interno-* Es el precio vigente en sólo una parte de un país. Por ejemplo, en el Sureste, en la zona norte. Rige normalmente para artículos que se producen y consumen en esa región; si se desea consumir en otra región, el precio cambia.

*Local -* Precio vigente en una población o poblaciones pequeñas y cercanas. Fuera de esa localidad, el precio cambia.

*Nacional-* Es el precio vigente en todo el país, y normalmente lo tienen productos con control oficial de precio o artículos industriales muy especializados.

**3-13** 

-1

#### ¿Cómo se determina el precio ?

En general, en cualquier tipo de producto, existen diferentes calidades del mismo y diferentes tipos de establecimientos que los venden, es por esto que el precio varia. Con el propósito de tener una idea del precio futuro del producto, y con esto hacer nuestros cálculos de ingresos futuros es conveniente obtener un promedio de los diferentes precios que existen en el mercado por tipo de establecimiento. Entendemos por tipo de establecimiento a los detallistas, mayoristas y cadenas de autoservicio. Por calidad del producto entendemos buena, muy buena y excelente.

Ahora bien, este es el precio al público, sin embargo hay que analizar en que porcentaje se venderá directamente al público, y en que porcentaje por medio de distribuidores, esto variará nuestro ingreso real, ya que al distribuidor se le vende a un precio menor.

3.14

.f

The Leville Control of Port

 $\parallel$ 

#### **ANÁLISIS DE LA COMERCIALIZACIÓN**

La comercialización es la actividad que permite al productor hacer llegar un bien o un servicio al consumidor final con los beneficios de tiempo y lugar.

La comercialización es una parte muy importante en el estudio de factibilidad de los proyectos, ya que cuando una empresa está en funcionamiento, la comercialización es parte importante del éxito de la misma.

Se puede tener un gran producto y al mejor precio, pero si no se tienen los medios para hacerlo llegar al consumidor en una forma eficiente, la empresa tendrá grandes problemas.

Generalmente las empresas no tienen la infraestructura necesaria para hacer llegar los productos a todos los usuarios finales, asf que tienen que hacer uso de los intermediarios. Los intermediarios son empresas u organizaciones que se dedican a transferir los productos, cobrando por esto en porcentaje del costo del mismo. Así, los intermediarios encarecen el precio del producto, sin embargo nos dan algunas ventajas como son:

- Hacer llegar el producto a lugares lejanos
- Asumir el riesgo de la transportación
- Al estar en contacto con el cliente, nos piden las cantidades y tipo de articulo que se va a vender.
- Le compra a la empresa grandes cantidades, lo cual eleva las ventas .
- Asumen el riesgo del cobro de los usuarios finales.

**Canales de distribución-** un canal de distribución, es la ruta que toma un producto para pasar del productor a los consumidores finales,

Existen diferentes canales de distribución, los cuales se muestran a continuación :

• Canales para productos de consumo popular

1A - productores - consumidores

- 1B productores minoristas consumidores
- 1C productores mayoristas minoristas consumidores
- 10 productores agentes mayor minoristas consumidores

• Canales para productos industriales.

2A - productor - usuario industrial

2B - productor - distribuidor - usuario industrial

2C - productor - agente - distribuidor - usuario industrial

Como vemos, existen varias opciones para realizar la distribución de los productos; encontrar cual es el más adecuado depende principalmente de tres objetivos que se persiguen en un proyecto, y los cuales son :

**Cobertura del mercado -** Cuando deseamos un mercado limitado **y** selecto, normalmente se toma la opción 1A ó 2A; pero si el producto es popular y de gran mercado, se tomarla la opción 10 o 2C.

**Control sobre el producto-** Debido a que en los canales de distribución participan diferentes intermediarios, y estos compran el producto, mientras más intermediarios tenga el canal, menor será el control del producto.

**Costos** - Aunque los niveles 1A y 2A parecen ser los menos costosos, esto es sólo en apariencia. Por ejemplo es más barato atender a 10 mayoristas que a 1000 consumidores finales.

**3-16** 

#### **CONCLUSIONES DEL ESTUDIO DE MERCADO**

irin.<br>Historia

**Terminado el estudio de mercado, debe emitirse un documento el cual contenga los aspectos relevantes, tanto positivos como negativos encontrados en la investigación, asi como los riesgos, obstáculos, condiciones favorables, etc.** 

**Otro aspecto importante es emitir en forma numérica cuál es la magnitud del mercado potencial que existe para el producto en unidades/año. Por último, debe darse la recomendación de continuar con el estudio o detenerlo por falta de mercado u otra causa.** 

**También es importante que este estudio genere datos concretos y útiles para las siguientes etapas; recordemos que el objetivo de este estudio es la evaluación del proyecto, y no un análisis del mercado para hacer mercadeo u otra actividad.** 

#### **ESTIDIO EXAGRETIO O TECNICA**

**Los objetivos generales de este análisis técnico - operativo son :** 

- **Verificar la posibilidad técnica de fabricación del producto que se pretende comercializar.**
- **Analizar y determinar el tamaño óptimo, la localización óptima, los equipos, las instalaciones y la organización que se requieren para realizar la producción.**
- **Encontrar los datos numéricos y monetarios necesarios para el análisis financiero.**

**En resumen, se pretende resolver las preguntas a dónde, cuándo, cómo y con qué, producir lo que se desea, por lo que el estudio tiene que ver con todo lo necesario para la operación y funcionamiento del propio proyecto.** 

**El estudio técnico entonces se conforma de las siguientes partes :** 

- **Análisis y determinación de la localización**
- **Análisis y determinación del tamaño**
- **Análisis de la disponibilidad y el costo de los suministros e insumos**
- **Identificación y descripción del proceso**

 $\mathbf{I}$ 

**• Determinación de la organización humana y jurídica** 

#### **ANÁLISIS** y **DETERMINACIÓN DE LA LOCALIZACIÓN ÓPTIMA DEL PROYECTO.**

La localización óptima de un proyecto, es la que contribuye en gran medida a que se logre la mayor tasa de rentabilidad sobre el capital, o a obtener el costo unitario mínimo. Esto quiere decir que debemos buscar el mejor sitio donde instalar la planta.

Una vez que tengamos identificadas algunas opciones de localización, debemos de escoger una de ellas, para esto se menciona uno de los métodos más comunes:

Método cualitativo por puntos - Consiste en asignar valores cuantitativos a los diferentes factores relevantes, indicando con esto su Importancia relativa. Posteriormente, se califican los factores para cada opción, obteniendo su puntuación ponderada. Veamos el siguiente ejemplo, donde tenemos las opciones Aya:

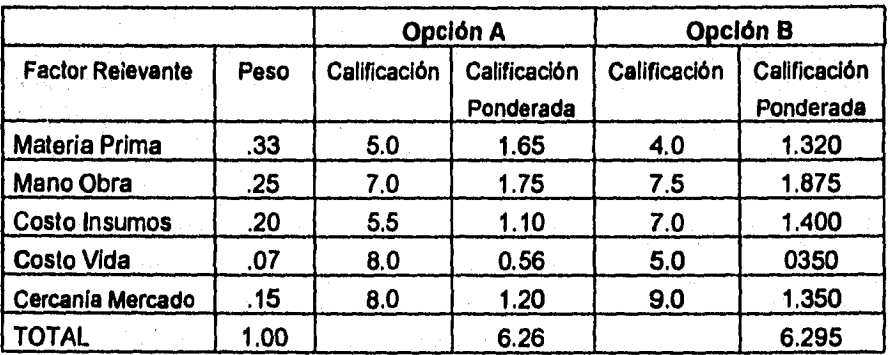

En este caso se opta por la opción B, ya que tiene la mayor puntuación ponderada; Una desventaja, de este método, es que el peso que se da **a los factores, depende del** criterio del analista, por lo que se recomienda que tanto los factores como sus pesos sean elegidos y asignados por varios miembros involucrados en el proyecto.

#### **ANÁLISIS Y DETERMINACIÓN DEL TAMAÑO ÓPTIMO DE LA PLANTA.**

**El tamaño de un proyecto ,es •su capacidad instalada, y se expresa -en unidades de producción por año.** 

También podemos definir el tamaño de un proyecto, por otros indicadores indirectos, como puede ser el monto de la inversión, el monto de la mano de obra **o algún otro relacionado con la economía.** 

Cuando hablamos de una nueva planta, el cálculo del tamaño de la misma está en relación con la demanda, la disposición de la materia prima, la tecnología, los equipos y el financiamiento. Veamos ahora los detalles de cada uno de estos **factores.** 

**La demanda - El tamaño propuesto de la planta, debe tener relación con la demanda, si la demanda es igual al tamaño de la planta, éste no se debe de**  aceptar, pues sería muy riesgoso. Si el mercado es grande, el tamaño de la planta se recomienda debe de ser máximo del 10%.

**Suministros e insumos- El abasto de materias primas es un aspecto vital para un proyecto. Hemos visto como algunas empresas ven frenado su desarrollo por falta de materias primas. Para el proyecto, deberá de hacerse una lista de los proveedores, con un aproximado de la posibilidad de suministro de cada uno.** 

**La lecnoloola y los equipos- Existen ciertos;procesos que exigen un mínimo de**  producción, ya que debajo de este mínimo, los costos son tan altos que no se **Obtendría utilidad de operación. La tecnología y los equipos que se usan para los**  procesos, dictaminaran los niveles mínimos de producción necesaria.

**El financiamiento- El monto del financiamiento , dictaminará en cierta medida que tecnología y equipo podemos alcanzar. Si el financiamiento es reducido, podemos pensar en una ,implantación por etapas, aunque esto dependerá también de que los** equipos **se presten o permitan 'este crecimiento.** 

3,20

 $\mathbf{L}$ 

*La organización - En* esta parte, hacemos referencia sobre todo al personal técnico de cualquier nivel, para ciertos equipos muy especializados no se encuentra fácilmente a las personas adecuadas. Sin embargo este punto puede solucionarse sin muchos problemas.

Otros puntos que debemos tomar en cuenta, es el tamaño físico *de* la planta, para esto nos debemos basar en las siguientes áreas que comúnmente tenemos :

- Recepción
- Almacén
- Producción
- Control de calidad
- Servicios auxiliares, sanitarios y oficinas
- Mantenimiento

 $\int_{\Omega_{\rm min}}$ 

#### **ANÁLISIS DE LA DISPONIBILIDAD Y EL CQSTO DE LOS SUMINISTROS Y LOS INSUMOS.**

El suministro de las materias primas, es un aspecto muy importante para el proyecto, ya que si no se cuenta con las materias primas en el tiempo y lugar necesario, esto nos puede causar que el proyecto se termine.

Debemos primeramente, realizar un estudio de cuantos proveedores existen, junto con las cotizaciones de los productos, su calidad y su capacidad para proveerlos. En etapas más avanzadas del proyecto, debemos contar con una carta compromiso de las cantidades de abastecimiento por parte del proveedor.

Si se encuentran dificultades en la disponibilidad de los insumos, deberemos de buscar estos en el extranjero. Si aún esto es poco, o el costo es muy elevado, debemos pensar en rechazar el proyecto.

Otro aspecto que se debe de tomar en cuenta cuando hablamos de materias primas especializadas, como puede se equipo de cómputo, eléctrico u otros de este tipo, son :

- La calidad
- Los costos de fletes y seguros
- La experiencia y los conocimientos
- Soporte del proveedor
- Etc.

 $\mathbf{b}_{-}$ 

 $\mathbf{I}$ 

#### **IDENTIFICACIÓN Y DESCRIPCIÓN DEL PROCESO.**

El objetivo general de este estudio es resolver todo lo concerniente a la instalación y el funcionamiento de la planta, desde la descripción del proceso y la distribución de la planta hasta la adquisición del equipo y maquinaría.

#### *Proceso de producción :*

 $\mathbf{i}$ 

批工

El proceso de producción es el procedimiento técnico que se utiliza en el proyecto para obtener bienes y servicios a partir de insumos. Lo anterior se puede representar de la siguiente manera.

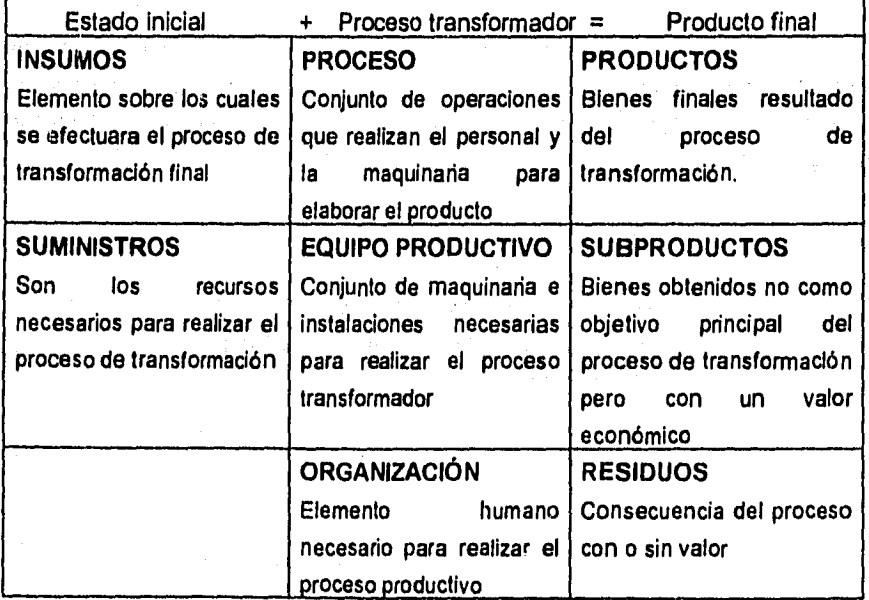

**En esta parte del estudio nos enfocamos a elegir la tecnología la cual contempla los conocimientos técnicos necesarios, el equipo y los procesos que se emplean para la producción.** 

**Cuando se elige la tecnologia, debe tomarse en cuenta los resultados de la investigación de mercado, ya que en ésta se definieron las normas de calidad y la cantidad que se requiere de producción.** 

**Asi mismo debemos de considerar la flexibilidad de los procesos y equipos, pues esto nos permitirá procesar con varias clases de insumos, evitar tiempos muertos y a diversificar más fácilmente la producción en un momento dado,** 

#### **DISTRIBUCIÓN DE LA PLANTA.**

**Es importante diseñar una buena distribución de la planta, ya que esto nos proporciona condiciones de trabajo aceptables, y permite la operación más económica. Los objetivos y principios básicos de una distribución de planta son los siguientes:** 

- **Integración total**
- **Mínima distancia de recorrido**
- **Utilización del espacio cúbico**
- **Seguridad y bienestar para el trabajador**
- **Flexibilidad**

 $\mathbf{h}_{\text{max}}$ 

#### TIPOS DE PROCESO Y SUS CARACTERISTICAS

Cualquiera que sea la distribución de la planta, ésta afecta el manejo de los materiales, la utilización del equipo, los niveles de inventario y la productividad de los trabajadores. Existen tres tipos básicos de distribución:

*Distribución por proceso-* Agrupa a las personas y al equipo que realizan funciones similares pero individuales.

*Distribución por producto-* Agrupa a las personas y al equipo de acuerdo con la secuencia de operaciones realizadas sobre el producto. Las lineas de ensamble son características de esta distribución.

*Distribución por componente* En este caso hablamos de que la mano de obra, los materiales y el equipo acudan al lugar de trabajo, como *en* la construcción de un edificio o de un barco.

 $3 - 25$ 

 $\bigg\vert_{\stackrel{x}{\overline{\lambda}}\to\infty}$ 

 $\overline{\phantom{a}}$ 

#### **DETERMINACIÓN DE LA ORGANIZACIÓN HUMANA Y JURÍDICA.**

**El objetivo de este estudio es el obtener una cuantificación de la inversión inicial y de los costos de administración. Recordemos que necesitamos estos datos para el análisis financiero, posteriormente, cuando el proyecto avance deberá de hacerce un análisis más detallado del organigrama, el cual contenga funciones y responsabilidades.** 

**Las etapas iniciales de un proyecto comprenden actividades tales como constitución legal, trámites gubernamentales, contactos con proveedores, pruebas de arranque, adquisiciones de créditos, etc. Todas estas actividades deben de ser previstas para garantizar que se cumplan los objetivos de la empresa.** 

**Hablando ahora del marco legal de la empresa, es importante tener en cuanta que cualquier proyecto debe acatar las leyes vigentes del país en donde opere. Por esto, la primera decisión a tomar es el tipo de sociedad en la que va a operar la empresa y su administración.** 

**A continuación se listan algunos aspectos legales relacionados con la empresa, que debemos tomar en cuenta para el proyecto.** 

- **Mercado.** 
	- **Legislación sanitaria**
	- **Contratos con clientes y proveedores**
	- **Permisos de vialidad y sanitarios para el transporte**
- Localización.

 $\mathbf{l}$ 

- **Estudios de posesión y vigencia de títulos de bienes raíces**
- **Litigios, prohibiciones, contaminación ambiental**
- **Apoyos fiscales por ubicación en determinada zona**
- **Gastos notariales, transferencia, inscripciones**

#### Estudio técnico.

- Transferencia de tecnología
- Compra de marcas y patentes
- Aranceles y permisos de importación
- Leyes contractuales para servicios externos
- Administración y organización.
	- Leyes contractuales del personal
	- Prestaciones sociales a los trabajadores
	- Leyes sobre seguridad industrial
- Aspecto financiero y contable

'

k.

- La ley del impuesto sobre la renta
- Leyes bancarias y de instituciones de crédito

Estos aspectos legales son importantes para los planes del proyecto, desde ver si no existen obstáculos legales para la implantación de la empresa, hasta para su planeación y buen manejo.

 $3 - 27$ 

### ESTUDIO DE FACTIBILIDAD FINANCIERA:

**Este es el último estudio que se realiza para aceptar o rechazar el proyecto. Recordemos que al llegar a este punto, ya debimos comprobar que existe un mercado al cual satisfacer (estudio de factibilidad de mercado), que tenemos la capacidad de operar el negocio (estudio de factibilidad de empresa), y que tenemos al alcance la tecnología necesaria (estudio de factibilidad técnica). Ahora nos debemos de enfocar a determinar si financieramente el proyecto es rentable para los inversionistas.** 

**Con el objeto de realizar el análisis financiero, hace falta recolectar una serie de datos económicos apoyándonos en los estudios anteriores; a esto le llamamos estudio económico. Una vez que se tenga este estudio, procederemos a realizar el estudio de factibilidad financiera.** 

**Por la complejidad de estos estudios y por la importancia para este trabajo de tesis, veremos el.análisis económico en el capítulo V, y las técnicas para la evaluación financiera en el capitulo VI (análisis financiero).** 

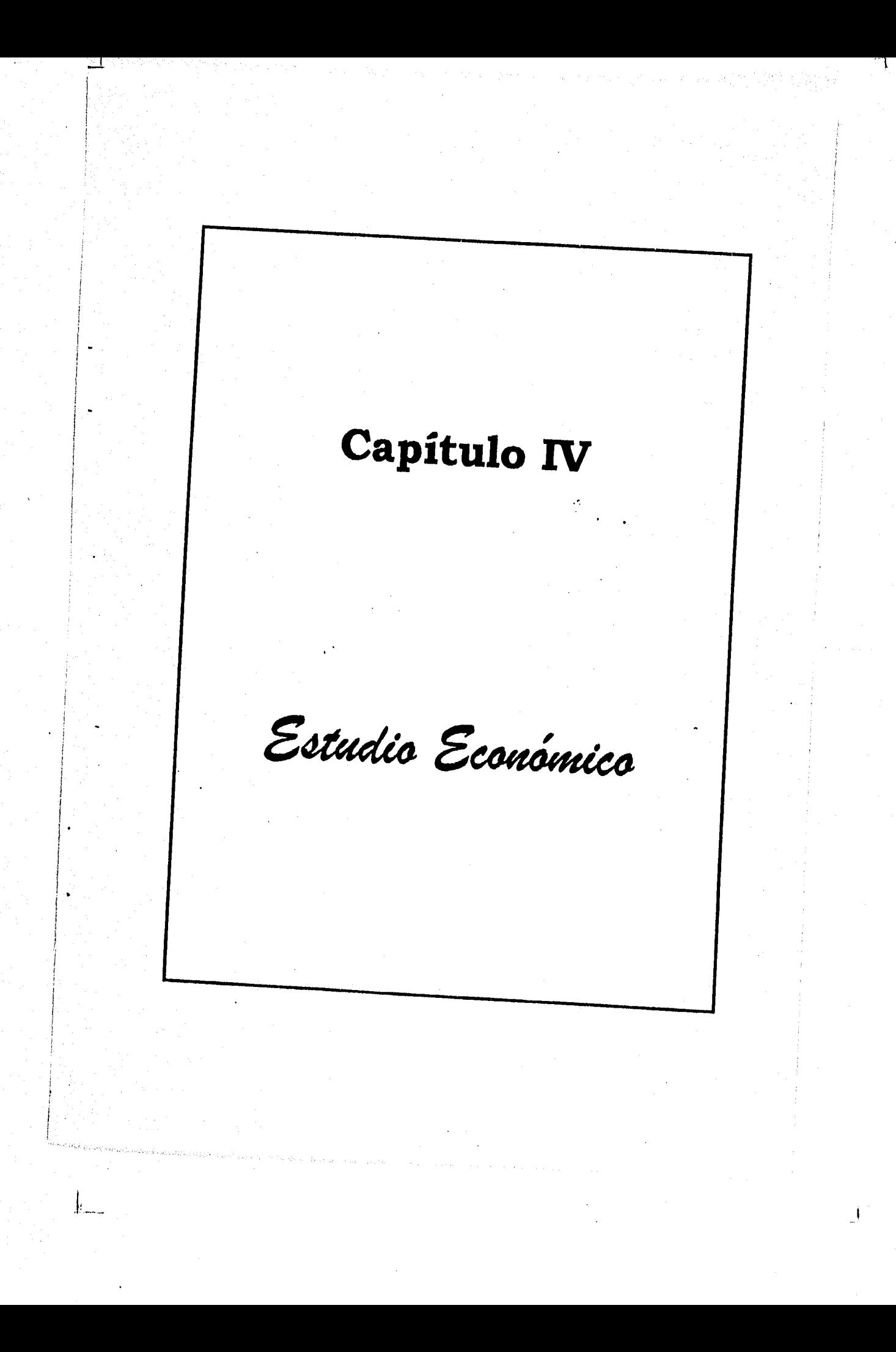

#### an an anns OBJETIVOS GENERALES Y ESTRUCTURACIÓN

ា

Una vez que se han realizado los estudios anteriores y que éstos han sido "factibles", comenzamos con el estudio económico, el cual tiene como propósitos generales lo siguiente:

- 1.- Recolectar y ordenar la información económica de los estudios anteriores
- 2,- Determinar el monto de los recursos económicos necesarios para llevar a cabo el proyecto
- 3.- Formar una serie de información financiera que sirva de base para la fase final y definitiva del proyecto, que es la "evaluación financiera".

La estructura del presente estudio esta formada por las fases de "información inicial" e "información del estudio económico", las cuales son descritas a continuación.

#### **INFORMACIÓN INICIAL**

En esta parte, se recolecta y ordena la información de estudios previos (mercadotécnico y técnico), y se determinan los costos y gastos del proyecto.

Los cuadros que se forman en esta fase son los siguientes:

- Supuestos Generales
- Resumen de mercado y ventas
- Inversión activo fijo
- Sueldos
- Gastos Mensuales
- Costo directo promedio

#### **INFORMACIÓN DEL ESTUDIO ECONÓMICO**

En esta fase, trabajamos en base a la información inicial, a partir de la cual formamos la información financiera del proyecto.

Los cuadros que forman esta parte son los siguientes:

- Capital de trabajo
- Estado de resultados
- Estado de origen y aplicación de recursos
- Balance general

 $\mathbf{h}$ 

• Tabla de amortización

 $\mathbf{I}$ 

#### **CUADRO: INVERSIÓN ACTIVO FIJO**

1

**Conocer y programar las adquisiciones de activos fijos del proyecto; muchos de estos datos deben de ser generados en el estudio técnico y plasmados aquí para su uso posterior.** 

#### **CUADRO: SUELDOS**

**Conocer los gastos y costos por este concepto; dichos datos pueden ser tomados del análisis técnico. Dependiendo del proyecto se puede calcular este cuadro para uno, dos o tres turnos,** 

#### **CUADRO: GASTOS MENSUALES**

**Conocer los gastos en que se va a incurrir, estos gastos deberán ser clasificados en fijos y variables, prorrateando por gastos de producción (1 y 2 turnos), administración, y ventas.** 

#### **CUADRO: COSTO DIRECTO PROMEDIO**

**El objetivo de este cuadro, es estimar el costo directo de un producto, sin embargo, debido a que tenemos diferentes niveles de producción y por lo tanto diferentes costos, debemos de obtener un promedio de dichos costos para trabajar con mayor comodidad.** 

## INFORMACIÓN INICIAL

Como se mencionó anteriormente, el propósito de esta fase es clasificar la información de los estudios anteriores y plasmarla en cuadros útiles para el último estudio, que es el de "análisis financiero". Los cuadros de esta fase son los siguientes.

#### **CUADRO: TABLA DE SUPUESTOS GENERALES**

Debido a que nos enfrentamos a proyectos de nueva creación, en donde no conocemos ciertos datos de la operación propia del negocio, estos deben de ser estimados. Estas estimaciones se harán en su mayoría tomando un promedio de la industria. Un ejemplo de estos datos son los días de rotación de inventarios, precio del producto, número de unidades vendidas, etc.

Otros datos que debemos colocar en este cuadro, son datos que se fijan por los inversionistas, tales como el monto de la inversión, el porcentaje de dividendos que se desea pagar, etc.

También deben considerarse en este cuadro, datos macroeconómicos tales como la tasa de interés, tasa de impuesto, etc.

#### **CUADRO: RESUMEN DE MERCADO Y VENTAS.**

Es sumamente importante para el proyecto y sus cálculos, contar con un aproximado del nivel de ventas en unidades por año, así como el precio de venta. Todos estos datos deben de provenir del estudio de mercado y ventas.

4.3

-1

ti da katika ya Sangariya na Kata wa Sangariya.<br>Katika Tanzania

#### **CUADRO: ESTADO DE ORIGEN Y APLICACIÓN DE RECURSOS.**

Reflejar los cambios en la situación *financiera de la empresa* entre dos punto de tiempo dados, es decir, cuales son los cambios que aumentan el efectivo y cuales son los que lo decrementan.

El estado de origen y aplicación de recursos, esta diseñado con el propósito de explicar las fuentes del efectivo de operaciones como venta de activos, obtención de préstamos, inversiones de los accionistas, depreciación y aquellas transacciones que incluyan compra de activos, pago de pasivos, ventas a crédito, pago dividendos, etc.

#### **CUADRO: BALANCES GENERALES.**

**Es** mostrar la cantidad de activo, pasivo y capital de la empresa en una fecha específica, es decir los recursos que posee el negocio (activo), lo que debe el negocio (pasivo) y el capital aportado por los dueños (capital).

#### $\text{active} = \text{passivo} + \text{capital}$

Esta fórmula muestra como se divide la propiedad de los activos entre los acreedores y los derechos del dueño.

#### **CUADRO: TABLA DE AMORTIZACIÓN**

Mostrar el calendario de pagos de una deuda contraida por la empresa, en donde para cada periodo de pago se detalla la cantidad pagada por concepto de intereses y la cantidad pagada a la deuda; también de muestra cual es el saldo de la deuda en cada uno de los periodos.

# INFORMAGIÓN DEL ESTUDIO ECONÓMICO

**Como se comentó anteriormente, el objetivo de esta parte, es poder**  conformar la información financiera del proyecto a partir de la "información inicial" **que formamos anteriormente. A continuación contamos con una descripción de los cuadros que conforman este estudio.** 

# **CUADRO: CAPITAL DE TRABAJO**

**El capital de trabajo, desde el punto de vista contable, es la diferencia entre el activo circulante y el pasivo circulante. Prácticamente, es el monto que se necesita para soportar la operación de la empresa mientras ésta no genere ingresos suficientes.** 

# **CUADRO: ESTADO DE RESULTADOS.**

**Calcular la utilidad neta del proyecto en un periodo de tiempo determinado, es decir, el beneficio real de la operación del negocio. Esto se obtiene de restar los costos a los ingresos, descontado después de los impuestos correspondientes. No debemos olvidar que estamos pronosticando los resultados de la empresa, por lo que los datos de costos y ventas se toman de otros cuadros.** 

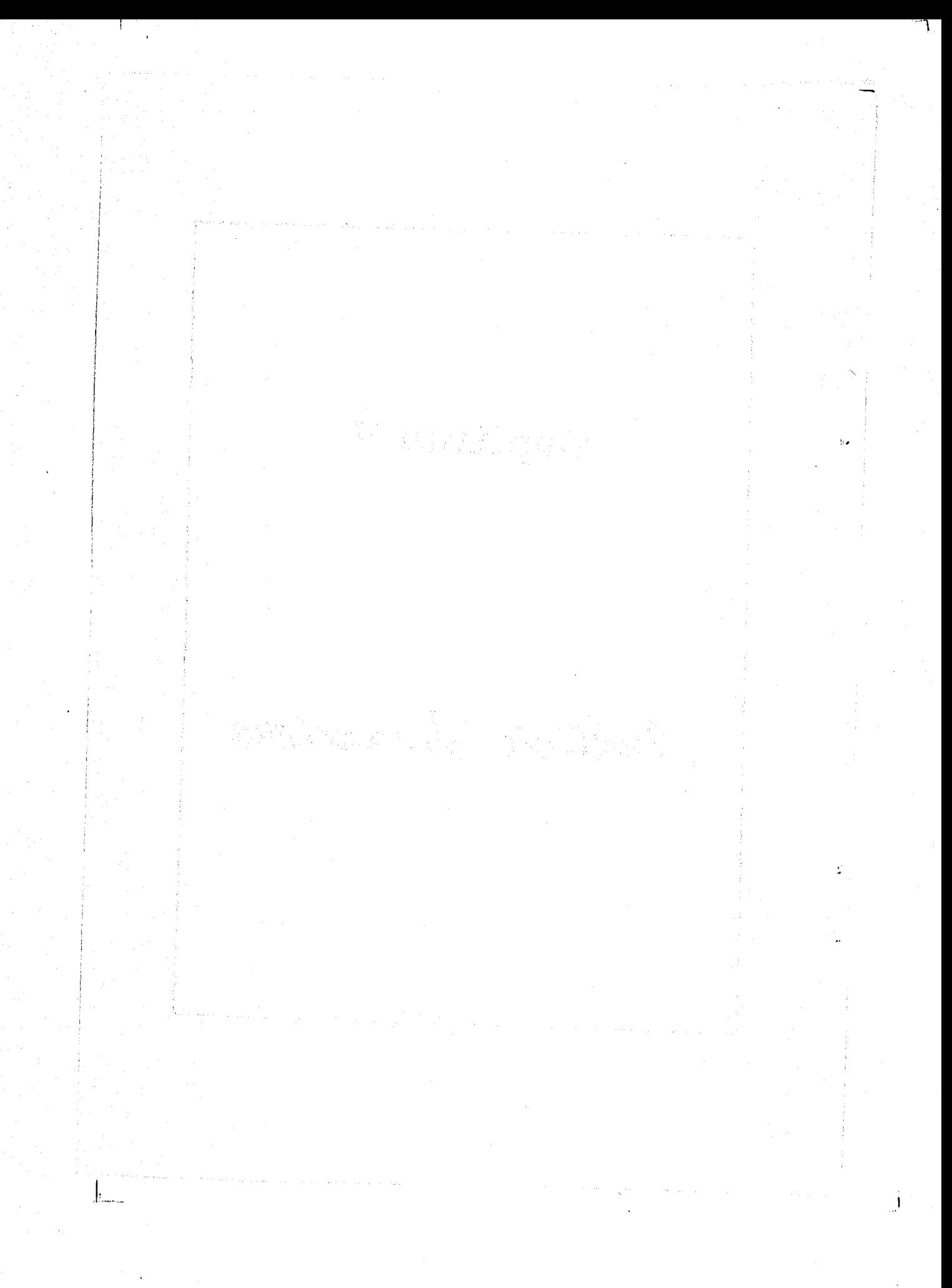

ر.<br>ال **Capítulo V**  Análisis Financiero المسارات

٦

### OBJETIVOS GENERALES Y ESTRUCTURACIÓN

El análisis financiero es la última fase de la secuencia de pasos en una evaluación de proyectos de inversión, es el punto en donde se conoce si el proyecto es rentable para los inversionistas, y es después de analizarlo que deciden continuar con el proyecto o rechazarlo,

٠,

 $\mathbf{b}$ 

Dado que este es el punto final, debimos de haber comprobado anteriormente que existe un mercado el cual satisfacer (estudio de mercado); que tenemos la capacidad de operar el negocio (estudio de factibilidad de empresa); que tenemos la tecnologia, el tamaño de la planta, el lugar, etc (estudio **de**  factibilidad técnica); y por último, que conocemos los costos, los gastos, el monto de la inversión requerida, etc (estudio económico).

De hecho, en este punto de la evaluación de proyectos, conocemos cuales serán las utilidades del mismo, sin embargo, surge el problema de comprobar la rentabilidad de éste para los inversionistas, es decir, un proyecto puede generar utilidades pero puede que no cumpla con las expectativas financieras de los inversionistas. Es por esto que en este capítulo vemos los diferentes métodos de análisis que nos ayudaran a nuestro propósito.

Existen varios métodos que se emplean para el análisis financiero; algunos de ellos toman en cuenta el valor del dinero a través del tiempo, mientras que otros no. En este capitulo se revisar cada uno de ellos indicando sus ventajas, desventajas y propósito.

**Para manejar esta información, necesitamos construir los siguientes cuadros:**   $\ddot{\phantom{a}}$ 

 $\langle \hat{r}_{\rm eff} \rangle$ 

- **Recuperación de la información**
- **Valor presente neto**
- **Tasa interna de retorno**
- **Razones financieras**

 $\hat{\mathcal{L}}$ 

 $\frac{\partial}{\partial x}\sum_{i=1}^N\sum_{j=1}^N\sum_{j=1}^N\sum_{j=1}^N\sum_{j=1}^N\sum_{j=1}^N\sum_{j=1}^N\sum_{j=1}^N\sum_{j=1}^N\sum_{j=1}^N\sum_{j=1}^N\sum_{j=1}^N\sum_{j=1}^N\sum_{j=1}^N\sum_{j=1}^N\sum_{j=1}^N\sum_{j=1}^N\sum_{j=1}^N\sum_{j=1}^N\sum_{j=1}^N\sum_{j=1}^N\sum_{j=1}^N\sum_{j=1}^N\sum_{j=$ 

**• Análisis de punto de equilibrio** 

 $\sim 10$ 

 $\sum_{i=1}^{n}$ 

j.

### REGURERAGION DELL'ANNIERSION

El objetivo es obtener el número de años en que el inversionista recupera el monto de su inversión; éste método, más que una pauta para decidir sobre el proyecto, es un apoyo adicional para este propósito.

Existen dos formas de calcular el tiempo de recuperación de la inversión, uno es basado en las utilidades generadas cada año por el proyecto, y otra forma es basada en el monto generado por los flujos del mismo.

La mecánica es ir descontando a la inversión inicial, los montos generados cada año por el proyecto. Esto se hace tanto para base utilidades como para base flujo de fondos. En el año en que la inversión inicial sea igual o menor a cero, habremos encontrado el periodo de recuperación de la inversión.

|⊦…

# VALOR 2RESENTENE (O)

El método del valor presente neto es uno de los más utilizados en el análisis financiero, y el resultado de este es un factor decisivo para la aceptación o rechazo del proyecto. El VPN es un método que toma en cuenta el valor del dinero a través del tiempo.

#### **Propósito**

Conocer el monto de dinero actual (en el momento cero) que nos deja el proyecto después de descontar la inversión, basándose en éste fuertemente para la decisión del proyecto.

#### **Mecánica y criterio de aceptación**

Consiste en trasladar los flujos *de* efectivo (positivos y negativos) del proyecto hacia el momento cero aplicando una tasa de descuento, obteniendo asi un monto total equivalente (en el momento cero); este monto debe ser comparado con el monto de la inversión inicial. Cuando la equivalencia de tos flujos sea igual o mayor al monto de la inversión inicial, entonces es recomendable aceptar el proyecto, ya que estamos obteniendo una ganancia neta igual al VPN.

Ahora, si el monto de los flujos es menor a la inversión inicial , el proyecto debe rechazarse, ya que en este caso estamos perdiendo dinero en un monto igual al VPN.

El razonamiento para el criterio de aceptación o rechazo es el siguiente:

Observemos los flujos *de* efectivo *de* cada año; estos son trasladados al momento cero en base a una tasa de descuento, que es en pocas palabras la tasa de rendimiento *que* los inversionistas obtendrán del proyecto. *Por* lo tanto al trasladar estos montos con esta tasa, obtenemos en el momento cero, un monto equivalente a las utilidades o ganancias netas que los inversionistas esperan obtener como minimo del proyecto. Si a este monto le restamos la inversión inicial, obtendremos la ganancia neta en pesos actuales que nos dejarla el proyecto en el periodo de tiempo de estudio. Ahora *bien,* esta tasa de descuento o tasa de rendimiento mínima aceptable se trata más a detalle en la sección "costo de capital y tmar" en este mismo capitulo.

×

|<br>!

S•S

# **TASAINTERNADERETORNO**

El objetivo es evaluar si el rendimiento generado por el proyecto es aceptable o no desde el punto de vista de los inversionistas.

#### **Definición**

Es la tasa de descuento o costo de capital que hace el VPN igual a cero. Es la tasa que iguala la suma de los flujos de efectivo descontados, a la inversión inicial. En otras palabras, es el rendimiento que el proyecto nos generar sobre la inversión inicial

#### **Mecánica**

El método para encontrar la TIR, es calcular el VPN con diferentes tasas hasta que éste sea igual a cero; en cuyo caso esta tasa es la tasa interna de retorno, supongamos :

Valor Presente Neto

1) con tasa del % $x = a$ 

2) con tasa del % $y = b$ 

3) con lasa del % $z = c$ 

Suponiendo que  $b = 0$ , entonces la tasa interna de retorno (TIR) es %y.

J.
# **Criterio de aceptación**

**El criterio, es basado en comparar la TIR con la tasa mínima aceptable por los inversionistas (TMAR), Si la TIR es mayor a ésta el proyecto debe ser aceptado, si la TIR es menor, debemos rechazar el proyecto.** 

# **Costo de capital y (mar**

î.

k.

**Cuando hablamos del VPN, hablamos de la tasa de descuento a la que debemos de trasladar los flujos de efectivo a el momento cero. Esta tasa de descuento, es el rendimiento que esperamos del proyecto. Ahora bien, que rendimiento es el que un inversionista debe de esperar del proyecto ?, esto es lo que se detalla a continuación.** 

**Supongamos que vamos a poner nuestro capital en un proyecto dado, cual es la tasa mínima que debemos esperar del mismo?. A esta tasa se le llama "tasa mínima aceptable de rendimiento" (TMAR). Ahora bien, en que nos debemos basar para fijar nuestra TMAR ?.** 

**Una creencia común es que esperemos la tasa máxima que obtendríamos de un banco o de una casa de bolsa (costo de capital); sin embargo no estamos tomando en cuenta la inflación, por lo que la TMAR debe de ser como mínimo la tasa real que podemos obtener de un banco o casa de bolsa. Debemos tomar en cuanta que si la tasa real es negativa, entonces la TMAR debe de ser como mínimo igual a la inflación.** 

**Otro aspecto importante es que al invertir nuestro dinero en el proyecto, esperamos ganar mas que lo que nos da el banco, por lo tanto debemos sumar otros puntos a nuestra TMAR, estos puntos están relacionados con el riesgo del proyecto, es decir, si el proyecto es muy riesgoso, debemos esperar una ganancia mayor a que si el proyecto no tiene riesgo. A estos puntos extras de les llama "premio por riesgo".** 

**54** 

 $\mathbf{I}$ 

De aqui se obtiene el siguiente resultado:

# TMAR = tasa real o inflación + Premio por riesgo

Otro punto importante es que algunos inversionistas cuentan con otras posibilidades propias de inversión, las cuales pueden redituarle cierta ganancia, por lo que para estos casos la TMAR debe de ser igual o mayor a el rendimiento que se pueda obtener de estas otras opciones.

## **VPN Y TIR**

Por la relación tan estrecha que existe entre el VPN y la TIR, trataremos la formulación de esta información en un solo cuadro, obedeciendo a la secuencia de pasos normalmente seguidos y expresados en el siguiente ejemplo:

Como primer punto, debemos de fijar cual es la TMAR de los inversionistas, supongamos:

 $TMAR = tasa real + premio al riesgo$  $TMAR = 10\% + 5\%$ TMAR = 15%

Esto significa que el inversionista se conformar con ganar al menos el 15% de rendimiento promedio sobre la inversión.

Posteriormente, se debe calcular el VPN, usando como tasa de descuento la TMAR; supongamos que el VPN es mayor a cero (por decir N\$15,800). Esto significa que se obtiene un rendimiento superior al 15% en el proyecto, que en términos monetarios en el momento cero es igual al valor del VPN (i.e. N\$15,800).

Ahora bien, para conocer exactamente cual es el rendimiento anual sobre la inversión que nos genera el proyecto calculamos la TIR, la cual se obtiene recalculando el VPN pero ahora variando la tasa de descuento. Cuando el VPN sea igual a cero, la TIR es igual a la tasa de descuento ocupada. Supongamos uña TIR resultante de 19%.

Situándonos en la evaluación financiera, con los datos ejemplificados diríamos que el proyecto es rentable, dado que el VPN es positivo (N\$15,800) y que la TIR (19%) es superior a la TMAR que es de 15%.

 $\mathbf{F}_{\text{max}}$ 

# Parámetro de decisión : / VPN o TIR ?

Cuando se está evaluando un solo proyecto, los métodos de *VPN* y TIR nos conducen a la misma decisión de aceptación o rechazo.

Ahora bien, cuando tenemos varios proyectos en evaluación y debemos de seleccionar uno de ellos, nos podemos encontrar con contradicciones como la siguiente; puede ser que la TIR del proyecto A sea mayor a la TIR del proyecto *8,*  por lo que tomaríamos el proyecto A. Sin embargo podemos ver que el VPN del proyecto B es mayor al VPN del proyecto A *por* lo que deberíamos tomar el proyecto B. Cuando se nos presenta una situación como esta, debemos decidir en base al VPN ya que la TIR es un porcentaje, que pasa por alto la escala de inversión, mientras que el VPN nos da la ganancia neta de los proyectos sin importar la tasa de rendimiento. Pongamos un ejemplo.

Supongamos dos proyectos X y Y, y solo un periodo de flujos de efectivo.

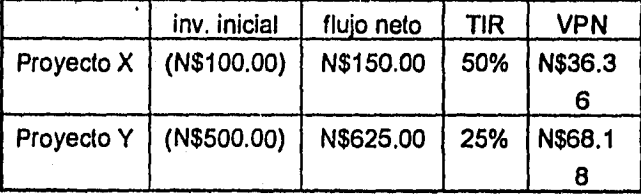

En este caso el proyecto Y es mejor a pesar de que la TIR sea menor. la razón es que la escala de inversión es mayor, permitiendo un valor actual neto mayor. Es decir, en el proyecto Y se tiene menor rendimiento y se requiere de una inversión mayor, sin embargo el monto de la ganancia neta al finalizar el proyecto es mayor.

5-le

 $\mathbf{h}$ 

# **RAZONES ENANCIRAS**

El método de Razones Financieras no es un parámetro *de* decisión directo sobre el proyecto. Las Razones Financieras nos dan un indicativo de la salud de una empresa, por lo que en base a estas podemos hacer un análisis *de* cuales serán las fuerzas y debilidades de la empresa (proyecto). Dado que nosotros hacemos los supuestos para el proyecto como monto de la inversión, monto de los créditos, monto del capital de trabajo y muchos otros, las Razones Financieras nos calificaran que tan apropiadas son estas condiciones para la empresa; en base a esta calificación, podemos variar estos supuestos para buscar un funcionamiento apropiado para la empresa.

Existen cuatro tioos de razones financieras:

- Razones de liquidez
- Razones de apalancamiento o endeudamiento
- Razones *de* actividad o eficiencia
- Razones de rentabilidad

**Razones de liquidez.:** Son aquellas que miden la capacidad de la empresa para hacerle frente a sus obligaciones a corto plazo, entre estas se encuentran:

- Razón circulante
- Prueba del ácido

 $\big\}$ 

# **Razones de apalancamiento o endeudamiento**

**Estas nos dan una medida del grado en que la empresa esta financiada por medio de deuda, estas son:** 

- **Protección al pasivo total**
- **Razón de la deuda o apalancamiento**
- **Veces que se ha ganado el interés**

# **Razones de actividad o eficiencia**

**Estas nos miden o califican el desempeño de la empresa en los diferentes sectores o departamentos que la conforman, algunas de estas son:** 

- **Rotación de la inversión propia**
- **Rotación de la inversión de toda la empresa**
- **Rotación de los activos fijos**
- **Inmovilización del patrimonio**
- **Margen de Utilidad Bruta**

### **Razones de rentabilidad**

 $\mathbf{h}_{\text{max}}$ 

**Estas nos indican que tan efectivamente se está administrando la empresa, dadas las politicas que se están definiendo para el proyecto.** 

- **Margen de Utilidad Neta**
- **Rentabilidad del capital propio**
- **Rentabilidad de la inversión**

# ANALISIS DE PUNTO DE EQUILIBRIO

**El punto de equilibrio nos Indica la cantidad mínima qUe debemos de vender (del producto que se trate), para soportar exactamente los gastos en que se incurra y por lo tanto obtener una utilidad de cero pesos. Recordemos que el estudio de mercado nos revela el monto esperado de ventas en unidades, por lo que débemos comparar este con el análisis de punto de equilibrio para así tener una idea de cual es el riesgo del proyecto en base a una probable disminución de las ventas en un momento dado.** 

**Las variables involucradas en el presente análisis son :** 

**Costos tilos - Son aquellos en los que incurre la empresa independientemente de el volumen de producción, como renta del inmueble, sueldos administrativos, equipo de oficina, etc.** 

**Costos variables- Son aquellos que varían de acuerdo al volumen de producción o ventas de la empresa como materias primas, mano de obra directa, comisiones sobre ventas, algunos gastos de suministros, etc.** 

# **Unidades vendidas**

**Precio por unidad** 

**En el punto de equilibrio tenemos que los costos variables más los costos fijos son iguales al Ingreso total:**  Pour ing pro

 $\sim 100$ 

Special Co

the article to construct support of the pro-

**Control Market Control Control** A LONG POLENSIA DO AL 1974, TRI

Records of Linemark

计自由 视觉器

 $\mathbf{I}$ 

a sa na katika sa Tangang Kabupatèn Bandar

**Constitution** and the second that .<br>Linda (1992), San Miller, San Alexandro and Alexandro and Alexandro and Alexandro and Alexandro and Alexandro Protection of the Control of the

- **si F = costos fijos** 
	- **V = costos variables por unidad**
	- **X = volumen de producción (en unidades)**

e go ana co

**P = precio por unidad** 

**tenemos que**  a poko

se popula

 $\int_{\Sigma_{\rm max}}$ 

$$
F + V(X) = P(X)
$$
,  $\phi$  to the result.

$$
X = \frac{F}{(P-V)}
$$

**donde X es el volumen de producción en unidades donde se da el punto de equilibrio, en otras palabras si la empresa vende mas productos que X, entonces se estará obteniendo una utilidad, pero si el volumen de ventas es menor a X entonces se estará incurriendo en perdidas,** 

**5.14** 

**Lo anterior se expresa en la siguiente gráfica :** 

,1••••~.

 $\int_{\Sigma_{\rm max}}$ 

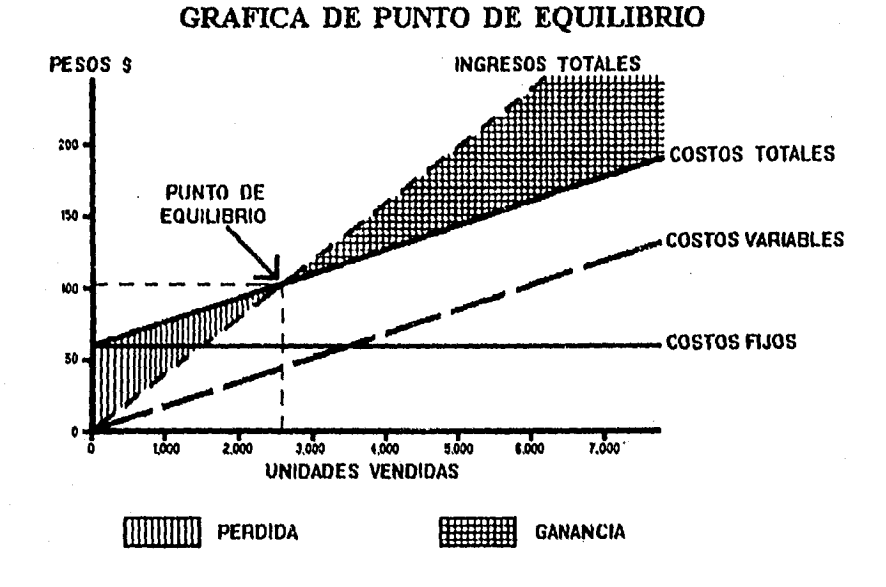

**En esta gráfica podemos observar que si la empresa vende 2,600 unidades (aprox.), obtiene un ingreso total de N\$100 (aprox.), lo cual es igual a los costos totales y por lo tanto no tendría ganancias ni perdidas; a esto le llamamos estar en el punto de equilibrio. Si la empresa vende mas de 2,600 unidades, sus ingresos totales serán mayores a sus costos totales, lo que lo lleva a obtener una ganancia. Por el contrario, si sus ventas son menores a 2,600 unidades, sus ingresos totales serán menores que sus costos, llevándonos a tener perdidas.** 

**Este análisis nos ayuda a conocer el riesgo del negocio en función de el volumen de ventas.** 

**S-I 5** 

# Capítulo VI Desarrollo de la Herramienta  $\mathbf{a}$

# **ANTECEDENTES**

**Comomo se ha visto en los capítulos anteriores, el proceso ó mecánica utilizada para la evaluación financiera en un proyecto de inversión, inicia con la captura de los datos resultantes de los estudios anteriores, como son el de mercado y técnico (a estos datos los llamamos información inicial). El siguiente paso, es construir la información económica o contable del proyecto a partir de la información inicial (estado de resultados, balances generales, etc.). Por último, y en base a la información económica, debemos generar los datos necesarios para la toma de decisión final del proyecto (VPN, TIR, punto de equilibrio, etc.).** 

**DE WE YERD NATU NEUNA** 

**Para realizar estas tareas es necesario hacer un número considerable de cálculos, por lo que hacer esto sin la ayuda de una herramienta de cómputo, llevaría un tiempo y esfuerzo considerable. Adicionalmente, tenemos que el proceso de evaluación es iterativo, por lo que tendríamos que hacer los mismos cálculos en cada iteración.** 

**Es por esto que necesitamos contar con una herramienta de cómputo que nos apoye en la realización de estos cálculos, y que permita al analista del proyecto concentrarse en el análisis de los datos financieros y no en la construcción de los mismos,** 

# **OBJETIVO GENERAL**

**Construir una herramienta de cómputo especialmente diseñada y enfocada a procesar la información utilizada en la fase de análisis financiero en la tarea de eVáluación de proyectos de inversión.** 

**A grandes rasgos, la herramienta deberá:** 

- **Permitir capturar la información inicial del proyecto.**
- **Construir la información económica o contable en base a la información inicial.**
- **Calcular y generar los datos necesarios para el análisis financiero.**

# **I A QUIÉN VA DIRIGIDO ?**

 $\mathbf{h}_{\text{max}}$ 

**Los usuarios de la herramienta serán los profesionales que se dedican a realizar la evaluación de proyectos de inversión, de carreras tales como Contadurla, Administración, Economia o Ingeniería. Cabe mencionar que por lo general, estos profesionistas no cuentan con un conocimiento profundo de computación.** 

**Es por esto que la aplicación debe ser amigable, fácil de usar y entendible por profesionistas ajenos al área de computación; sin embargo, ésta requiere una flexibilidad tal que permita ser aplicada a cualquier tipo de proyecto de inversión.** 

**6.2** 

 $\mathbf{1}$ 

# **OBJETIVOS PARTICULARES**

1.- Dado que necesitamos que la aplicación sea fácil de usar, pero que a la vez séa flexible, ésta necesita realizar los cálculos automáticamente y sin la intervención del usuario en un 90% aproximadamente.

2.- Para la captura de la información inicial, existe un formato predeterminado pero flexible, atendiendo esto a la diferente información que cada proyecto maneja.

3.- Que la aplicación se ejecute en una computadora personal IBM o compatible ya que este es el hardware generalmente usado por pequeñas empresas o personas físicas.

4.- Que se maneje fácilmente por las personas involucradas en la evaluación de proyectos de inversión.

5.- Que exista una forma de verificar la congruencia o integridad de la información financiera.

6.- Que la aplicación sea capaz de manejar los créditos e inversión necesarios, así como el impuesto sobre la renta y la participación de los trabajadores en las utilidades.

7.- Ofrecer la posibilidad de hacer análisis tipo `What ir', es decir, una vez que toda la información esta construida, el usuario podrá modificar ciertos datos, y como consecuencia de esto, la herramienta recalculará automáticamente toda la información relacionada, Esto con el objeto de analizar el proyecto con diferentes supuestos como puede ser el nivel de ventas, precio de venta, etc.

4

# **ESTRUCTURA DE DATOS**

**La estructura de datos está organizada en tres grandes rubros.** 

**Información Inicial - En esta parte, se recolecta y ordena la información de los estudios de mercado y técnico. Adicionalmente se determinan los costos y gastos del proyecto.** 

**Información del estudio económico - La cual se refiere a la información financiera o contable del proyecto.** 

**Información del análisis financiero - La cual nos da los datos necesarios para poder tomar una decisión respecto a la viabilidad financiera del proyecto.** 

**Los cuadros específicos que forman cada uno de estos rubros son :** 

**Para la información inicial.** 

- **Supuestos generales.**
- **Resumen de mercado y ventas.**
- **Inversión de activo fijo.**
- **Sueldos.**
- **Gastos mensuales.**
- **Costo directo promedio.**

**Para la información del estudio económico.** 

- **Capital de trabajo,**
- **Estado de resultados.**
- **Estado de origen y aplicación de recursos.**
- **Balance general.**

.<br>อินที่อินที่ เป็นเพราะเรียน

 $\downarrow$ 

**• Tabla de amortización,** 

# **Para la información del Análisis Financiero.**

- **Recuperación de la inversión.**
- **Valor Presente Neto (VPN).**
- **Tasa Interna de Retorno (TIR).**
- **Razones financieras.**

 $\ddot{\phantom{0}}$ 

J.

 $\ddot{\phantom{a}}$ 

 $\Big\} \Big\} \Big|_{\alpha \in \mathbb{R}^{n \times n}}$ 

**• Análisis de punto de equilibrio.** 

 $6 - 5$ 

# En base a los puntos citados en la parte de "planeación y análisis" y como una respuesta a los mismos, se han tomado las siguientes decisiones respecto a la construcción de la herramienta.

**DISENO** 

1.- Se ha decidido trabajar en computadoras personales ya que es el hardware que se dispone fácilmente y a un costo aceptable.

2.- Dado que se necesita una herramienta flexible y comprensible para el usuario, se optó por desarrollar la herramienta en la hoja de cálculo "lotus", la cual nos provee la flexibilidad necesaria para modificar los datos; además de que es una herramienta generalmente usada por los profesionistas del medio financiero.

3.- Se ha decidido hacer todas las tablas de información en una sola hoja de trabajo, ya que necesitamos que toda la información este relacionada, y que cuando se modifique un campo, todo se recalcule en el momento y de una forma automática.

4.- Para los cuadros que conforman la información inicial, no tiene sentido especificar las fórmulas que se necesitan para formar los datos del mismo ya que estos variaran de proyecto a proyecto, sin embargo, se indicar la estructura necesaria de los mismos.

5.- Para los cuadros que conforman la información económica y financiera, se especificará la formula necesaria para construir cada dato en particular. La nomenclatura de estas fórmulas se mostrará en su oportunidad.

**6-6** 

 $\Big|_{\theta_{\text{max}}}$ 

**6.- La aplicación de hoja de cálculo que se presenta en esta tesis, contiene todos los cuadros de información necesarios para realizar la evaluación financiera de un proyecto de inversión. La estructura e información de los cuadros que se presentan fueron diseñados pensando en la evaluación de un proyecto de manufactura, ya que este tipo de proyecto es uno de los más completos en cuanto a requerimientos y manejo de información. De esta manera, considero que la presente aplicación u hoja de cálculo podrá ser modificada y utilizada fácilmente en la evaluación de otros proyectos. Todos los datos de los cuadros de la parte de "Información del Estudio Económico" y "Análisis Financiero" son construidos automáticamente a partir de los datos de la parte de "Información Inicial", por lo que cuando evaluemos un nuevo proyecto, solo proveeremos ciertos datos en los cuadros de esta etapa (información inicial); es por esto que en la presentación de los cuadros que vemos a continuación, están sombreados los datos que el usuario necesita proveer para que a partir de estos sea construida automáticamente toda la Información restante de la aplicación. Por ejemplo, vemos el cuadro de "resumen de mercado y ventas" en el cual se encuentran sombreados lo datos de "ventas en unidades" y "precio promedio", dando a entender con esto que en otro proyecto, dicho cuadro puede ser completamente diferente, siempre y cuando se respeten las celdas en cuanto a lugar y significado de información, ya que estos datos son necesarios para construir otros cuadros, por ejemplo, el estado de resultados.** 

.11•••••

 $\mathbf{I}$ 

6-7

# LOUADROS PARA LA INFORMACIÓN INICIALES

# **CUADRO: TABLA DE SUPUESTOS GENERALES**

# Contenido

BS A

 $\mathbf{L}$ 

Los datos de esta tabla varían dependiendo del proyecto, sin embargo, la tabla de la aplicación esta formada de la siguiente manera.

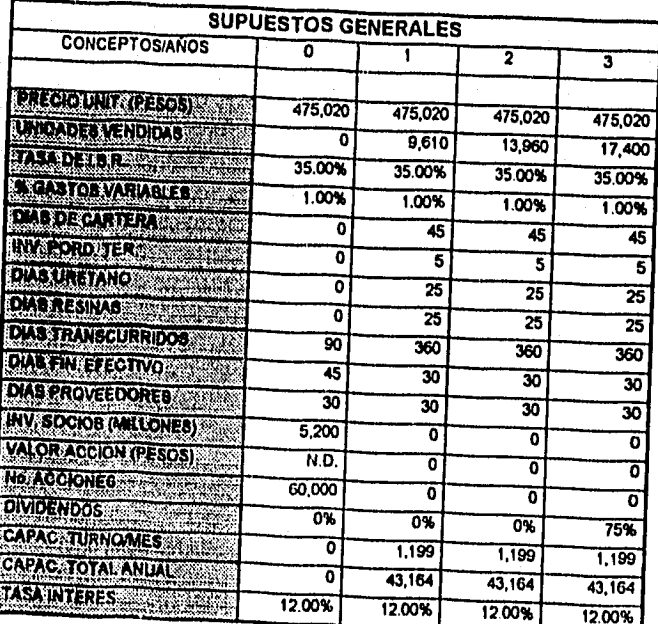

 $6 - 8$ 

*Dlaarama* 

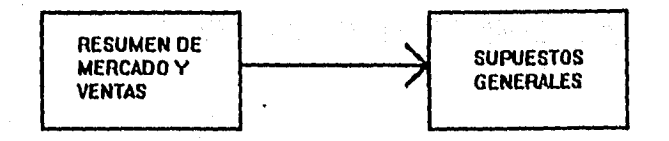

# *Fórmulas*

 $\cdot$ 

 $\downarrow$ 

En esta tabla en particular no existen fórmulas como tales para calcular los valores de la misma, debido a que los valores son dados por los analistas del proyecto, o derivados de datos económicos o de estudios previos como puede ser el de resumen de mercado *y* ventas.

Cada dato de esta tabla debe de ser calculado o provisto para cada año en el que se pretenda realizar el proyecto.

6.9

 $\mathbf{I}$ 

## **CUADRO: RESUMEN DE MERCADO Y VENTAS.**

# **Contenido**

 $\left| \right|$ 

La información que debe de contener este cuadro es el estimado de ventas en unidades para cada año considerado en el proyecto, así como el precio y la venta total anual. El cuadro de la aplicación es el siguiente.

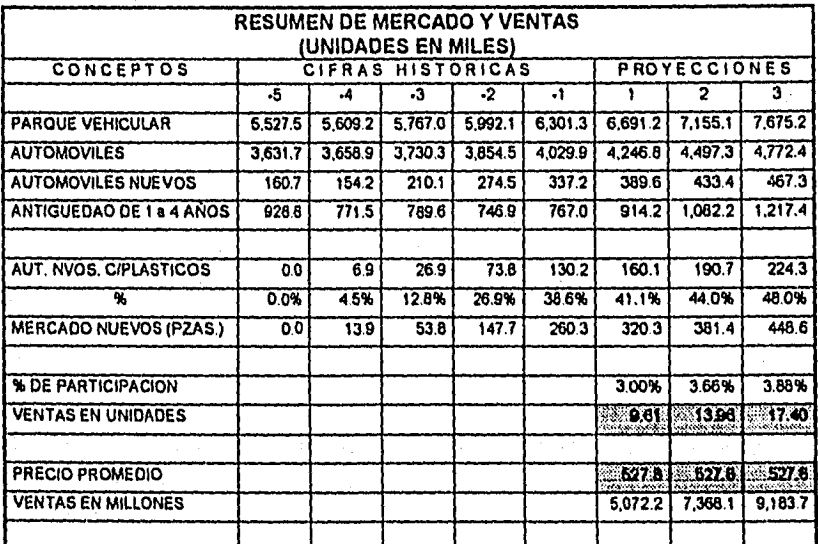

# *CUADRO: INVERSIÓN ACTIVO FIJO*

# *Contenido*

 $\mathbf{k}$ 

El precio de cada concepto se prorratea en los ramos de producción, administración y ventas. Este prorrateo nos ayudará más tarde a diferenciar los costos y gastos por departamento.

Debe existir una columna donde se indique el porcentaje de depreciación anual que va a tener el bien. Es conveniente entonces tener columnas que contengan el monto de dicha depreciación anual para cada una de las áreas (producción, administración y ventas).

6-11

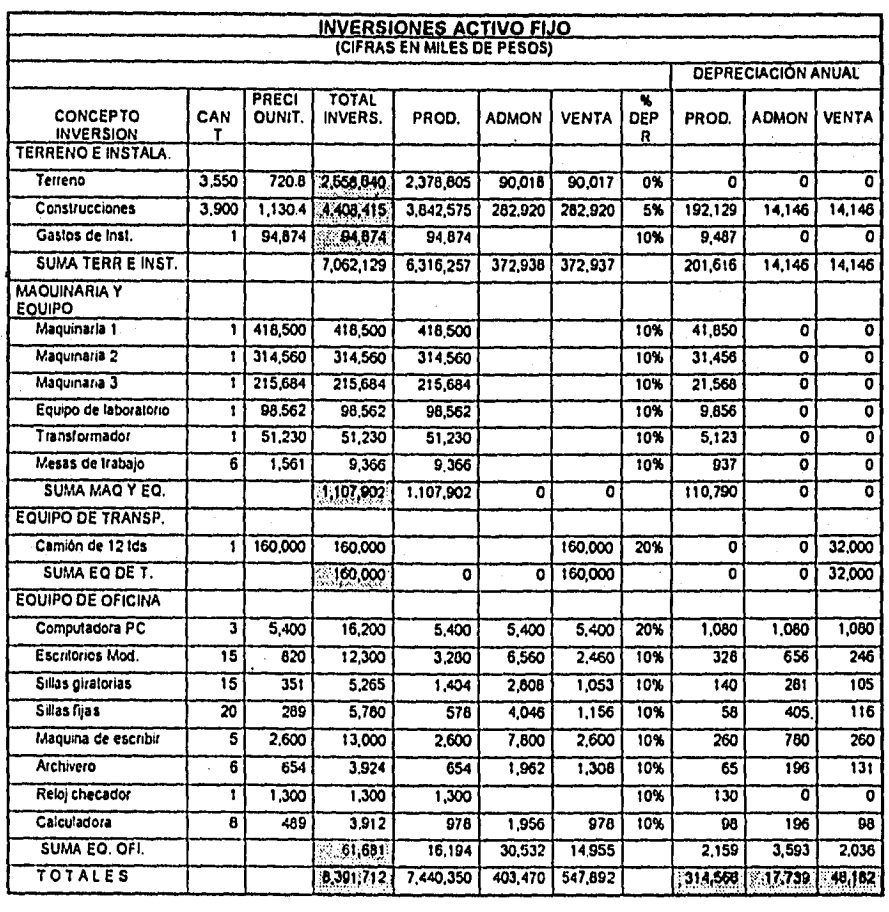

Nota : recordemos que los campos sombreados son los datos necesarios para formar los cuadros de las siguientes etapas.

6.12

 $\delta \hat{\phi} \hat{\phi}^{\dagger}$  ,  $\hat{\phi}$ 

 $\int_{\Sigma_{\rm{amp}}}$ 

# **CUADRO: SUELDOS**

# Contenido

 $\mathbf{L}$ 

Es necesario citar todos los puestos requeridos para la operación de la empresa, desde obreros hasta empleados ejecutivos. Para cada puesto se requiere de la siguiente información. Note también el prorrateo a las diferentes áreas.

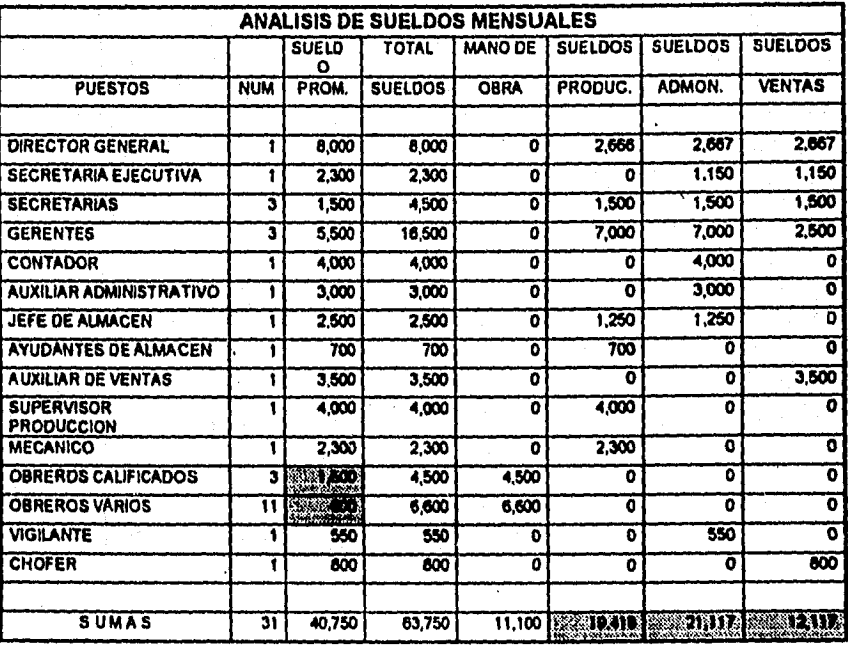

 $6 - 13$ 

# **CUADRO: GASTOS MENSUALES**

# **Contenido**

 $\int_{\mathbb{R}^{n}}$ 

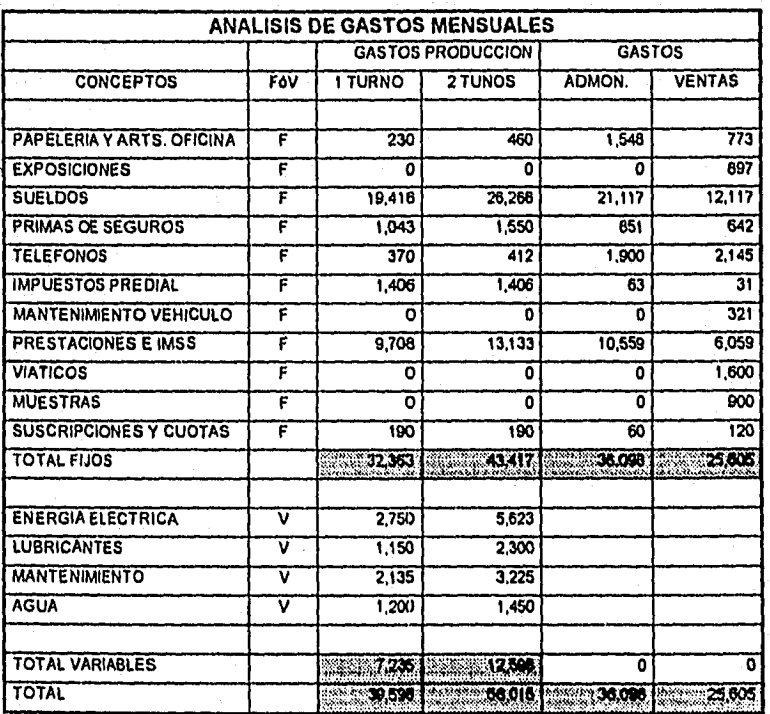

 $6 - 14$ 

Ť

# **Diagrama**

 $\ddot{\phantom{1}}$ 

 $\frac{1}{2}$ 

 $\ddot{\phantom{0}}$ 

 $\bigg|_{\mathbb{S}_{\infty}$  .

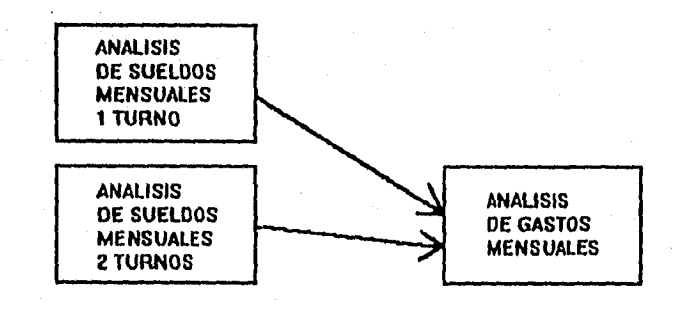

 $\label{eq:2.1} \mathcal{L}_{\mathcal{A}}(\mathbf{x}) = \exp\left(-\mathcal{A}_{\mathcal{A}}\right) \leq \mathcal{L}_{\mathcal{A}}\left(\mathcal{L}_{\mathcal{A}}\right) \leq \sum_{i=1}^{N-1} \frac{\lambda_i}{n_i}$ 

 $\mathbf{I}$ 

# **CUADRO: COSTO DIRECTO PROMEDIO**

# **Contenido**

Es necesario hacer un cuadro por producto, donde para cada nivel de producción se calcule el costo de la mano de obra y las materias primas utilizadas, esto con la finalidad de obtener un costo total. Por último se calculan los costos unitarios promedio (de los diferentes niveles de producción) de la mano de obra, la materia prima y del total).

Se requiere la información de los sueldos de la mano de obra para el cálculo de los costos directos.

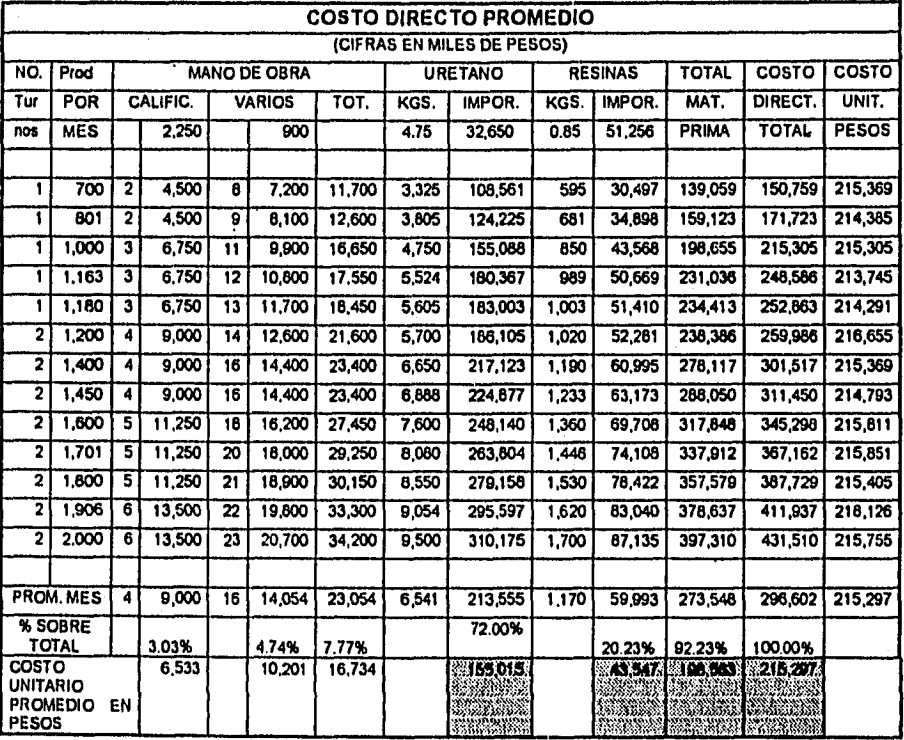

6-16

# **Diagrama**

4

 $\ddot{\phantom{a}}$ 

l.

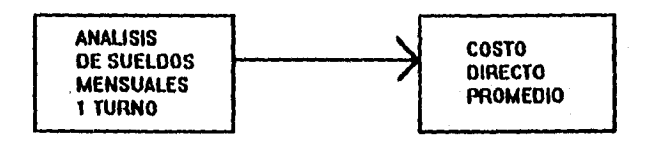

 $\mathbb{P}^1\subset \mathbb{P}$  $\mathcal{C}$ 

 $6 - 17$ 

A partir de este momento, la información de los cuadros necesita una serie de fórmulas especificas, por lo que a continuación se indica la nomenclatura utilizada en dichas fórmulas.

Las fórmulas se pondrán del lado izquierdo a los conceptos que la forman, y a la derecha el cuadro de donde se toma la información. Cuando se indica esta fuente de información, también se indicará de que periodo se esta tomando de acuerdo a la siguiente nomenclatura y basándose en el año del cálculo:

(a=) = información del mismo año (a-) = información del año anterior (a+) = información del próximo año

por ejemplo,

cuentas por cobrar =

% días transcurridos 

ventas netas

edo de resultados (a=) supuestos (a-)

cuentas por cobrar

Es decir, las cuentas por cobrar del año "n" se calculan como las ventas del mismo año (que provienen del estado de resultados) entre los días transcurridos del año anterior (lo cual está en el cuadro de supuestos).

 $\mathbf{I}$ Τ

(1.1K

# **BELLE CUADROS PARAIZAINFORMACIÓNIDEL ESTUDIOLECONOMICO**

# **CUADRO: CAPITAL DE TRABAJO**

# **Contenido**

 $\mathbb{R}$ 

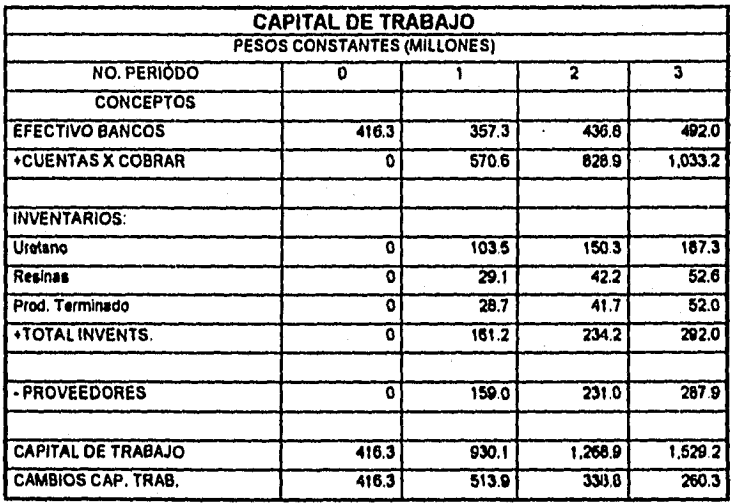

 $\mathbf{\mathbf{I}}$ 

**Diagrama** 

 $\big\}$ 

**A continuación se muestra un diagrama en donde se observan las fuentes de información necesarias para construir el presente cuadro.** 

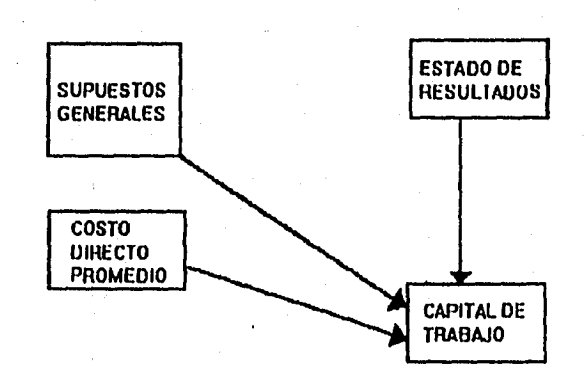

**6.20** 

 $\mathbf{I}$ 

# **Fórmulas**

# **CONCEPTO**

# **I FUENTE DE INFORMACIÓN**

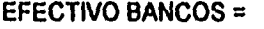

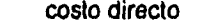

- **gastos de producción**
- **gastos de administración**
- **gastos de venta = subtotal % días transcurridos**  ----------------------------**• subtotal x días financ efectivo**  ----------
- **efectivo bancos**   $\blacksquare$

**edo de resultados (a+) edo de resultados (a+) edo de resultados (a+) edo de resultados (a+)** 

 $\hat{\mathbf{e}}$ 

1

**supuestos (a+)** 

**supuestos (a=)** 

1

 $\mathbf{I}$  $\mathbf{I}$ 

 $\mathbf{I}$ 

 $\mathbf{I}$ 

J

# **CUENTAS POR COBRAR**

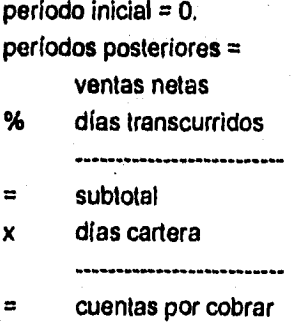

 $\mathbf{L}$ 

**edo de resultados (a=) supuestos (a=)** 

**supuestos (a=)** 

**6.21** 

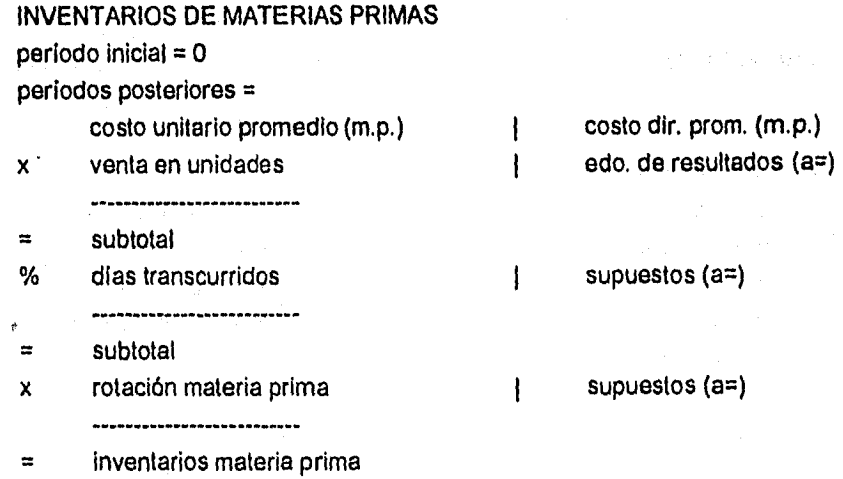

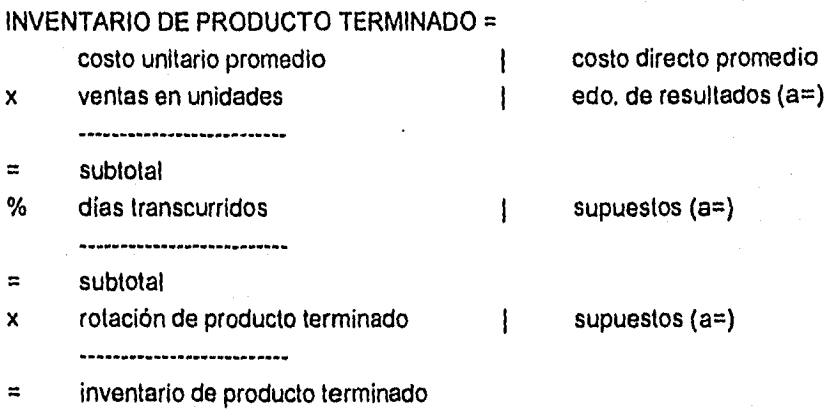

 $6 - 22$ 

ilia y

 $\mathbf{L}$ 

# PROVEEDORES

periodo inicial = O periodos posteriores =

- costo u.p.(pesos) , total m.p, 1
- $\mathbf{x}$ . ventas en unidades **1988**
- = subtotal % días transcurridos
	-

 $\equiv$ subtotal

- x días proveedores ------------------
- $\blacksquare$ proveedores.

costo directo promedio edo. de resultados (a=)

supuestos (a=)

 $\overline{\mathbf{I}}$ 

 $\mathbf{I}$ 

supuestos (a=)

# TOTAL CAPITAL DE TRABAJO =

efectivo bancos 1

- cuentas x cobrar **inventarios**  $\ddot{}$
- proveedores
- total capital de trabajo.  $\equiv$

capital de trabajo (a=) capital de trabajo (a=) capital de trabajo (a=) capital de trabajo (a=)

# CAMBIO AL CAPITAL DE TRABAJO periodo inicial = total capital de trabajo

periodos posteriores = total capital de trabajo

total capital de trabajo

 $\equiv$ 

 $\mathbf{h}_{\text{max}}$ 

cambio al capital de trabajo.

capital de trabajo (a=) capital de trabajo (a=)

capital de trabajo (a-)

4.23

Ť

# *CUADRO: ESTADO DE RESULTADOS.*

# *Contenido*

 $\mathcal{P}_{\mathcal{C}}$ 

 $\frac{1}{3}$ 

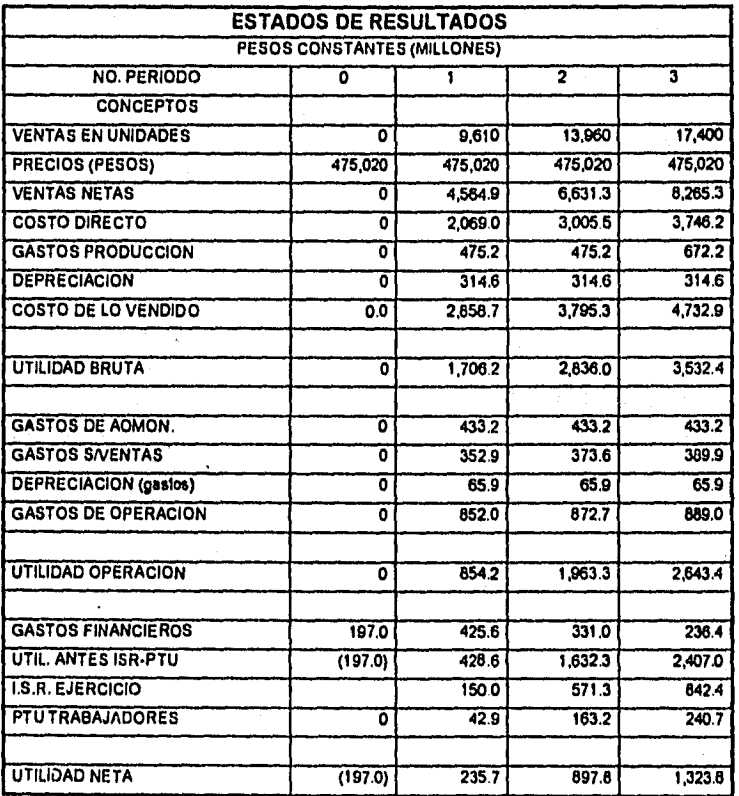

6.24

 $\pmb{\downarrow}$ 

**Piaarama** 

سمعا

**A continuación se muestra un diagrama en donde se observan las fuentes de información necesarias para formar el presente cuadro.** 

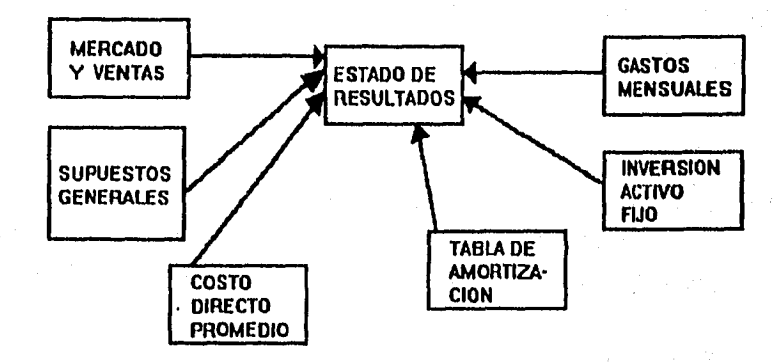

 $6 - 25$ 

 $\mathbf{I}$ 

# **Fórmulas**

# **CONCEPTO**

# **I FUENTE DE INFORMACIÓN**

# VENTAS EN UNIDADES = ventas en unidades

resumen mdo y vías (a=)

# PRECIO DE VENTA =

precio unitario (pesos)

supuestos (a=)

 $\overline{1}$ 

 $\mathsf{l}$ 

 $\mathbf{I}$  $\mathbf{I}$ 

> 1 I

### VENTAS NETAS =

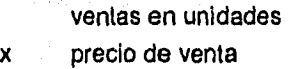

 $\equiv$ 

ventas netas

# COSTO DIRECTO

período inicial = O

periodos posteriores =

 $\blacksquare$ 

di pandelen ve sala strikal

 $\mathbf{h}$ .

costo directo

costo unitario promedio (pesos) x ventas en unidades

-<br>----------------------

edo de resultados (a=) edo de resultados (a=)

costo directo promedio  $edo de$  resultados (a=)

j

6.26
#### **GASTOS DE PRODUCCIÓN**

**Los gastos de producción del estado de resultados, los tomamos de los gastos de producción del cuadro de gastos mensuales, sin embargo, en este cuadro tenemos divididos dichos gastos en 1 y 2 turnos. Ahora bien, para saber si tomamos el gasto correspondiente a 1 ó 2 turnos debemos observar la producción anual del año que se este evaluando y comparar esta con la producción anual del cuadro de costo directo promedio, en donde nos indica, para el nivel de producción dado, si necesitamos 1 ó 2 turnos.** 

**El gasto de producción del cuadro de gastos mensuales se multiplica por 12 para tener el dato anualizado en el estado de resultados.** 

I

 $\mathbf{I}$ 

#### **DEPRECIACIÓN**

**período inicial = O** 

**periodos posteriores =** 

**dep. costos de producción totales inv. activo fijo (a=)** 

#### **COSTO DE VENTA =**

**costo directo** 

**+ gastos de producción** 

**depreciación (costos)** 

**costo de venta** 

**edo de resultados (a=) edo de resultados (a=) edo de resultados (a=)** 

# **UTILIDAD BRUTA =**

**ventas netas** 

**costo de venta --------------------**

**utilidad bruta**   $\equiv$ 

### **GASTOS DE ADMINISTRACIÓN periodo inicial = O**

**periodos posteriores = gastos de administración (total)** 

**x 12** 

 $\frac{1}{2}$ 

 $\equiv$ **gastos de administración** 

# **GASTOS SOBRE VENTAS**

**periodo inicial = O periodos posteriores = gastos de venta (total) x 12** 

**• subtotal** 

<u>|</u>

**( ventas netas** 

**x comisión vendedores**  --------------------------

**• gastos sobre ventas** 

**edo de resultados (a=) edo de resultados (a=)** 

 $\mathbf{I}$  $\mathbf{I}$ 

 $\mathbf{I}$ 

 $\overline{1}$ 

 $\mathbf{I}$ 

I

 $\lambda$ 

**gastos mensuales** 

**gastos mensuales** 

**edo de resultados (a=) supuestos (a=)** 

# **DEPRECIACIÓN (GASTOS)**

**período inicial = O** 

**períodos posteriores =** 

- **depreciación gastos admón. (tot)**
- **depreciación gastos s/venta (tot)**
- **depreciación (gastos)**

# **GASTOS DE OPERACIÓN =**

- **gastos de administración**
- **gastos sobre ventas**
- **depreciación (gastos)**

**gastos de operación**   $\equiv$ 

# **UTILIDAD DE OPERACIÓN =**

**utilidad bruta** 

<u>|</u>

- **gastos da operación**
- **------ ----- ----**
- **= utilidad de operación**

**Inversión activo fijo inversión activo fijo** 

 $\mathbf{I}$  $\mathbf{I}$ 

> **edo de resultados (a=) edo de resultados (a=) edo de resultados (a=)**

**edo de resultados (a=) edo de resultados (a=)** 

# **GASTOS FINANCIEROS**

**periodo inicial =** 

- 
- **subtotal**

 $\ddot{\phantom{1}}$ 

**• gastos financieros** 

**períodos posteriores =** 

crédito inicial **1 de amort.** (a=) **• costo apertura de crédito I** supuestos

**intereses** 1 tabla de amort. (a=)

intereses **I** tabla de amort. (a=)

#### **UTILIDAD ANTES DE I.S.R. Y P.T.U. =**

utilidad de operación **I** edo de resultados (a=) gastos financieros **1** edo de resultados (A=) <u>.</u><br>1910 - Johann Louis, martx

**• utilidad antes de ISR-PTU** 

**IMPUESTO SOBRE LA RENTA (ISR)** 

**periodo inicial = O períodos posteriores =** 

> **utilidad antes de ISR-PTU • impuesto sobre la renta %**

,,,,,,,,,,,,,,,,,,,,,,,,,,,,

**• impuesto sobre la renta** 

the product of the second and

 $\downarrow$ 

**edo de resultados (A=) supuestos** 

**6.30** 

 $\mathbf{I}$  $\mathbf{I}$ 

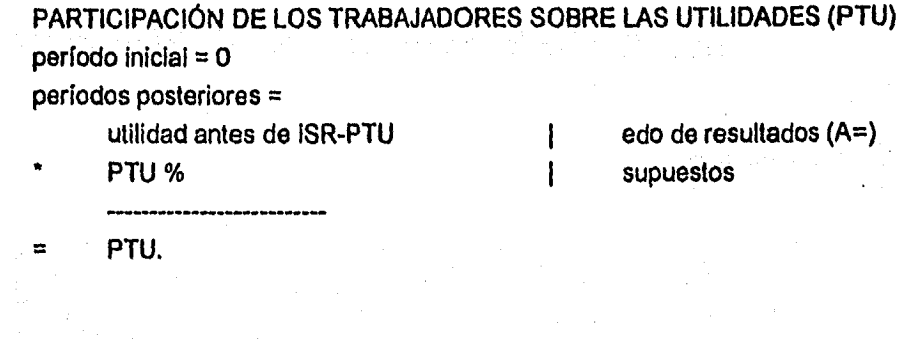

 $\mathbf{I}$  $\mathbf{I}$  $\overline{1}$ 

# UTILIDAD NETA =

 $\cdot$ 

 $\frac{1}{2}$ 

 $\bullet$ 

 $\Bigg|_{\mathbb{R}^{n} \times \mathbb{R}^{n}}$ 

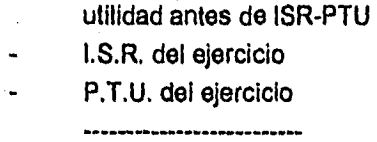

utilidad neta

 $\overline{a}$ 

edo de resultados (A=) edo de resultados (A=) edo de resultados (A=)

<sup>1</sup>

# **CUADRO: ESTADO DE ORIGEN Y APUCACIÓN DE RECURSOS,**

# **Contepido**

 $\frac{1}{2\pi} \frac{1}{\sigma^2} \frac{d^2\phi}{d\phi^2}$ 

 $\Big\} \qquad \qquad$ 

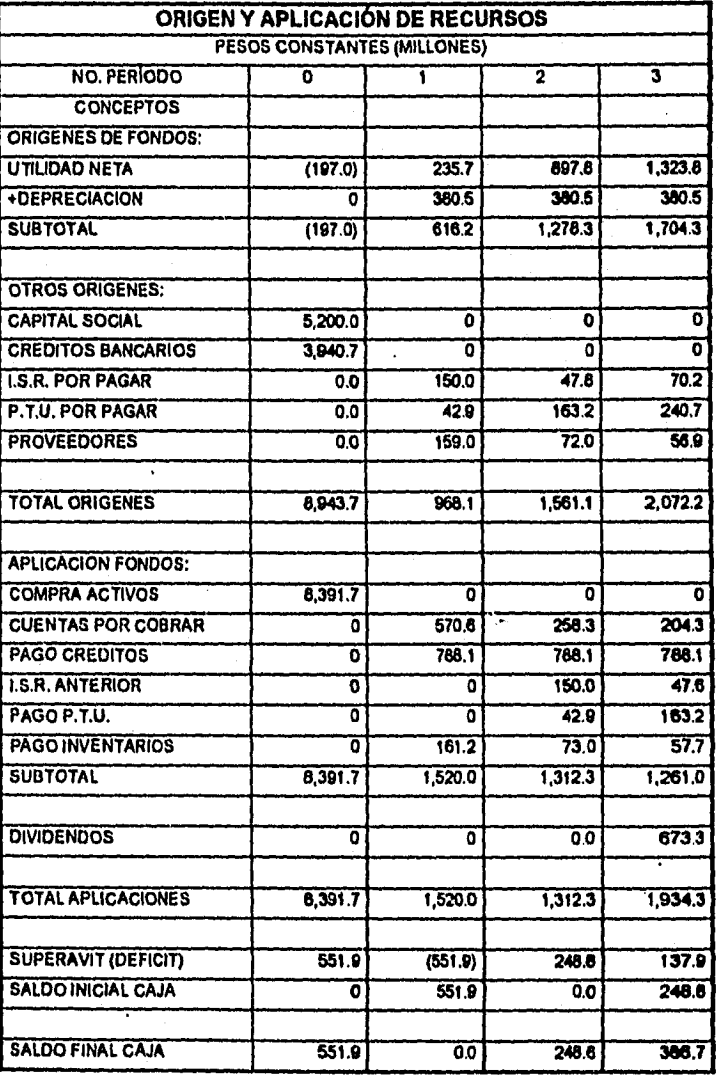

#### **Diagrama**

f,

<u>|</u>

**A continuación se muestra un diagrama en donde se observan las fuentes de información para formar el presente cuadro. •** 

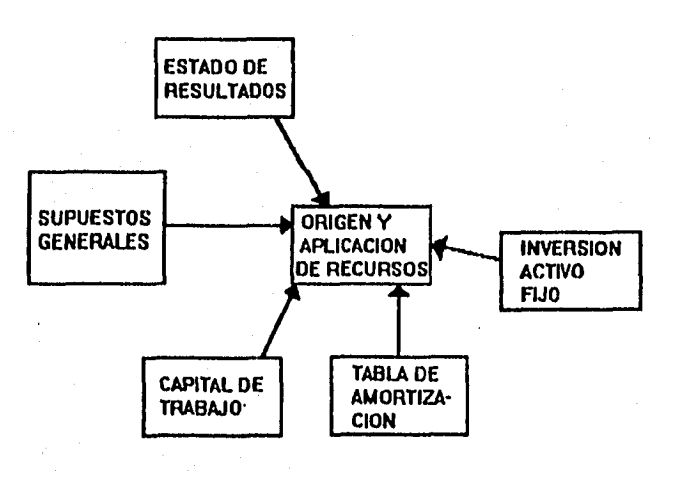

### **Fórmulas**

# **CONCEPTO 1 FUENTE DE INFORMACIÓN**

**UTILIDAD NETA** 

utilidad neta 1 edo de resultados (A=)

# DEPRECIACIÓN

 $periodo$  inicial = 0 periodos posteriores = depreciación (producción)

- + depreciación (administración)
- depreciación  $\equiv$

# edo de resultados (A=) edo de resultados (A=)

SUBTOTAL =

utilidad neta

depreciación  $\ddot{\bullet}$  $\blacksquare$ 

subtotal

CAPITAL SOCIAL = Inversión socios

# CRÉDITOS BANCARIOS periodo inicial = crédito inicial

periodos posteriores = O

origen y aplicación (A=) origen y aplicación (A=)

supuestos

tabla de amort. (A=)

6.34

1

ł.

Ł

# I.S.R. POR PAGAR período inicial  $= 0$ periodo #1 =

períodos posteriores 1.S.R. del ejercicio  $% 12$ ---

= I.S.R. por pagar

P.T.U. POR PAGAR periodo inicial = O periodos posteriores =

I.S.R. del ejercicio edo de resultados (A=)

edo de resultados (A=) crédito del gobierno

ł  $\overline{1}$ 

 $\mathbf{I}$  $\mathbf{I}$ 

P.T.U. edo de resultados (A=)

PROVEEDORES período inicial  $= 0$ periodos posteriores = proveedores

proveedores -------------------

 $\equiv$ proveedores

 $\begin{bmatrix} 1 & 1 \\ 1 & 1 \\ 1 & 1 \end{bmatrix}$ 

capital de trabajo (A=) capital de trabajo (A-)

 $\overline{\phantom{a}}$ 

# **TOTAL ORIGENES =**

**subtotal (útil. neta + deprec.)** 

- **capital social**   $\ddot{}$
- **créditos bancarios**
- **I.S.R. por pagar**
- **P.T.U. por pagar**
- **proveedores**
- **total origenes**

**origen y aplicación (A=) origen y aplicación (A=) origen y aplicación (A=) origen y aplicación (A=) origen y aplicación (A=) origen y aplicación (A=)** 

l

 $\overline{1}$ 

**COMPRA ACTIVOS** 

**periodo inicial = total inversión (totales) periodos posteriores = O** 

**CUENTAS POR COBRAR periodo inicial = O periodos posteriores = cuentas por cobrar** 

**cuentas por cobrar** 

**• cuentas por cobrar** 

**PAGO CRÉDITOS** 

alah di sebagai sebagai sebagai sebagai sebagai sebagai sebagai sebagai sebagai sebagai sebagai sebagai sebaga<br>Sebagai sebagai sebagai sebagai sebagai sebagai sebagai sebagai sebagai sebagai sebagai sebagai sebagai sebaga

**periodo inicial = O periodos posteriores =**  **inv activo fijo** 

**capital de trabajo (A=) capital de trabajo (A-)** 

pago de capital **tabla de amort.** (A=)

I.S.R. ANTERIOR período inicial = O períodos posteriores =

I.S.R. por pagar **origen y aplicación (A-)** 

PAGO P.T.U. periodo inicial = O periodos posteriores =

P.T.U. por pagar  $|$  origen y aplicación (A-)

PAGO DE INVENTARIOS periodo inicial = O períodos posteriores total inventarios total inventarios

= pago inventarios

SUBTOTAL (APLICACIONES) =

compra activos  $\ddot{\phantom{1}}$ cuentas por cobrar • pago créditos • I.S.R. anterior • pago P.T.U. **• pago** Inventarlos • subtotal aplicaciones

x

k....

capital de trabajo  $(A=)$ capital de trabajo (A-)

 $\mathbf{I}$  $\mathbf{I}$ 

> origen y aplicación (A=) origen y aplicación (A=) origen y aplicación  $(A=)$ origen y aplicación (A=) origen y aplicación (A=) origen y aplicación  $(A=)$

> > j.

#### **DIVIDENDOS**

**período Inicial = O periodos posteriores = utilidad neta** 

**dividendos %** 

**dividendos**   $\equiv$ 

# **TOTAL APLICACIONES =**

**subtotal (aplicaciones)** 

**+ dividendos** 

 $\equiv$ 

 $\equiv$ 

ation de l'Al

 $\mathbf{L}$ 

**total aplicaciones** 

# **SUPERÁVIT (DÉFICIT) = total orígenes**

**total aplicaciones** 

**superávit (déficit)** 

**SALDO INICIAL EN CAJA periodo inicial = O períodos posteriores =** 

**edo de resultados (A-) supuestos (A-)** 

 $\mathbf{I}$ ł

 $\mathbf{I}$  $\mathbf{I}$ 

 $\overline{\phantom{a}}$  $\mathbf{I}$ 

**origen y aplicación (A=) origen y aplicación (A=;)** 

**origen y aplicación (A=) origen y aplicación (A=)** 

saldo final en caja **cala en el terme de la cala de la calacción (A-)** origen y aplicación (A-)

**6.3K** 

origen y aplicación (A=) origen y aplicación (A=)

 $\frac{1}{2}$ 

 $\overline{1}$ 

 $\mathbf{I}$ 

# SALDO FINAL EN CAJA = superávit (déficit)

- saldo inicial en caja  $\ddot{\bullet}$ \_\_\_\_\_\_\_\_\_\_\_\_\_\_\_
- saldo final en caja  $\equiv$

 $\int_{\mathbb{R}_{\max}}$ 

#### PER S **CUADRO: BALANCES GENERALES.**

# **Contenido**

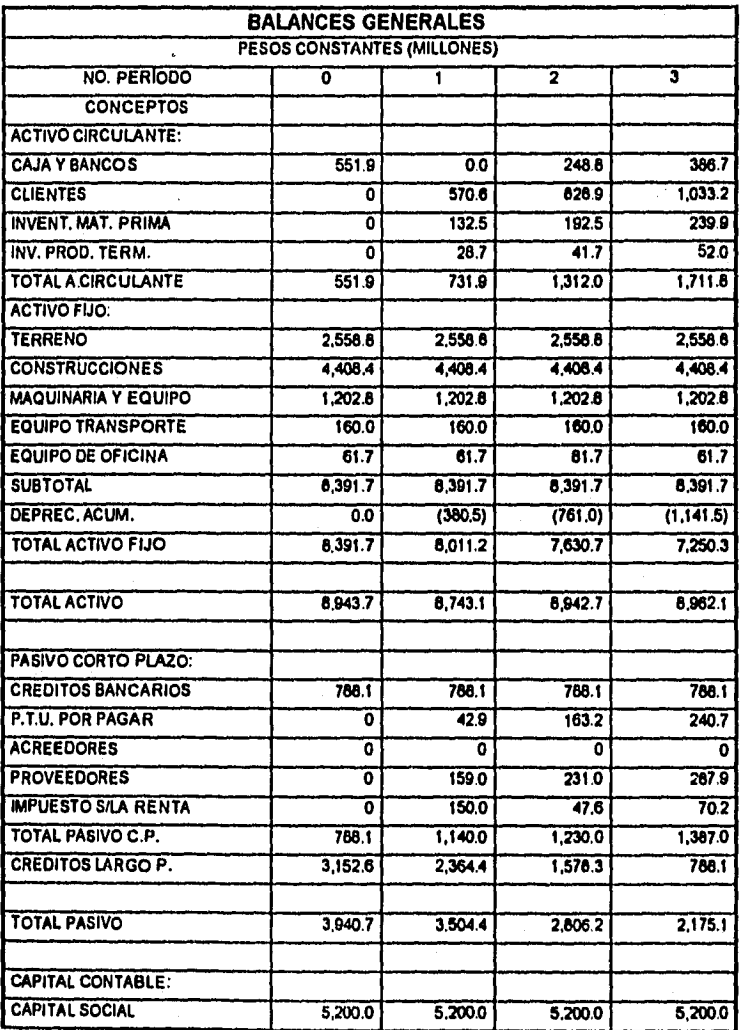

**6.4(1** 

a Al

 $\mathbf{L}$ 

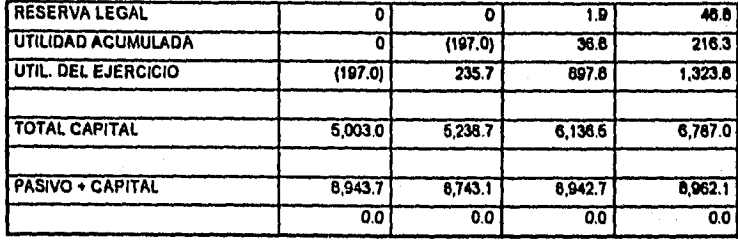

j.

 $\mathbf{L}$ 

J.

#### **Diagrama**

 $\left| \right|$ 

A continuación se muestra un diagrama en donde se observan las fuentes de información necesarias para construir el presente cuadro.

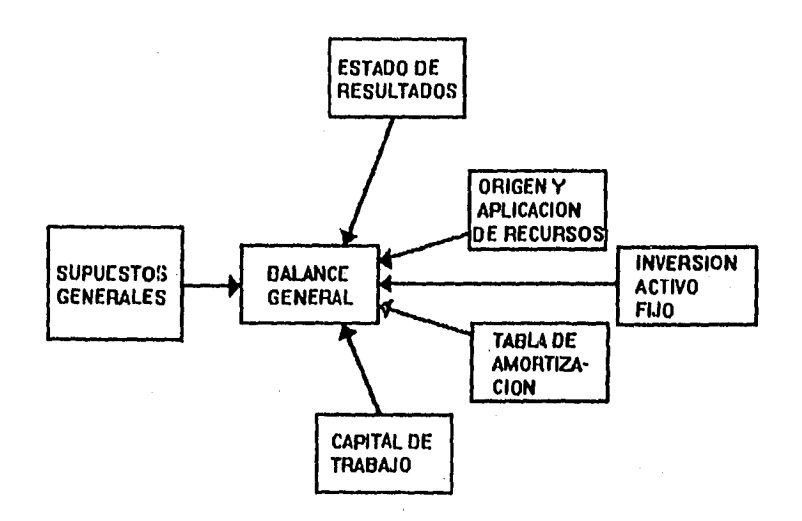

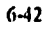

 $\mathbf{I}$ 

#### **fórmulas**

#### **CONCEPTO 1 FUENTE DE INFORMACIÓN**

**CAJA Y BANCOS =** 

saldo final en caja **origen y aplicación** (A=)

# **CLIENTES =**

**período inicial = O períodos posteriores =** 

**cuentas por cobrar capital de trabajo (A=)** 

**INVENTARIO MATERIA PRIMA periodo inicial = O** 

**perlados posteriores =** 

**suma inventarios de las mat. prim.** (apital de trabajo (A=)

#### **INVENTARIO DE PRODUCTO TERMINADO**

**período inicial = O** 

 $\int_{\Sigma_{\rm{recon}}}$ 

**períodos posteriores =** 

**inventario de producto terminado**  $\qquad \qquad \qquad$  **capital de trabajo (A=)** 

 $\mathbf{I}$ 

# **TOTAL ACTIVO CIRCULANTE =**

**caja y bancos** 

¥ **clientes** 

- **inventario materia prima**
- **inventario producto terminado**
- **total activo circulante**

**balance general (A=) balance general (A=)** 

**balance general (A=)** 

**balance general (A=)** 

**TERRENOS =** 

**terrenos** 

#### **inversión activo fijo**

 $\mathbf{I}$ 

 $\mathbf{I}$ 

 $\mathbf i$ 

 $\mathbf{I}$ 

 $\mathbf{I}$ 

**CONSTRUCCIONES =** 

**construcciones inversión activo fijo** 

#### **MAQUINARIA Y EQUIPO =**

 $\ddot{\phantom{1}}$ 

**gastos de instalación (tot. inv.)** 

- **maquinaria y equipo (tot. inv.)**  \_\_\_\_\_\_\_\_\_\_\_\_\_\_\_\_
- **maquinaria y equipo**

#### **EQUIPO DE TRANSPORTE =**

**suma equipo de transporte (t. inv.)** 

**EQUIPO DE OFICINA =** 

**suma equipo de oficina (tot. inv.)** 

**inversión activo fijo inversión activo fijo** 

**inversión activo fijo** 

**inversión activo fijo** 

 $\mathbf{I}$ 

# **SUBTOTAL ACTIVO FIJO =**

terreno

- construcciones  $\ddot{}$
- maquinaria y equipo  $\ddot{}$
- equipo de transporte  $\ddot{}$
- **equipo de oficina**  $\ddot{}$
- **subtotal activo fijo**
- **DEPRECIACIÓN ACUMULADA**

**periodo inicial = O periodos posteriores =** 

 $\ddot{\phantom{1}}$ 

- **depreciación**
- **depreciación acumulada**
- **depreciación acumulada**

# **TOTAL ACTIVO FIJO =**

- 
- **+** depreciación acumulada **depreciación acumulada depreciación acumulada de la palance general (A=)**
- **total activo fijo**

### **TOTAL ACTIVO =**

- **total activo circulante**
- **total activo fijo** 
	-
- **total activo**   $\blacksquare$

 $\ddot{\phantom{1}}$ 

**balance general (A=)**  balance general (A=) **balance general (A=) balance general (A=) balance general (A=)** 

**origen y aplicación (A=) origen y aplicación (A-)** 

 $\mathbf{I}$ 

 $\mathbf{I}$ 

 $\mathbf{I}$ 

 $\mathbf{I}$ 

**subtotal (activo fijo) balance general (A=)** 

**balance general (A=)**  balance general (A=)

# **CRÉDITOS BANCARIOS =**  pago a capital **table de amort.** (A+)

# **P.T.U. POR PAGAR**

**periodo inicial = O periodos posteriores =**  P.T.U. de los trabajadores **edo de resultados (A=)** 

**ACREEDORES** 

**periodo inicial = O periodos posteriores = 0** 

**PROVEEDORES periodo inicial = O periodos posteriores =** 

**proveedores capital de trabajo (A=)** 

**I.S.R. = periodo inicial = O periodos posteriores = origen y aplicación (A=) I.S.R. por pagar**   $\mathbf{I}$ **TOTAL PASIVO CORTO PLAZO = balance general (A=) créditos bancarios**  J **+ P.T.U. por pagar**  balance general (A=) **+ acreedores balance general (A=) balance general (A=) + proveedores • I.S.R. balance general (A=)** ---------------------------

 $\overline{a}$ **total pasivo corto plazo** 

ka kalendar ya Kasakata ya katika katika ya Kasakata ya Kasakata ya Kasakata ya Kasakata ya Kasakata ya Kasaka<br>Kasa ya Kasakata ya Kasakata ya Kasakata ya Kasakata ya Kasakata ya Kasakata ya Kasakata ya Kasakata ya Kasaka

 $\vert$ 

# **CRÉDITOS LARGO PLAZO = crédito final de amort.** (A+) **and** tabla de amort. (A+)

# **TOTAL PASIVO =**

**total pasivo corto plazo créditos largo plazo**   $\ddot{}$ \_\_\_\_\_\_\_\_\_\_\_\_\_\_\_\_\_\_\_\_\_ ........

**total pasivo**   $\equiv$ 

# **CAPITAL SOCIAL =**

**RESERVA LEGAL período inicial = O períodos posteriores =** 

**utilidad acumulada • utilidad del ejercicio** 

- **••••••h•Ora,WWW MMM •••••••••••••••••Mm**
- **subtotal**

 $\equiv$ 

 $\downarrow$ 

- **reserva legal % by the supuestos by the supuestos** ------------------
	- **reserva legal**

**balance general (A=) balance general (A=)** 

 $\mathbf{I}$ 

 $\mathbf{I}$ 

ſ  $\mathbf{I}$ 

**inversión de los socios supuestos (per. inicial.)** 

**balance general (A-) balance general (A-)** 

4

#### **UTILIDAD ACUMULADA período inicial = O**

# **períodos posteriores =**

 $\overline{a}$ 

utilidad del ejercicio anterior **1** balance general (A-)

- **+ utilidad acumulada 1 balance general (A-) • subtotal**  dividendos **origen y aplicación (A=) origen y aplicación (A=)**
- 
- **subtotal**  (utilidad ejercicio anterior **1** balance general (A-) L. **• reserva legal % ) 1 supuestos . •**  -----------
- **utilidad acumulada.**

# **UTILIDAD DEL EJERCICIO =**

utilidad neta 1 edo de resultados (A=)

#### **TOTAL CAPITAL = .**

- **capital social + reserva legal + utilidad acumulada + • utilidad del ejercicio 1 balance general (A=) 1 balance general (A=)**  balance general (A=) **1 balance general (A=)**
- **PASIVO + CAPITAL = total pasivo**

**• total capital** 

 $\frac{1}{2}$ 

- **total capital**
- 
- **pasivo + capital**

 $\label{eq:1} \lim_{\epsilon \to 0} \chi_{\text{max}}^2 \chi_{\text{max}}^2 \chi_{\text{max}}^2 \chi_{\text{max}}^2 \chi_{\text{max}}^2 \sim 10$ 

 $\mathbf{L}$ 

**balance general (A=) balance general (A=)** 

 $\mathbf i$ 

# 

# **Contenido**

÷,

Ħ

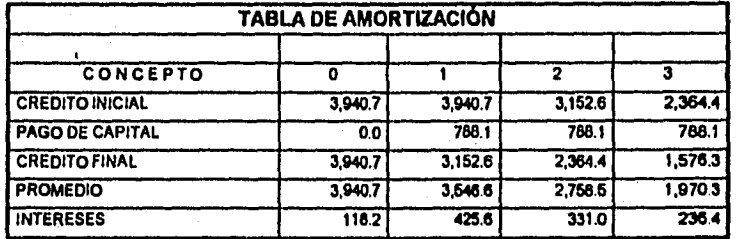

0..S.144,n1113(11,4M

**Diagrama** 

 $\int_{t_{\text{max}}}$ 

**A continuación se muestra un diagrama en donde se observan las fuentes de información para formar el presente cuadro.** 

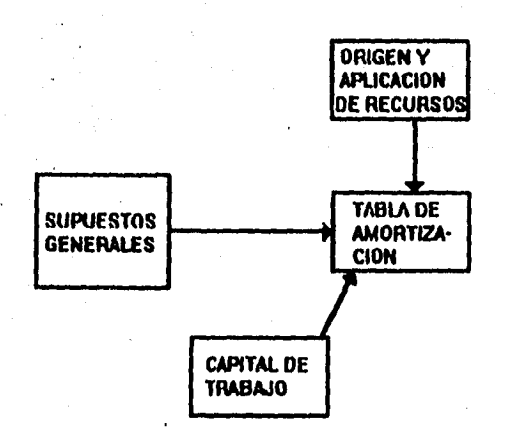

 $\mathbf{i}$ 

#### **Fórmulas**

# **CONCEPTO 1 FUENTE DE INFORMACIÓN**

#### **CRÉDITO INICIAL**

periodo inicial =

total aplicaciones (A=) origen y aplicación (A=) saldo final en caja origen y aplicación (A=)  $\ddot{\phantom{1}}$ capital social origen y aplicación (A=) ----= subtotal % 1 - ( (tasa de interés/12 supuestos (A=) • período de gracia)  $\begin{array}{ccc} \bullet & \bullet & \bullet \\ + & \bullet & \bullet \end{array}$  supuestos (A=)

+ comisión apertura cred. ) |

 $\equiv$ crédito inicial

# periodos posteriores = crédito inicial

pago de capital

 $\blacksquare$ crédito inicial

#### **PAGO DE CAPITAL =**

**crédito** inicial % número de periodos de pago

**= pago de capital** 

 $\mathbf{h}_{\text{max}}$ 

tabla de amort. (A-) tabla de amort. (A-)

1

ł

tabla de amort. (año ini) supuestos

 $\mathbf{I}$ 

**a** 

# **CRÉDITO FINAL =**

- 
- **crédito final**

#### **PROMEDIO =**

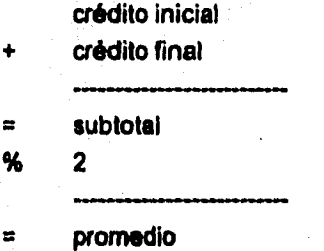

crédito inicial **tabla de amort.** (A=) pago de capital **tabla de amort.** (A=)

> **i** tabla de amort.  $(A^{\pm})$ **tabla de amort. (A=)**

**periodo Inicial =** 

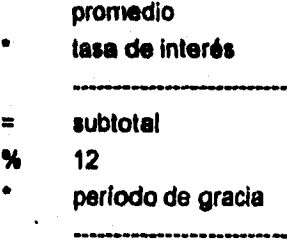

**• interés** 

**INTERESES =** 

### **periodos posteriores = promedio**

- **lasa de interés**
- 
- **interés**   $\blacksquare$

an<br>Barbada Brezon, Chenedorf Cor

 $\cdot$ 

**i** tabla de amort,  $(A=)$ **supuestos (A=)** 

*<u><b>•* supuestos</u>

**tabla de amort. (A=)**  supuestos (A=)

 $\mathbf{I}$ 

**6.52** 

 $\mathbf{I}$ ł

• . • -11.0 **<sup>A</sup>**

# **CUADRO: RECUPERACIÓN DE LA INVERSIÓN**

# **Contenido**

 $\hat{\rho}$  .

 $\mathbf{h}_{\rm max}$ 

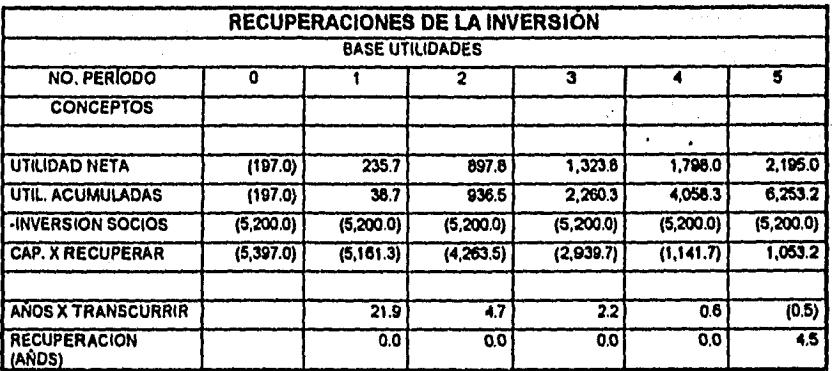

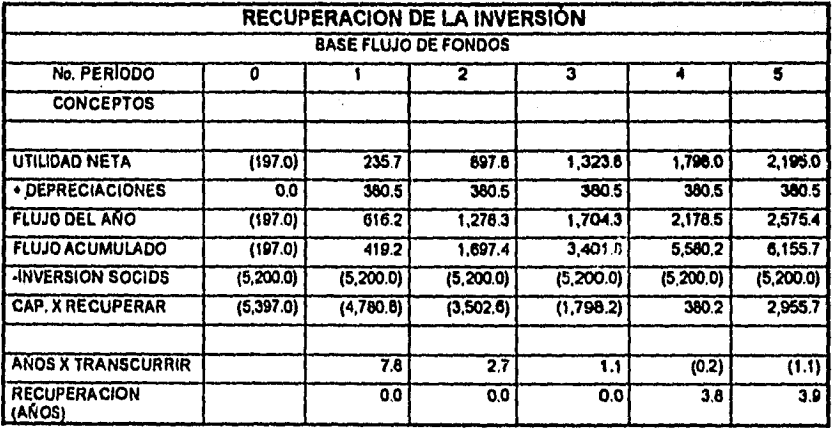

6.53

 $\mathbf{I}$ 

**Dlaaram**a

 $\mathbf{L}$ 

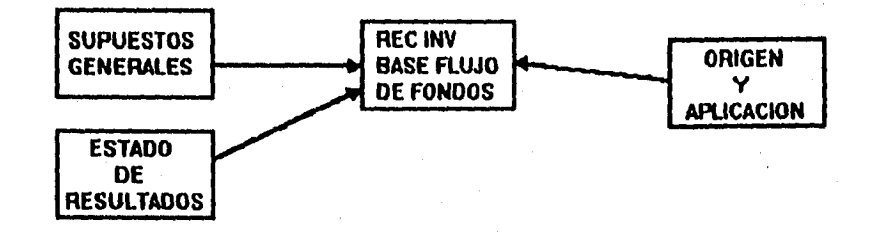

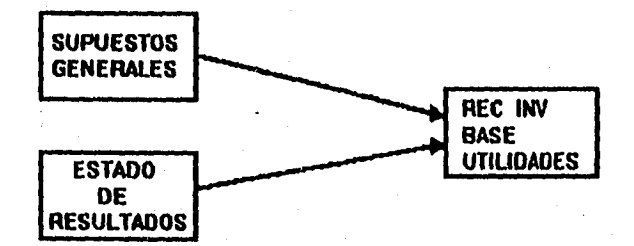

**6.54** 

 $\mathbf I$ 

#### *Fórmulas*

## **RECUPERACIÓN DE LA INVERSIÓN BASE UTILIDADES**

#### **CONCEPTO** *1* **FUENTE DE INFORMACIÓN**

edo de resultados (A=)

UTILIDAD NETA = utilidad neta

UTILIDAD ACUMULADA periodo inicial = utilidad neta periodos posteriores = utilidad acumulada  $\ddot{\phantom{1}}$ utilidad neta

• utilidad acumulada

mismo cuadro (A=)

 $\mathbf{I}$ 

 $\overline{1}$ 

Ì

1

 $\mathbf{I}$ 

ł

mismo cuadro (A-) mismo cuadro (A=)

supuestos (Año O)

mismo cuadro (A=) mismo cuadro (A=)

INVERSIÓN SOCIOS inversión socios

• -1

 $\mathbf{L}$ 

= inversión socios

# CAPITAL POR RECUPERAR

utilidad acumulada  $\overline{a}$ inversión socios

= capital por recuperar

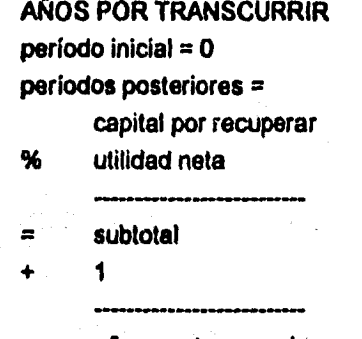

**= años por transcurrir** 

# **RECUPERACIÓN EN AÑOS**

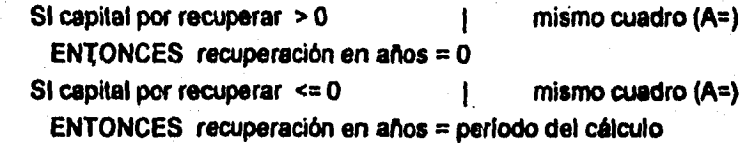

# **RECUPERACIÓN DE LA INVERSIÓN BASE FLUJO DE FONDOS**

**UTILIDAD NETA =** 

utilidad neta **edo de resultados (A=)** 

**mismo cuadro (A-) mismo cuadro (A=)** 

T  $\overline{1}$ 

**DEPRECIACIONES período inicial = O períodos posteriores =** 

 $\label{eq:1} \mathcal{L}_{\mathcal{M}}(\mathcal{L}_{\mathcal{M}}^{\mathcal{M}}(\mathcal{L}_{\mathcal{M}}^{\mathcal{M}}),\mathcal{L}_{\mathcal{M}}^{\mathcal{M}}(\mathcal{M}))$ 

 $\int_{\mathbb{R}}$ 

**depreciación origen y aplicación (A=)** 

ţ

# FLUJO DEL AÑO

# subtotal origen de fondos **ablicación (Az)** origen y aplicación (Az)

FLUJO ACUMULADO

periodo inicial = flujo del año períodos posteriores = flujo acumulado flujo del año  $\ddot{}$ --------- ----------- —

= flujo acumulado

 $\mathsf{I}$  mismo cuadro  $(A=)$ 

I mismo cuadro (A-) mismo cuadro (A=)

supuestos (Año O)

Î.

ł

INVERSIÓN SOCIOS

inversión socios -1 • inversión socios

### CAPITAL POR RECUPERAR

inversión socios

▪ flujo acumulado

 $\int_{\mathbb{R}^{n}}$ 

capital por recuperar  $\blacksquare$ 

mismo cuadro (A=) mismo cuadro  $(A=)$ 

### **AÑOS POR TRANSCURRIR**

**periodo inicial = O períodos posteriores =** 

- **capital por recuperar**
- **% flujo del año**
- $\equiv$ **subtotal**
- **1**   $\ddot{\phantom{1}}$

- **--------------------**
- **= años por transcurrir**

**mismo cuadro (A-) mismo cuadro (A=)** 

 $\mathbf{I}$  $\mathbf{I}$ 

ŧ

# **RECUPERACIÓN EN AÑOS**

**SI capital por recuperar > O ENTONCES recuperación en años = O SI capital por recuperar <=** 

**mismo cuadro (A=)** 

**1 mismo cuadro (Ar-)** 

**ENTONCES recuperación en años = periodo del cálculo** 

# **CUADRO : VPN Y TIR**

Por la relación tan estrecha que existe **entre** el VPN y la TIR, trataremos la formulación de esta información en un solo cuadro.

# **Contenido**

•

 $\mathbf{L}$ 

El cuadro en el cual se calcula el VPN y la TIR se estructura como sigue:

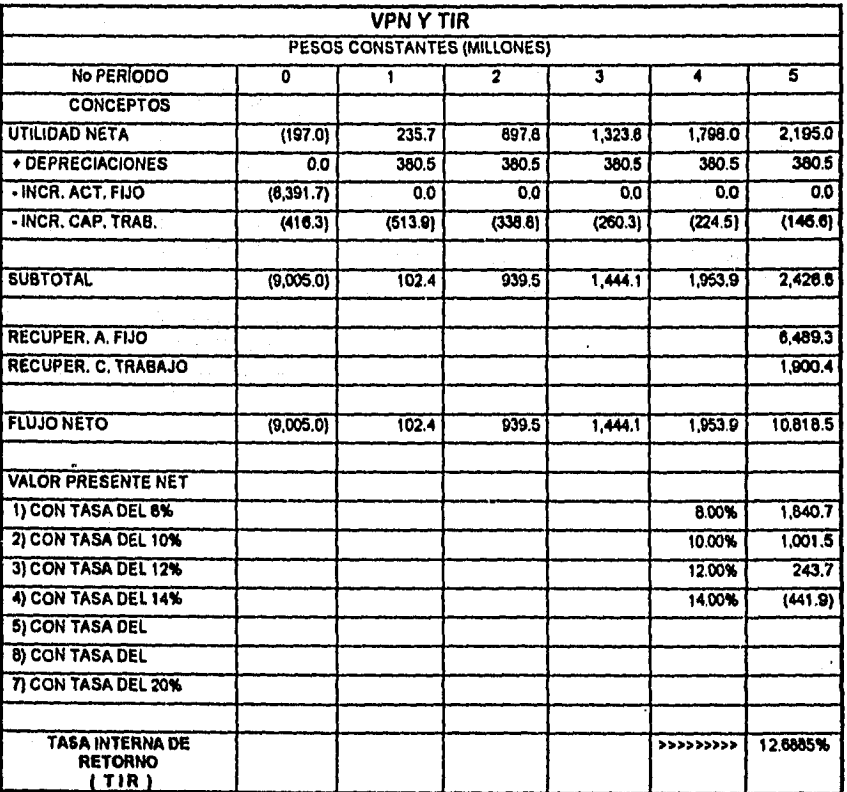

 $6 - 59$ 

 $\mathbf{\mathbf{I}}$ 

# **Diagrama**

 $\bigg|_{\lambda_{\max}}$ 

**Los requerimientos de información para la construcción del cuadro de VPN y TIR se especifican a continuación:** 

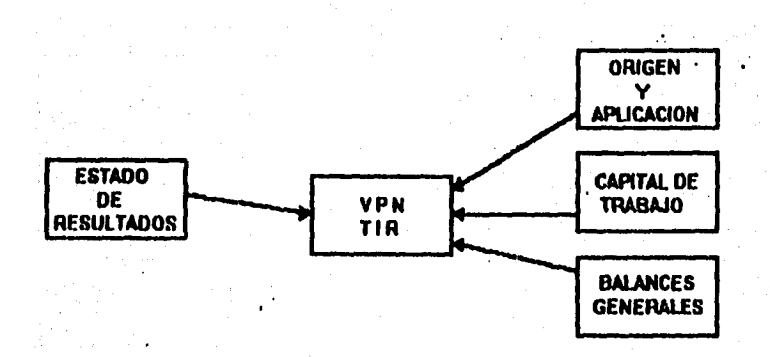

**6.60** 

 $\mathbf{I}$ 

#### **fórmulas**

#### **CONCEPTO I** FUENTE DE INFORMACIÓN

UTILIDAD NETA

#### utilidad neta electronic edo de resultados (A=)

DEPRECIACIONES

# depreciaciones (aplicación en el proporciones depreciaciones en el proporciones de el proporciones de el propo

# INCREMENTO ACTIVO FIJO

compra de activos (A=) origen y aplicación (A=)

 $\bullet$  -1

incremento activo fijo  $\equiv$ 

#### INCREMENTO AL CAPITAL DE TRABAJO

cambios capital de trabajo 1 capital de trabajo (A=)

 $-1$ 

 $\equiv$ 

 $\downarrow$ 

incremento al capital de trabajo

#### SUBTOTAL

utilidad neta

• depreciaciones

- incremento activo fijo
- incremento capital de trabajo
	-
- $=$  subtotal

mismo cuadro (A=) mismo cuadro (A=) mismo cuadro  $(A=)$ mismo cuadro (A=)

### RECUPERACIÓN ACTIVO FIJO

solo último año = total activo fijo

balance general (A=)

 $\overline{1}$ 

 $\mathbf{I}$ 

ŧ

RECUPERACIÓN CAPITAL *DE* TRABAJO solo último año =

capital de trabajo capital de trabajo (A=)

#### FLUJO NETO

flujo neto

- recuperación activo fijo
- recuperación capital de trabajo .......................
- flujo neto

 $\label{eq:10} \frac{1}{2} \sum_{i=1}^n \sum_{j=1}^n \frac{1}{2} \sum_{j=1}^n \sum_{j=1}^n \sum_{j=1}^n \sum_{j=1}^n \sum_{j=1}^n \sum_{j=1}^n \sum_{j=1}^n \sum_{j=1}^n \sum_{j=1}^n \sum_{j=1}^n \sum_{j=1}^n \sum_{j=1}^n \sum_{j=1}^n \sum_{j=1}^n \sum_{j=1}^n \sum_{j=1}^n \sum_{j=1}^n \sum_{j=1}^n \sum_{j=1}^n \sum_{j=1}^n$ 

 $\mathbf{L}$ 

mismo cuadro  $(A=)$ mismo cuadro (A=) mismo cuadro (A=)

 $\mathbf{I}$
Valor Presente Neto (VPN)

$$
x_1 \t x_2 \t x_n
$$
  
VPN = X<sub>0</sub> + 2  
(1+k)<sup>1</sup> (1+k)<sup>2</sup> (1+k)<sup>n</sup>

$$
VPN = X_0 + \sum_{t=1}^{n} \frac{Xt}{(1+K)^t}
$$

Donde:

VPN = Valor Presente Neto

 $Xo =$  inversión inicial

 $Xt = flujo de efectivo en el periodo t$ 

n = número de periodos de evaluación del proyecto

k = tasa de descuento o costo de capital

## Tasa Interna de Retorno (TIR)

 $\mathbf{L}$ 

tomar la tasa que hace al VPN igual a cero.

#### **CUADRO : RAZONES FINANCIERAS**

## **Contenido**

 $\mathbf{I}$ 

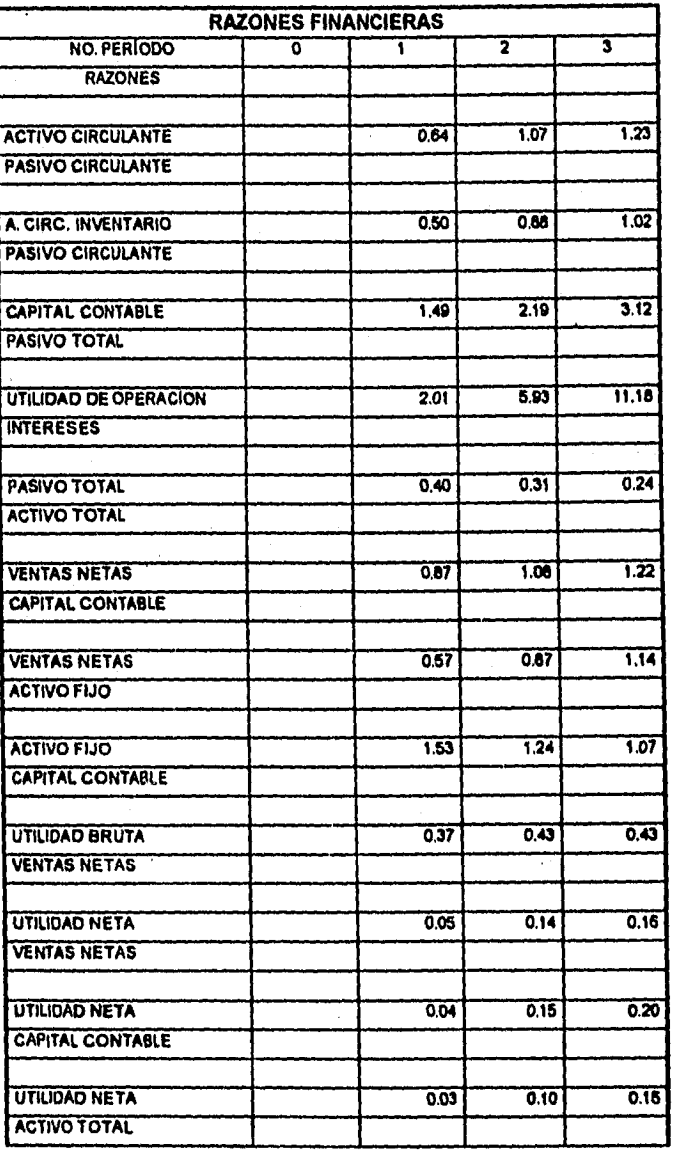

**6.61** 

-1

**Kilenté** za Fran

 $\left| \cdot \right|$ 

## **Diagrama**

 $\mathcal{L}(\mathcal{O}_{\mathcal{A}})$ 

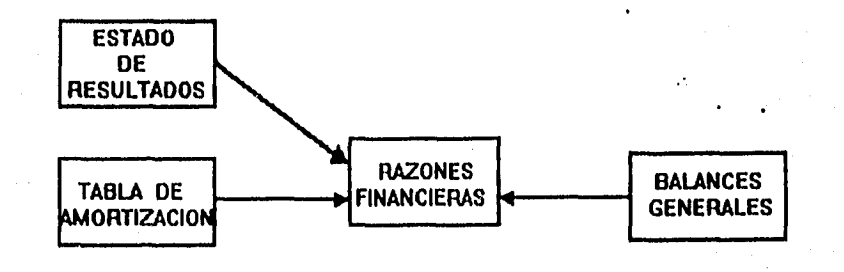

stings.

## *Fórmulas*

## CONCEPTO **FUENTE DE INFORMACIÓN**

Nota: para el período cero no se realiza ningún cálculo

## RAZÓN CIRCULANTE

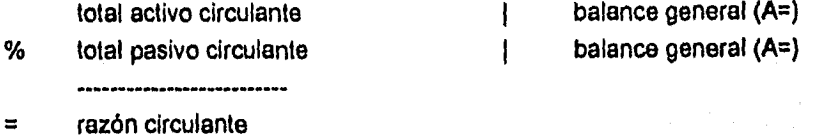

#### **PRUEBA DEL ÁCIDO**

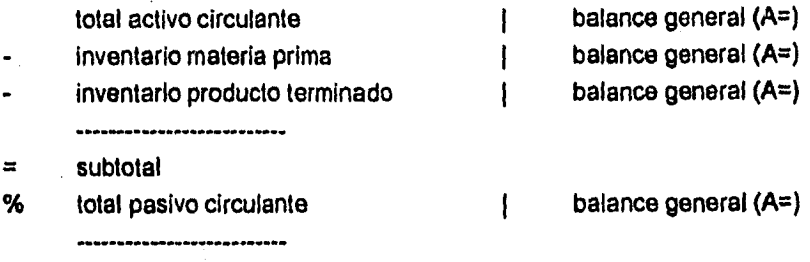

prueba del ácido  $\equiv$ 

 $\approx$ 

.<br>Smrti

 $\mathbf{L}$ 

## PROTECCIÓN AL PASIVO TOTAL

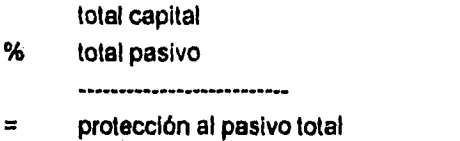

balance general (A=) balance general (A=)

Ą

6.66

 $\mathbf{I}$  $\mathbf{I}$ 

#### **RAZÓN** DE LA DEUDA O APALANCAMIENTO

a contractores

• razón de la deuda ó apalancamiento

total pasivo **I balance general (A=)** % total.activo **I balance general** (A=)

#### VECES. QUE SE HA GANADO EL INTERÉS

utilidad de operación

% intereses

= veces que se ha ganado el interés

## ROTACIÓN DE LA INVERSIÓN PROPIA

ventas netas % total capital

▪ rotación de la inversión propia

# tabla de amort. (A=)

edo de resultados (A=)

ł  $\cdot$  1

> ł J.

> > ł

edo de resultados (A=) balance general (A=)

#### ROTACIÓN DE LA INVERSIÓN TOTAL ventas netas

% total activo ---------------

• rotación de la inversión total

edo de resultados (A=) balance general (A=)

 $6 - 67$ 

## **ROTACIÓN DE LOS ACTIVOS FIJOS**

**ventas netas** 

**% total activos fijos** 

 $\equiv$ 

 $\overline{1}$ 

 $\mathcal{F} \times \mathcal{G}$ 

**rotación de los activos fijos** 

**edo de resultados (A=) balance general (A=)** 

 $\overline{1}$ 

I ł

> $\mathbf{I}$  $\mathbf{I}$

**balance general (A=) balance general (A=)** 

**INMOVILIZACIÓN DEL PATRIMONIO** 

- **total activos fijos**
- **% total capital**  •••••••••••••••\*TwaNniMaNw

**inmovilización del patrimonio**   $\equiv$ 

## **MARGEN DE UTILIDAD BRUTA utilidad bruta**

% **ventas netas** 

**••••••••••• •••••••••••••••••••••••••••••••••• margen de utilidad bruta**   $\overline{a}$ 

## **edo de resultados (A=) edo de resultados (A=)**

**MARGEN DE UTILIDAD NETA utilidad neta** 

**% ventas netas** 

 $\approx$ 

Enterprise politica de la contexta del contexto de la contexta de la contexta de la contexta de la c

 $\mathbf{L}$ 

**••••••••••••••••••1~••••••••••••••••••••••••••• margen de utilidad neta** 

## **edo de resultados (A=) edo de resultados (A=)**

 $\mathbf{I}$ 

 $6 - 68$ 

## **RENTABILIDAD DEL CAPITAL PROPIO**

### **utilidad neta**

- **% total capital** 
	- **•••••••m.pw.1.1.••••••••••••••••••••••••••••••••N**
- **= rentabilidad del capital propio**

## **edo de resultados (A=) balance general (A=)**

 $\mathbf{I}$ 

 $\mathbf{I}$  $\overline{1}$ 

## **RENTABILIDAD DE LA INVERSIÓN**

**utilidad neta** 

**% total activo** 

E

 $\Bigg|_{\mathbb{R}^{n} \times \mathbb{R}^{n}}$ 

**rentabilidad de la inversión** 

**edo de resultados (A=) balance.general (A=)** 

## **CUADRO : ANÁLISIS DE PUNTO DE EQUILIBRIO**

## **CONTENIDO**

Galicia de Santos<br>Alemánicos

 $\int_{\Sigma_{\rm max}}$ 

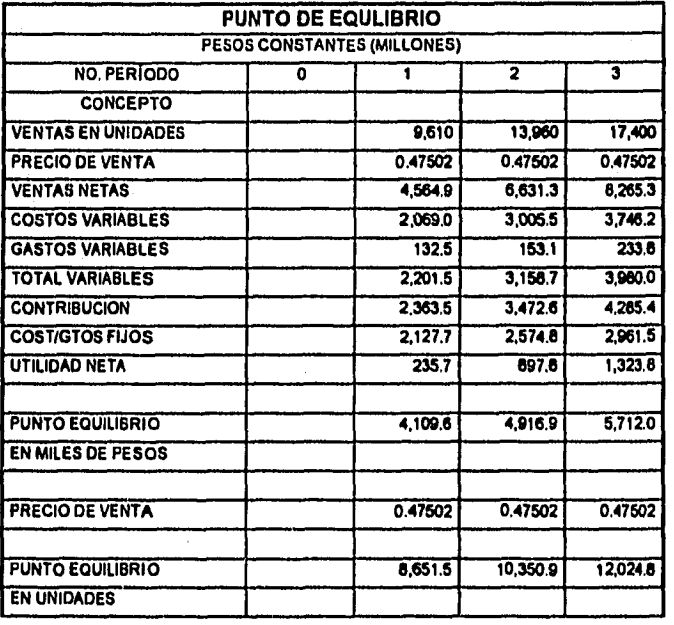

**Diagrama** 

 $\frac{1}{3}$ 

 $\int_{\mathbb{R}_{\rm max}}$ 

La fuente de la información que se necesita para formar el cuadro de punto de equilibrio se muestra en la siguiente gráfica.

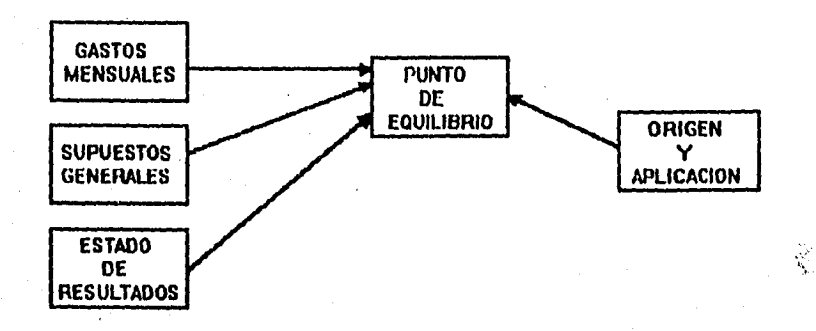

#### **Fórmulas.**

#### **CONCEPTO FUENTE DE INFORMACIÓN**

**NOTA: El periodo inicial contiene ceros para todos los elementos de la tabla.** 

 $\mathbf{I}$ 

 $\mathbf{I}$ 

 $\mathbf{l}$ 

l J.

#### **VENTAS EN UNIDADES**

**ventas en unidades** 

**PRECIO DE VENTA precio (pesos)** 

**edo de resultados (A=)** 

edo de resultados (A=)

**VENTAS NETAS ventas netas** 

**edo de resultados (A=)** 

**COSTOS VARIABLES costo directo** 

edo de resultados (A=)

#### **GASTOS VARIABLES**

**total variables...** 

- **. de gastos de producción**
- **12**
- **.4••••••••••••••••••••••••••••.~MIZ». Mb\***
- **subtotai**   $\ddot{ }$
- $\ddot{}$ ,,,,,,,,,,,,,,,,

 $\equiv$ **gastos variables**  **gastos mensuales de 1 o 2 turnos depend. producción** 

ventas netas edo de resultados (A=)

#### TOTAL VARIABLES

costos variables • gastos variables

 $=$  total variables

## **CONTRIBUCIÓN**

i •

k.....

ventas netas mismo cuadro (A=)  $\mathbf{I}$ total variables mismo cuadro (A=) ł  $=$  contribución

 $\mathbf{I}$ 

mismo cuadro (A=) mismo cuadro (A=)

#### • COSTOS/GASTOS FIJOS total fijos (gastos producción) gastos mensuales Ł • 12  $\ddot{\phantom{a}}$  $=$  subtotal • (total (gastos administración)  $\mathbf{I}$ gastos mensuales  $12$  ) **•••••••••••••••••••••••••••••••••••••••••••••••.**   $=$  subtotal + • (total fijos (gastos ventas)  $\overline{1}$ gastos mensuales  $12$  ) subtotal • gastos financieros edo de resultados (A=) I • I.S.R. del ejercicio edo de resultados (A=) • P.T.U. de los trabajadores edo de resultados (A=) • depreciación origen y aplicación (A=)  $\mathbf{I}$ .<br>=========== • costos/gastos fijos

6-73

 $\mathbf{I}$ 

## **UTILIDAD NETA**

 $\mathbf{I}$ 

## **PUNTO DE EQUILIBRIO EN PESOS costos/gastos fijos**

**% ( 1 (total variables** 

**% ventas netas) )** 

**punto de equilibrio en pesos** 

 $\equiv$ 

 $\equiv$ 

mismo cuadro (A=)

 $\overline{1}$ 

ł

ł

 $\mathbf{I}$ 

**mismo cuadro (A=) mismo cuadro (A=)** 

**PRECIO DE VENTA** 

precio (venta) **edo de resultados (A=)**  $\qquad$  edo de resultados (A=)

#### **PUNTO DE EQUILIBRIO EN UNIDADES**

**punto de equilibrio en pesos** 

 $\boldsymbol{\%}$ **precio de venta** 

.....

**punto de equilibrio en unidades** 

**mismo cuadro (A=) mismo cuadro (A=)** 

**Capítulo VII**  Aplicación a un Caso Real  $\bigg\} _{1,\ldots ,n}$ 

## Resumen Elecutivo

#### **INTRODUCCIÓN**

 $\vert$ 

Algunas escuelas tanto públicas como privadas han realizado importantes esfuerzos para incluir en su curricula la materia de computación. Sin embargo, esta tarea generalmente se ha traducido en una situación de laboratorio y juegos, con pocas computadoras, muchos niños e insuficientes instructores.

Por otra parte, los profesores de primaria tienen muy pocos conocimientos y educación formal para capacitar a sus alumnos en todo lo referente a la computación.

Resulta vital esta reflexión sobre todo si tomamos en cuenta que cuando los niños de hoy sean adultos, el 90% de los empleos de alto nivel requerirán un uso intensivo de las computadoras. Los niños que asisten a la escuela primaria dedican menos del 5% de su tiempo de aprendizaje a actividades de educación computacional productiva y profesional; sin embargo, están acostumbrados a desarrollar actividades extracurriculares tales como deportes, baile, música e inglés.

Es por ello que surge el interés de crear un centro de aprendizaje de cómputo para niños entre 3 v 12 años de edad, que permita a éstos adaptarse a los requerimientos del futuro en materia de cómputo de manera natural, obteniendo con esto un valor agregado que les ayude a alcanzar de forma más sencilla sus logros profesionales.

Se ha elegido la cuidad de Pachuca Hgo. como el punto sede para el presente caso practico, ya que cuento con la facilidad necesaria *para* obtener información, además de ser un lugar pequeño, lo cual facilita el manejo de la información del estudio.

#### **CONCLUSIONES DEL ESTUDIO DE MERCADO**

**En base a los datos mostrados en publicaciones oficiales (1), observamos que existe un mercado potencial muy atractivo, 46,178 niños proyectados para 1995. (Ver situación demográfica y resumen de mercado y ventas).** 

**El número de alumnos proyectados en nuestro centro para 1995 es de 231, y ya para 1995 se estima esta cifra en 561, lo cual es bastante conservador dado el porcentaje de penetración o captación de niños que se piensa obtener (Ver resumen de mercado y ventas).** 

**En cuanto a la competencia, no se tiene conocimiento alguno de centros de aprendizaje de cómputo orientados a niños en la Ciudad de Pachuca, Hidalgo. Sin embargo, existe gran variedad de competencia indirecta, ya que se esta incursionando en el nicho de actividades extracurriculares para niños; Renglón en donde caen centros de enseñanza de idiomas, deportivos y artísticos entre otros.** 

**Debido a la exclusividad del servicio, a la alta calidad del profesorado y personal en general, así como al agresivo plan de mercadotecnia, se consideran buenas posibilidadei de éxito al incursionar con una empresa de servicios de este tipo en Pdchuca. Sin embargo, las especulaciones, planes y buena voluntad en la mayoría de los casos no son suficientes para arriesgar en una inversión de tal magnitud, es por ello, que continuamos con los estudios posteriores.** 

**(1) ,- La situación de la salud en el Estado de Hidalgo. 1991. Dirección General de Estadistica, Informática y Evaluación** 

**- Plan de desarrollo del Estado de Hidalgo (versión ejecutiva). 1992 Comité de planeación para el desarrollo del Estado** 

**• Anuario estadístico del Estado de Hidalgo. Edición 1991. Instituto Nacional da Estadistica, geografía e informático.** 

#### **CONCLUSIONES DEL ESTUDIO TÉCNICO**

**Los cursos se impartirán a niños de 3 a 12 años de edad, en grupos de máximo 4 alumnos, contando cada grupo con 2 computadoras personales y una impresora. También cabe la posibilidad de impartir los cursos en otras escuelas, casas particulares o empresas.** 

**Las computadoras deberán ser las llamadas "pc"s compatibles", con el sistema operativo MSDOS y bajo el ambiente WINDOWS, ya que éstas son las más conocidas y de económicas.** 

**Se cuenta con un amplio portafolio de proveedores de software educativo para niños, con los cuales se ha formado ya el plan de cursos que serán impartidos. Los cursos están agrupados en 2 niveles generales, el primero con materias de introducción y acercamiento a la computadora, el segundo, con materias de paquetería de software de uso especifico como hoja de cálculo, bases de datos, etc.** 

**Se presenta también el organigrama del personal, el cual detalla puestos, sueldos y sus responsabilidades. Así mismo, tenemos el plan operativo formado por las políticas y procedimientos de operación, detallando horarios de clases, forma de pago, cancelaciones, etc.** 

 $\mathbf{L}$ 

#### CONCLUSIONES DEL ESTUDIO FINANCIERO

#### **Análisis Económico**

Se tiene contemplada una inversión inicial de N\$ 95,500, de la cual N\$ 50,000 serán provistos por los accionistas, y debido a los gastos exigidos por el negocio (principalmente en los primeros años), se solicitará un préstamo de N\$ 90,000. (Ver Inversión Activo Fijo, y Estado de Origen y Aplicación de Recursos). Los gastos mensuales, están calculados en NS 17,550 (Ver Análisis de gastos mensuales). Del Estado de Resultados se observa que a partir del 2o **año** se obtiene utilidad neta positiva.

#### **Análisls Financiero**

 $\big\}$ 

Se espera recuperar la inversión en 2.5 años (Ver Recuperación de la Inversión base Flujo de Fondos). Las razones financieras revelan una empresa que **en** el 3er año de operación puede responder a sus acreedores; además de contar con buenos niveles de rentabilidad sobre las ventas, capital contable y activo total. Se calcula una Tasa Interna de Retorno (TIR) del 37.2% (Ver **VPN** y TIR). Considerando una tasa personalmente aceptable del 20% se obtiene un Valor Presente Neto de NS 76,052. Es decir, que el proyecto nos generará un 20% de interés anual sobre nuestra inversión (lo que obtendriamos del banco), más N\$ 76,052 de ganancia neta en un periodo de 5 años.

Dado que el valor presente neto del proyecto es positivo, que la tasa interna de retorno es superior a la tasa que otorga un banco, a la pronta recuperación de la inversión y a la sanidad que revelan las razones financieras, se considera este proyecto **aprobado.** Por tanto, los interesados en formar esta empresa no deben dudar en arriesgar su capital al fundar el centro de aprendizaje de computación para niños en la Ciudad de Pachuca, Hidalgo.

#### **Descripción del negocio.**

**El centro de aprendizaje de cómputo empresa 100% mexicana que combinando principios de educación sonora, tecnología moderna y pedagogía, logra producir un ambiente que conduce a los niños a la adquisición de habilidades en el área computacional. Al mismo tiempo que ayudados por las computadoras desarrollan otras habilidades tales como el razonamiento numérico, la escritura y la memoria.** 

**LEFOIDBERG DE LOTARE** 

**La actividad principal del centro, es impartir cursos de cómputo con alto nivel académico y con gran nivel didáctico a niños entre 3 y 12 años de edad.** 

#### **Misión de la empresa**

 $\mathbf{k}$ 

**Impartir cursos de computación con excelente nivel académico y diseñados especialmente para los niños de México.** 

#### **Oblativos a corto y largo plazo**

**Iniciar operaciones en un plantel (en Pachuca, Hidalgo), operando a partir de marzo de 1995; captando un promedio de alumnos por mes similar al proyectado en el presente estudio. A largo plazo se tiene contemplado la expansión a otro plantel dentro de la misma ciudad de Pachuca.** 

4

## N THUNDRICH IN DENING H

#### **Tipo de inversión**

**Al analizar las diferentes alternativas posibles, que son adquirir una franquicia, crear una nueva empresa o adquirir una empresa ya existente, se opta por la creación de una empresa, ya que el costo de una franquicia es muy alto, además de que el pago de regalías también es considerable; la idea de utilizar alguna instalación educativa y fusionarse con ésta, en este caso se considera poco conveniente, ya que en la Ciudad de Pachuca Hidalgo no se cuenta con alguna institución con el prestigio y orientación suficiente' para capitalizar su imagen y utilizarla en pro del centro de aprendizaje de cómputo en que se desea invertir.** 

**Por tanto la mejor opción es crear una nueva empresa sin precedente alguno en la Ciudad de Pachuca en particular y en México en general.** 

#### **Infraestructura tecnológica**

**Existe en el mercado una vasta cantidad de programas de cómputo en el área de software educativo, de la cual se seleccionará el software a ser usado en el centro.** 

**Hasta el momento se han visitado algunos proveedores de software enfocados a paquetería educativa de todos niveles, encontrando gran variedad de opciones tanto en inglés como en español e inclusive en otros idiomas, con precios accesibles. Además existen empresas que se dedican a hacer este software a la medida, por lo que este recurso también esta a nuestra disposición en el caso de querer complementar con paquetes específicos.** 

**Los equipos de cómputo qiie se requieren son del tipo personal, conocidos en el mercado como PCs por sus siglas en inglés "Personal Computers". Para este efecto existen en México gran cantidad de proveedores que ofrecen equipos de este tipo, brindando a los consumidores atractivos planes de precios y servicios.** 

## lijk Egualo de radublicac desperanci

#### **Análisis de la demanda**

#### Situación geográfica.

**El Estado de Hidalgo colinda al norte con San Luis Potosi; al noreste y este con Veracruz; al este y sureste con Puebla; al sur con Tlaxcala y el Estado de México, y al oeste con Querétaro. Su extensión territorial es de 20,987 km2 y Pachuca, su capital, se encuentra a poco más de 80 kilómetros de la Ciudad de México.** 

**El municipio de Pachuca es considerado como la región con mejores niveles de bienestar en el Estado, y geográficamente constituye el principal corredor de enlace del Estado con la Ciudad de México** 

#### **Situación demográfica,**

**Con base en los resultados publicados en el Anuario Estadistico del Estado de Hidalgo, edición 1991, se estima que la población total del Estado ascendía en 1990 aproximadamente a 1'900,000 habitantes.** 

**Encontramos que hay 755,435 niños menores de 14 años (ver siguiente**  tabla). Esto para efectos de nuestro caso estaria cubriendo prácticamente nuestro **mercado potencial.** 

**En el renglón educativo el déficit se concentra en la educación elemental o básica, ya que las necesidades de educación superior son cubiertas en gran parte por los centros educativos de la Ciudad de México, hacia los que se orientan las demandas de las clases media y de altos ingresos.** 

**7:1** 

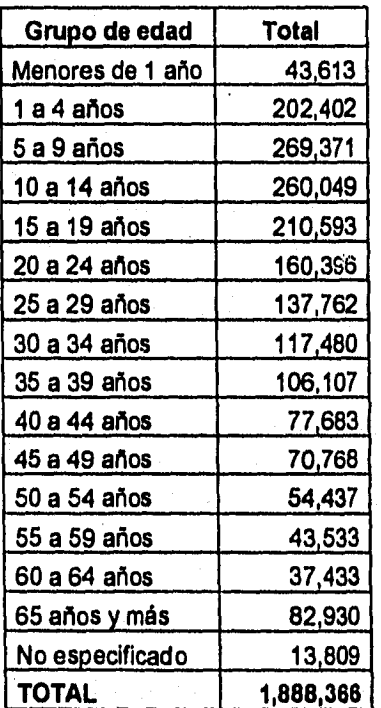

 $\Delta$  -  $\Delta$  -  $\Delta$  -  $\Delta$  -  $\Delta$ 

 $\mathcal{M}^{(1)}(\mathcal{X}_1, \mathcal{Y}_2)$  and

 $\label{eq:2.1} \mathcal{F}(\mathcal{F}) \leq \frac{1}{2} \sum_{i=1}^n \mathcal{F}(\mathcal{F}) \leq \frac{1}{2} \sum_{i=1}^n \mathcal{F}(\mathcal{F}) \leq \frac{1}{2} \sum_{i=1}^n \mathcal{F}(\mathcal{F}) \leq \frac{1}{2} \sum_{i=1}^n \mathcal{F}(\mathcal{F}) \leq \frac{1}{2} \sum_{i=1}^n \mathcal{F}(\mathcal{F}) \leq \frac{1}{2} \sum_{i=1}^n \mathcal{F}(\mathcal{F}) \leq \frac{1}{2} \sum_{$ 

 $\label{eq:2.1} \mathcal{L}^{\frac{1}{2}}\left(\mathcal{L}^{\frac{1}{2}}\mathcal{L}^{\frac{1}{2}}\mathcal{L}^{\frac{1}{2}}\mathcal{L}^{\frac{1}{2}}\right)=\mathcal{L}^{\frac{1}{2}}\left(\mathcal{L}^{\frac{1}{2}}\mathcal{L}^{\frac{1}{2}}\mathcal{L}^{\frac{1}{2}}\mathcal{L}^{\frac{1}{2}}\mathcal{L}^{\frac{1}{2}}\mathcal{L}^{\frac{1}{2}}\mathcal{L}^{\frac{1}{2}}\mathcal{L}^{\frac{1}{2}}\mathcal{L}^{\$ 

**Población total del Estado de Hidalgo según grupo quinquenal de edad** 

- 33

 $\sim 10^{-10}$  eV

**Carl Carl Carl** 

 $\mathfrak{t}$ 

 $\ddot{\phantom{0}}$ 

 $\frac{1}{2}$ 

**De la siguiente tabla, observamos que en 1991 para la Ciudad de Pachuca, el número de alúmnos inscritos en algún plantel educativo es de 37,991 considerando nivel preescolar y primaria. Cubiertas por un total de 147 escuelas.** 

r-

 $\mathbf{L}$ 

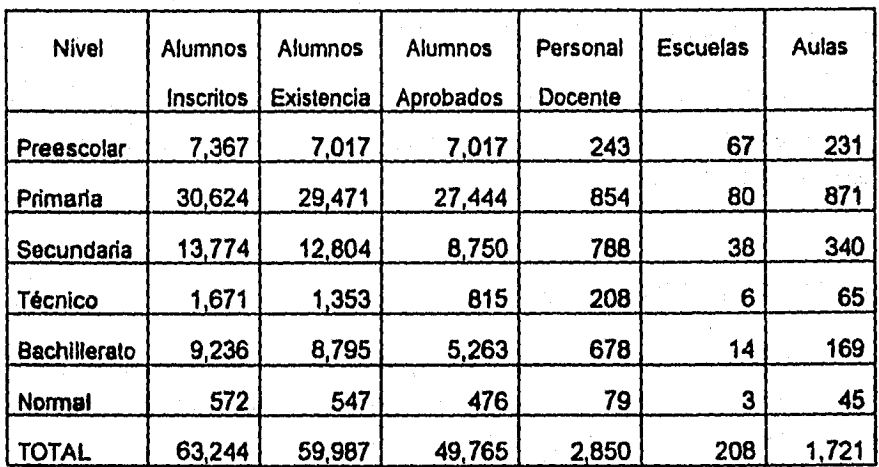

**Alumnos inscritos, existencias, aprobados, personal docente, escuelas y aulas a fin de cursos para la Ciudad de Pachuca, según nivel educativo.** 

**7.9** 

ن<br>شو<sub>ن ر</sub>

#### **Perfil del consumidor**

**Son niños que deseen realizar actividades extracurriculares, tales como clases de inglés, música, deportes, cursos de cómputo, etc.** 

**Que por otra parte, también se considera a los niños que no cuenten con clases de cómputo dentro de su programa de estudios habitual de su escuela base, o bien que si lo contemple, pero que quieran enfatizar o practicar más de lo que estas instituciones les brindan.** 

**Niños cuyos padres deseen que éstos desarrollen de manera sobresaliente habilidades de literacia computacional para asi estar mejor. preparados ante el ambiente social y laboral del siglo XXI.** 

## **Justificación del lugar seleccionado**

 $\mathbf{k}$ 

**Debido a las condiciones sociales, económicas, demográficas y por su estratégica ubicación geográfica, Pachuca representa un excelente lugar para iniciar un centro de aprendizaje de cómputo para niños.** 

-1

#### **Análisis de la oferte**

#### **Mercado Potencia(**

**Todos los niños de la Ciudad de Pachuca y municipios aledaños con edad entre 3 y 12 años, cuyos padres deseen inscribirlos en actividades extracurriculares y que cuenten con los medios económicos para hacerlo.** 

#### **Mercado Objetivo**

**Niños que se encuentren cursando estudios a nivel preescolar y primaria en instituciones particulares. Es importante mencionar que algunos cursos, sobre todo aquellos que son impartidos a niños de 3 y 4 años de edad requieren de la participación de los padres.** 

#### **Análisis de la competencia**

**No existe competencia directa, ya que actualmente en Pachuca no hay ningún centro de aprendizaje de cómputo especializado en niños.** 

**Sin embargo, podemos considerar gran variedad de competencia indirecta, ya que estamos incursionando en el nicho de actividades extracurriculares para niños entre 3 y 12 años; En este segmento, podemos decir que cualquier centro de aprendizaje de idiomas, música, baile, deportes, etc. puede competir por la captación de alumnos.** 

**Por otra parte, algunas escuelas primarias ya empiezan a incluir dentro de sus programas académicos, la materia de computación. Sin embargo, es importante hacer notar que la mayoría no cuenta con profesores especializados, ni con los programas adecuados para lograr los objetivos de nuestro centro.** 

#### **Análisis de los Precios**

**La politica de precios esta basada en la oferta-demanda del mercado, en particular se consideraron las colegiaturas de otras escuelas de actividades extracurriculares y los niveles de ingresos de la población.** 

- **Se cobrará una cuota por inscripción única de N\$75.00.**
- **La colegiatura es de N\$75.00 mensuales, independientemente del curso.**
- **Los pagos deben realizarse en efectivo.**
- **Se contempla un descuento del 20% para aquellos padres de, familia que inscriban a más de 1 hijo.**
- **Se considera un descuento del 10% para aquellos que acudan como respuesta a campañas publicitarias.**

#### **Análisis de la comercialización**

Programmation of the control

**El tipo de publicidad que se ha considerado para el centro de aprendizaje de cómputo es mixta, en un principio solo publicidad institucional orientada a servicios del consumidor, cuya meta será informar al mercado objetivo, de los beneficios de los servicios que se ofrecen y hasta cierto punto crear consciencia y necesidad de éstos.** 

**Posteriormente se utilizará publicidad mediante correo directo, utilizando como cartera de referencia a los padres de familia cuyos hijos se encuentren inscritos en ciertas instituciones educativas privadas de nivel preescolar y primaria.** 

**Como parte de la campaña publicitaria, se encuentran diversas conferencias en materia de cómputo de carácter gratuito en escuelas privadas,** 

**Diseno de folleteria y diversos artículos promocionales.** 

#### **Resumen de mercado y ventas**

 $\mathbf{t}$ 

À

 $\mathbf{L}$ 

En base a la información de los anuarios estadísticos del Edo, de Hidalgo, se realizó la proyección del número de niños inscritos en los niveles preescolar y primaria para los años 1995 -1999 (periodo de evaluación del proyecto). Se han definido los porcentajes de captación de niños para nuestro centro en cada año basándonos en el número de niños inscritos en preescolar y primaria. Cabe mencionar que estos porcentajes son bastante conservadores; la colegiatura es de N\$75.00 mensuales. Como resultado de esto, tenemos los ingresos netos anuales para nuestro proyecto, esquematizado esto en la siguiente tabla.

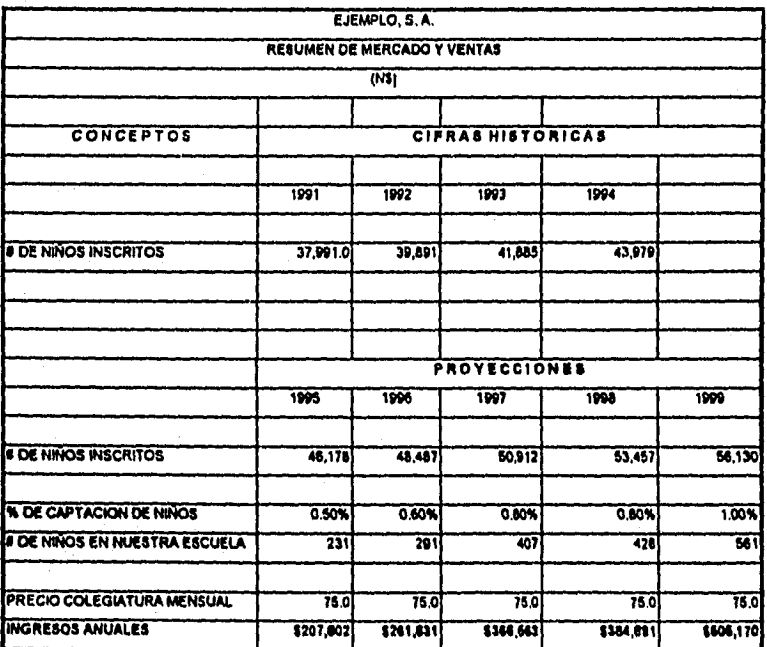

## w. aadaan ah bina bilana

#### **Definición del servicio**

**Cursos de computación orientados a niños entre 3 y 12 años. La duración de los cursos es de 50 minutos por sesión y de 1 sesión semanal. El horario es de 11:00 a 14:00 y de 15:00 a 20:00 hrs. y los cursos son calendarizados mensualmente.** 

**También se cuenta con cursos intensivos, los cuáles pongan de sesiones de 50 minutos 3 días a la semana.** 

**Los grupos tendrán un cupo máximo de 4 alumnos y contaran con una computadora personal por pareja.** 

**Algunos de éstos cursos serán impartidos a padres e hijos, en cuyo caso los cursos serán reducidos a 2 alumnos por curso y se contará con una computadora personal por cada uno.** 

**Todos los cursos serán impartidos por personal altamente calificado.** 

**Al finalizar se otorgará un certificado de acreditación del curso (solo en caso de que proceda).** 

**Este tipo de curso también puede ser impartidos en casas o empresas mediante cursos intensivos y grupos especiales, o en sus escuelas como parte del plan de actividades extracurriculares o dentro del curriculum normal.** 

#### **Portafolio de servicios**

Para efectos didácticos, se dividen los cursos en dos niveles: Niños de preescolar a segundo año de primaria (de 3 a 7 años de edad), y niños de segundo año de primaria a sexto año (de 8 a 12 años de edad).

En el primer nivel, se imparten las siguientes actividades:

- Matemáticas básicas y habilidades para la lectura
- Colores y formas

Ą,

- Desarrollo de la memoria
- Arte por computadora
- Impresión por computadora
- Habilidades para el pensamiento lógico
- Habilidades para el uso del teclado
- Animación generada por computadora

En el segundo nivel, se imparten las siguientes actividades:

- Escritura
- Dibujo
- Programación a través de la computadora
- Funcionamiento interno de la computadora
- Administración, creación y manejo de bases de datos
- Simulación ambiental
- Edición y elaboración de publicaciones
- •Diseño por computadora
- Matemáticas con el apoyo de la computadora
- Razonamiento lógico y deductivo y habilidades para el pensamiento

#### Plan de recursos humanos

#### Estructura organizacional

Con el propósito de cumplir adecuadamente con la misión y objetivos de la empresa, se requiere de personal altamente calificado, que cuente con la capacitación especializada en el uso de los equipos y programas de cómputo académicos utilizados por la empresa para el desarrollo de sus funciones.

La descripción de los puestos se detalla a continuación para cada uno de ellos:

*Director:* Encargado de dar presentaciones a todo nivel. También será responsable de establecer las relaciones públicas pertinentes que le permitan a la empresa mantenerse con un nivel adecuado de estudiantes y expandirse a corto plazo. Los planes de estudio, calendarización de cursos y manejo del personal que le reporta quedaran a su cargo.

*Secretaria.* Será responsable de la atención telefónica tanto a clientes como prospectos, *de* proporcionar el material necesario para cada aula, *de* mantener un nivel de stock adecuado de papelería y de controlar que el personal administrativo mantenga limpia la instalación.

*Profesor titular.* Impartir clases a ambos niveles de cursos ofrecidos por la institución. Además de ofrecer pláticas y seminarios en los diferentes colegios, a fin de hacer publicidad e incrementar las relaciones del centro.

*Administrativo.* Realizar la contabilidad del centro, mantener limpias las instalaciones y vigilar que en condiciones optimas para su uso, Mantenimiento en general.

 $\boldsymbol{\epsilon}$ 

f,

#### Plan de recompensas

 $\mathbf{Q}$ 

Â

 $\downarrow$ 

Dentro de la política de la empresa, se ha considerado el ofrecer a su personal sueldos atractivos, superiores a los del mercado de Pachuca. Ver el siguiente cuadro:

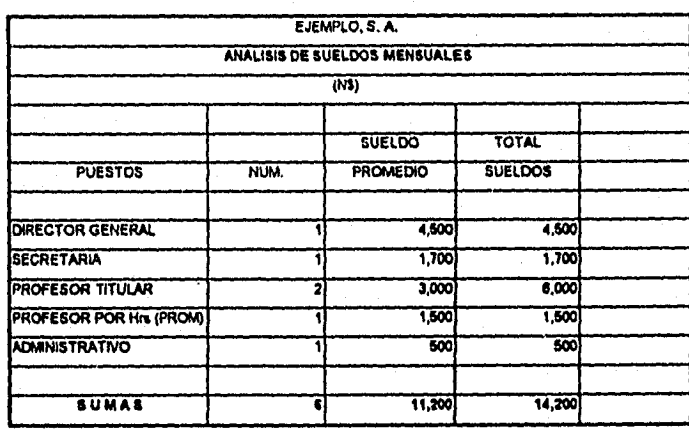

#### **Políticas y procedimientos de operación**

#### **Alumnos.**

 $\mathbf{L}$ 

- **Las clases empiezan puntuales independientemente del número de alumnos.**
- **Las colegiaturas son pagadas en su totalidad antes del inicio del curso.**
- **Se reembolsará hasta un 50% por cancelación en cualquier momento, antes de la segunda semana de clases.**

**Personal de la empresa.** 

- **Se penaliza la inasistencia o retardo de los profesores y personal en general.**
- **Se avisa con anticipación a los profesores las materias que se impartirán en el mes, así como su horario.**
- **Se capacita al profesorado tanto de planta como por horas.**
- **La forma de pago a los profesores es en efectivo y quincenalmente. En el caso de profesores por hora, al término del curso.**

#### **Inversión Inicial y castos**

**Para abrir este centro de cómputo se ha realizado un estudio informal de investigación, relacionado a la ubicación, número de aulas y tamaño de instalación adecuados, encontrándose que en la zona comercial de Pachuca, que comprende un área de 15 manzanas aproximadamente seria la ubicación idónea. Haciendo trabajo de investigación se encontró una instalación en esta zona.** 

**Se considera el arrendamiento del local en un inicio. Los montos de las rentas son de N\$500.00 mensuales por aula y N\$1000.00 por el local que colinda hacia la calle y que tiene una superficie de más del doble de las aulas. En base a la demanda estimada se requerirán 3 aulas.** 

**En base a este análisis, al cuadro de sueldos y a otros factores, tenemos el siguiente cuadro de gastos mensuales requeridos para la operación del centro.** 

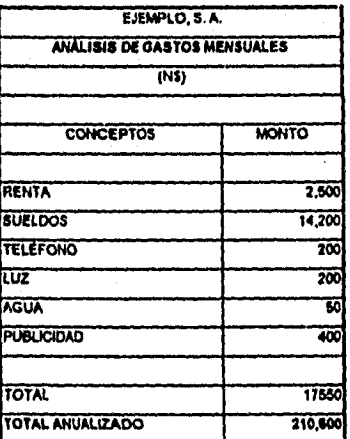

**En cuanto al mobiliario y equipo de cómputo, se tienen que adquirir 8 computadoras personales con una configuración tal que permita la ejecución de los programas de manera adecuada, se estima que el costo de estos equipos es de \$16,000.00 dólares aproximadamente (equivalente a N\$56,000.00 al tipo de cambio de N\$3,50 por 1 dólar), 2 impresoras lasser (N\$10,500.00), diversos programas de cómputo (N\$15,000.00)** 

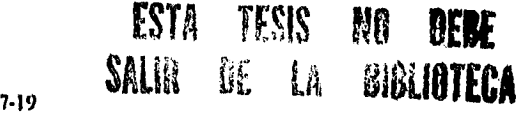

Adicionalmente se requieren de 8 mesas especiales para el equipo de cómputo (N\$4,800.00), 3 pizarrones (N\$900.00), papelería (N\$1,000.00), 20 sillas de diversos estilos y tamaños (N\$2800.00), material decorativo (N\$1,500.00) y 2 escritorios (N\$3000.00)

Se resume el monto de la inversión inicial en el siguiente cuadro, indicando el porcentaje y monto de la depreciación.

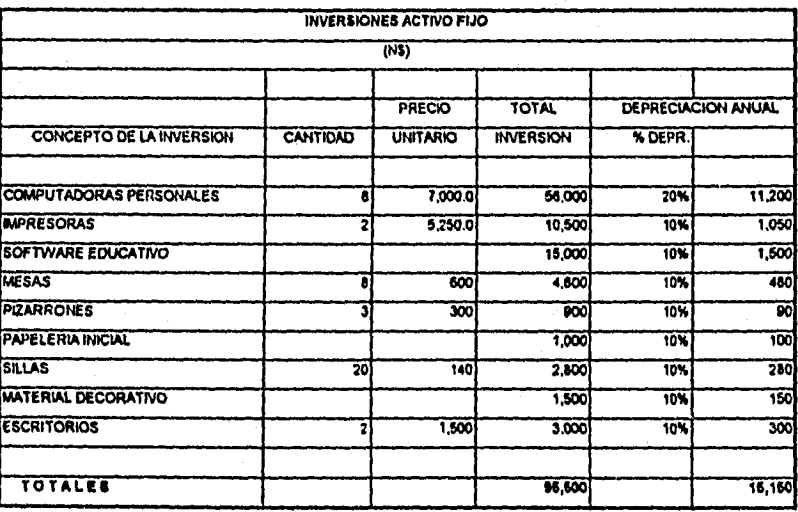

 $\mathbf{L}$ 

 $\mathbf{I}$ 

## V. Estudio de factibilidad financiera

#### ESTUDIO ECONÓMICO

#### **Supuestos Generales**

 $\bullet$ 

En base a los datos actuales en el sistema financiero mexicano, se han tomado los siguientes supuestos:

Tasa de I.S.R. y P.T.U., tasa de interés del crédito solicitado, número de periodos de pago, costo de la apertura del mismo y el número de meses de periodo de gracia. Adicionalmente, se supone que tanto la inversión de los socios, como el crédito solicitado son únicos, y realizados en el periodo cero. Lo anterior se expresa en el siguiente cuadro.

También se supone que las ventas son realizadas con pagos de contado, por lo cual no tenemos cuentas por cobrar. Otro supuesto, es que la utilidad neta generada en cada año por el proyecto, no es invertida en ningún instrumento financiero.

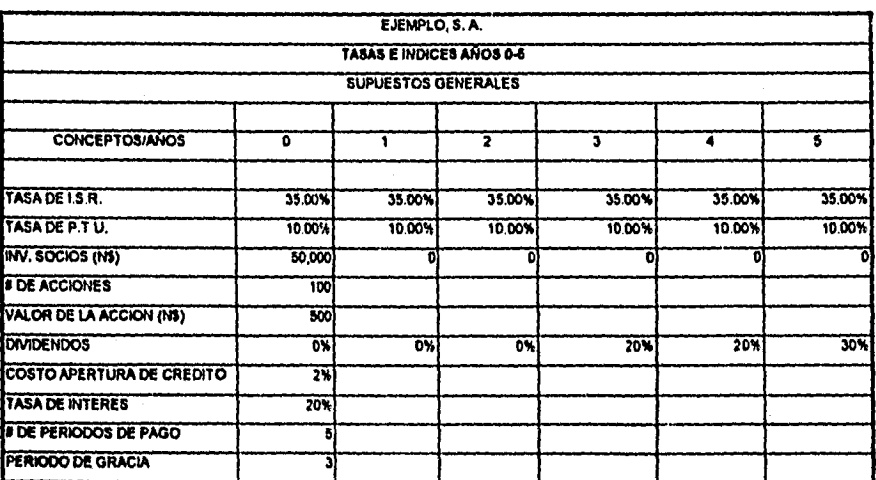

## **Estado de resultados**

Sist.

 $\left\{ \right\}$ 

**Del Estado de Resultados, observamos** *que* **en el periodo cero y uno, se obtienen pérdidas, siendo éstas acrecentadas por el gasto financiero derivado del préstamo solicitado en el periodo cero. También se observa que la utilidad neta es positiva a partir del 2o periodo.** 

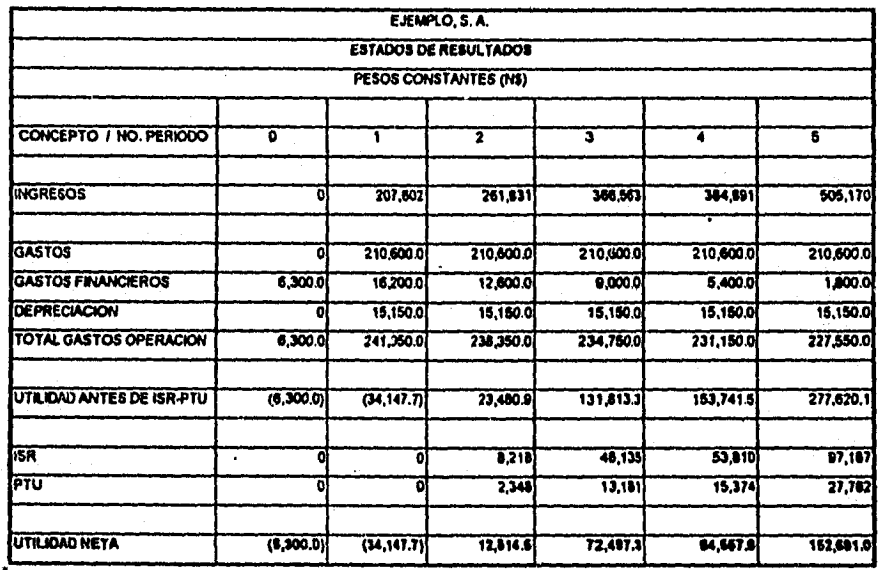

#### **Origen y Aplicación de Recursos**

 $\pmb{\epsilon}$ 

 $\bullet$ 

 $\vert$ 

*En* este cuadro observamos que no existe un incremento o disminución considerable en los orígenes y fondos de la empresa; salvo el capital social y el crédito bancario del año cero en los orígenes, y la compra *de* activos como aplicación en el mismo periodo.

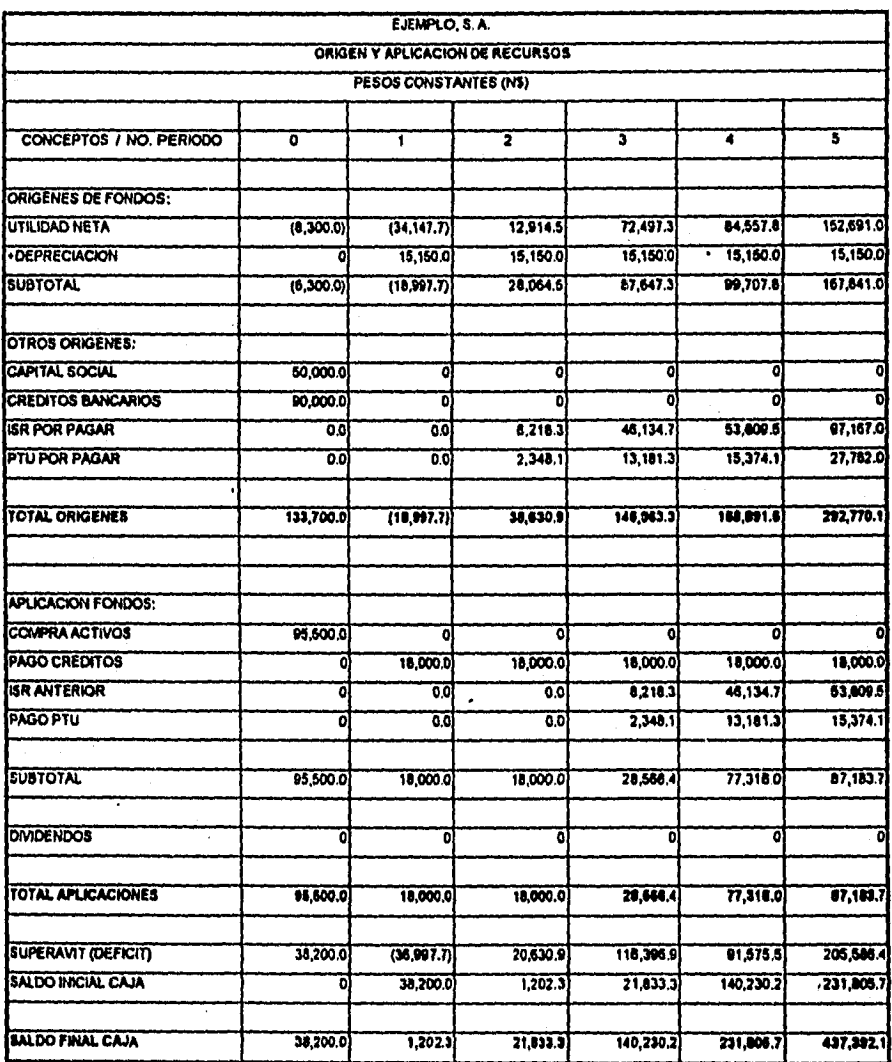
# **Balances Generales**

 $\hat{\mathcal{E}}_{\text{H}}$  and  $\hat{\mathcal{E}}_{\text{H}}$  and  $\hat{\mathcal{E}}_{\text{H}}$ 

 $\int_{\Sigma_{\rm min}}$ 

**A** grandes rasgos, vemos que hasta el 4o año obtenemos utilidad acumulada positiva. Otros comentarios se incluyen en el análisis de las razones financieras, más adelante en este capitulo.

El último renglón de este cuadro, muestra que la información contable que se maneja en el proyecto dentro de los principales cuadros, es consistente.

ى

 $\pmb{\mathsf{l}}$ 

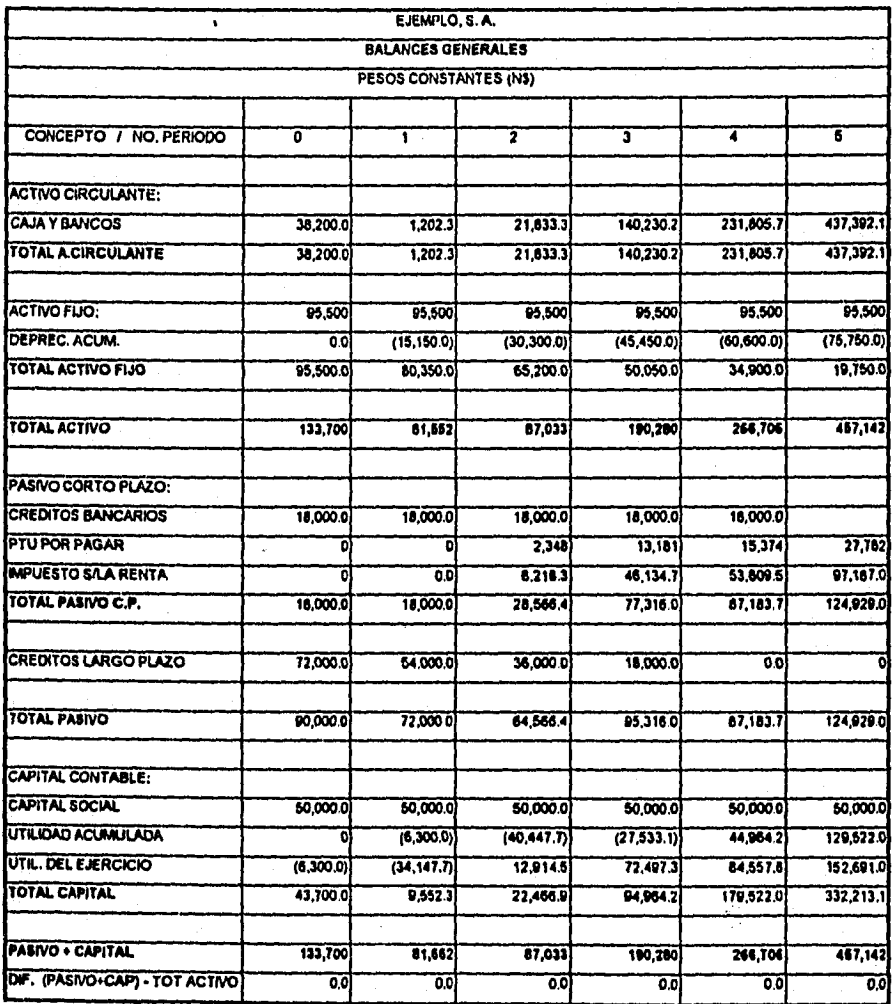

# **Tabla de Amortización**

 $\pmb{\epsilon}$ 

 $\boldsymbol{\epsilon}$ 

 $\big\}$ 

Dadas las necesidades de recursos financieros que reclama el proyecto, se ha decidido recurrir a un único crédito externo por un monto de N\$ 90,000.00 en el periodo cero.

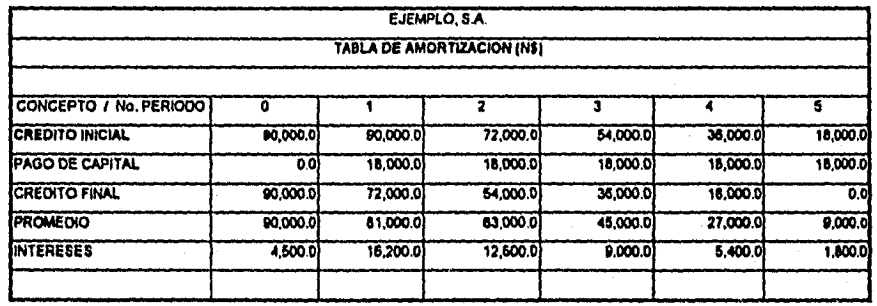

### **ANÁLISIS FINANCIERO**

# **Razones Financieras**

<u>|}</u>

**Razón del circulante- Esta nos muestra que la capacidad de pago a corto plazo en los primeros años es nula; sin embargo, en los años subsecuentes, la relación es buena.** 

**Protección al pasivo total - Muestra también una incapacidad de pago a los acreedores en los dos primeros años; en el 3er año nos encontramos en equilibrio; en los siguientes dos años del proyecto, no se tiene problema en este rubro.** 

**Razón de apalancamiento- Nos encontramos con un apalancamiento excesivo en los tres primeros año's, lo cual no es conveniente.** 

**Mároen de utilidad neta, Rentabilidad del capital Rentabilidad de la inversión - Estos tres indices de rentabilidad o lucratividad, muestran en general indices superiores a lo que se obtendría en un instrumento financiero; esto es bueno, sin embargo, la decisión final del proyecto la obtendremos en base al Valor Presente Neto y a la Tasa Interna de Retorno del proyecto.** 

 $\mathbf{1}$ 

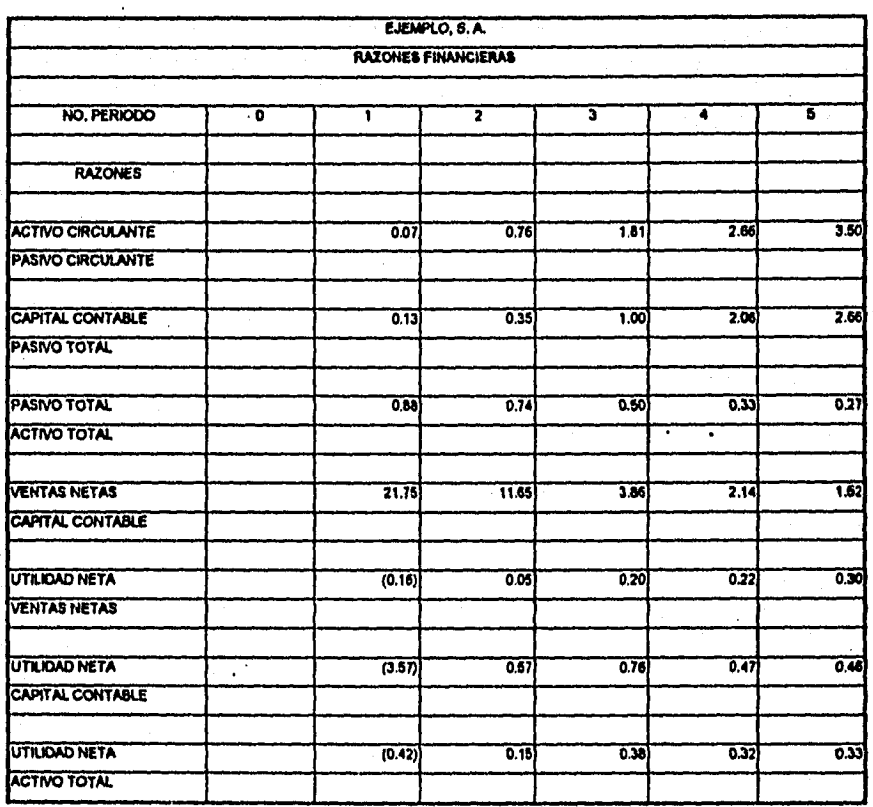

 $\pmb{\gamma}$ 

À

 $\mathbf{R}$ 

**7-27** 

### **Recuperación de la Inversión**

 $\Big|_{\epsilon_{\rm max}}$ 

SI tomamos en cuenta la utilidad neta, tenemos, que la recuperación de la inversión se realiza en 3 años. Ahora bien, si nos basamos en el flujo neto de fondos, el tiempo para recuperar la inversión es de 2 años y medio aproximadamente.

 $\blacksquare$ 

 $\mathbf{l}$ 

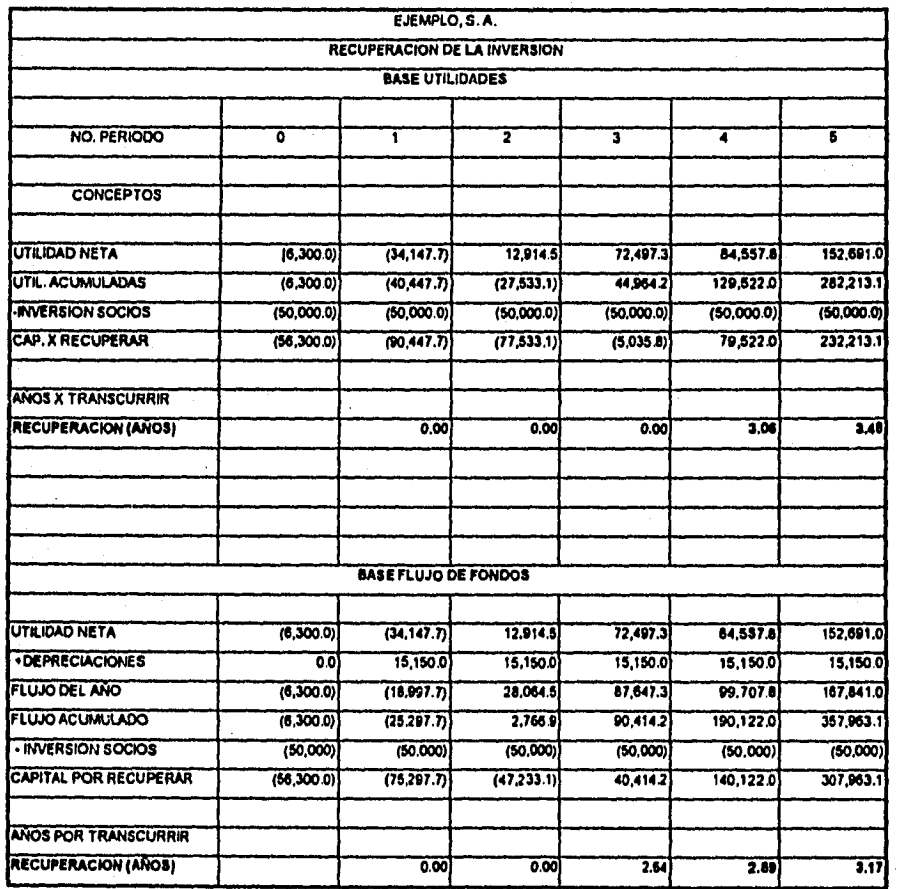

#### **Valor Presente Neto (VPN) y Tasa Interna de Retorno (TIR)**

۱Ţ.

La Tasa Interna de Retorno (TIR) que el proyecto genera para los inversionistas es de **37.2%** real anual, lo cual es superior **a** los márgenes de utilidad que podemos obtener en otros instrumentos financieros.

El Valor Presente Neto (VPN) indica el monto (en N\$) ganado, adicional al porcentaje de utilidad que genere el proyecto. Tomemos un ejemplo de nuestro caso real: El centro de aprendizaje nos generará un VPN de N\$25,520.00 con una tasa de descuento de 30%, es decir, el proyecto nos generará un monto equivalente al 30% de nuestra inversión inicial, más N\$25,520.00

La tasa que nos genera actualmente un instrumento de inversión es del 20% anual, esto si contamos con N\$50,000.00 que es nuestro capital para invertir en el presente proyecto. SI tomamos este **20%** como tasa de descuento en nuestro estudio, tenemos que el Valor Presente Neto (VPN) generado es de **N\$76,052.70** y dado que el VPN es positivo, se considera el presente proyecto como rentable y aceptable para los inversionistas.

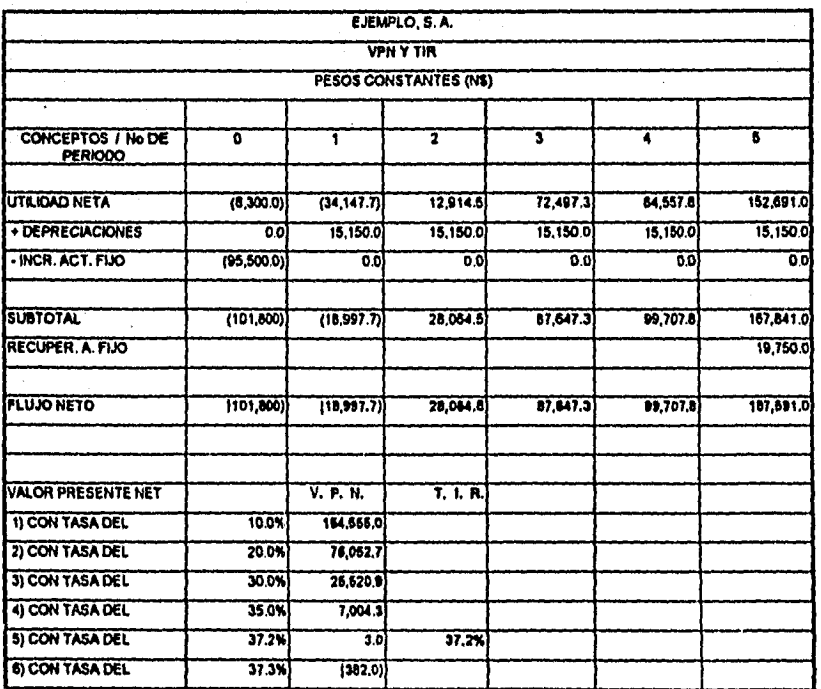

# *punto de Equilibrio*

**Se muestra en este cuadro el número mensual de alumnos que se deberá tener para mantener una utilidad de cero; nótese que a partir del 20 año, el número de alumnos requeridos para alcanzar el punto de equilibrio es menor al número de alumnos proyectados en el estudio de mercado (resumen de mercado y ventas), lo cual nos da un margen de seguridad en cuanto a la población de alumnos requeridos en nuestro centro.** 

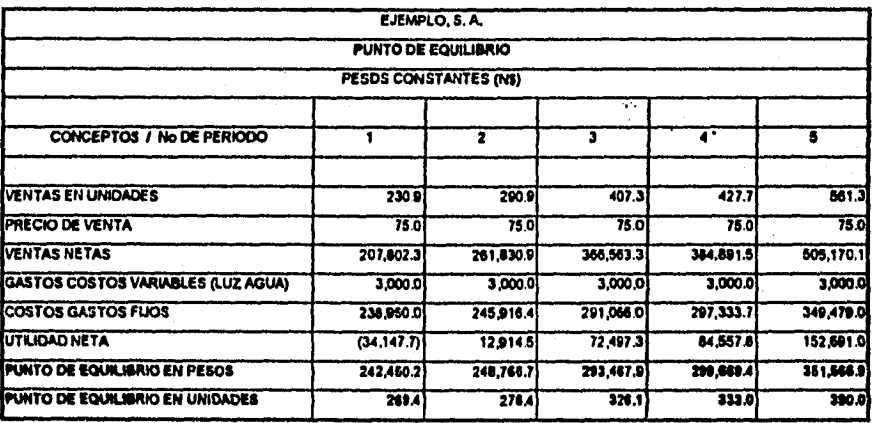

7-30

1  $\mathbf{r}$  $\hat{\mathbf{r}}$ Conclusiones  $\mathbf{h}_{\text{max}}$ 

**La evaluación de un proyecto de inversión es una tarea que reclama el conocimiento de las areas de mercadotecnia, economía, finanzas y contabilidad; en la fase de análisis financiero, estos conocimientos son especialmente importantes, ya que necesitamos ordenar y construir toda la información contable-financiera de tal manera que ésta nos permita tener los elementos para decidir sobre la rentabilidad del proyecto. Es por esto que para aquellas personas que no reúnan estos conocimientos, es particularmente complejo realizar con éxito un estudio de esta naturaleza.** 

**Respondiendo a lo anterior, es que me surgió la inquietud de desarrollar mi trabajo de tesis en el área de evaluación de proyectos de inversión, y construir una herramienta de cómputo que automatice la fase de análisis financiero.** 

**De esta manera, la presente tesis tiene la intención de servir como una gula general para aquellas personas que deseen introducirse en la materia, siendo también uná herramienta que nos ayuda a construir rápidamente la información contable y financiera que se requiere para la decisión financiera del proyecto. Con el objeto de realizar el análisis de sensibilidad del proyecto bajo diferentes escenarios financieros, la aplicación nos permite modificar los supuestos generales y obtener inmediatamente los resultados financieros necesarios.** 

**Durante el desarrollo del presente trabajo, fue necesaria la consulta de diverso material de mercadotecnia, economía y finanzas; así mismo, se consultó con contadores públicos y expertos en la materia de evaluación de proyectos. Es imperativo hacer notar la importancia de contar con experiencia en las ramas anteriormente citadas para tener éxito en el área de evaluación de proyectos de inversión.** 

Durante la realización del caso real, se pudo constatar que la adaptación de la aplicación a un caso particular, no representó grandes esfuerzos dado que el número de modificaciones requeridas fueron mínimas y fácilmente realizadas gracias a la documentación de las fórmulas utilizadas que se presenta en la tesis. En general, la aplicación fue de gran utilidad y fácil de usar. De esta forma, podemos decir que la tesis cumple con el objetivo planteado.

A

Ą.

 $\mathbf{L}$ 

Las limitaciones de la tesis son en el siguiente sentido: no maneja ampliamente los gastos variables; el financiamiento del proyecto debe ser adquirido en el periodo cero únicamente; el excedente de efectivo en cada periodo no es invertido. Sin embargo, éstas limitantes pueden ser resueltas con muy poco esfuerzo.

Personalmente, la tesis me representó la oportunidad de comprender y profundizar en este tema, y contar con una herramienta que me permita realizar estudios financieros posteriores, ya sea de interés personal o profesional. Espero que los lectores del presente trabajo compartan esta opinión.

Así mismo, la presente tesis brinda a los futuros profesionistas las bases teóricas y prácticas para comprender e introducirse en la materia de evaluación de proyectos de inversión. Pienso que el actuario cuenta con las características profesionales adecuadas para hacer un buen papel en esta rama tan interesante e importante hoy en día.

 $\overline{\phantom{a}}$ 

Bibliografía J a.<br>Wake pa

**EVALUACIÓN DE PROYECTOS G. BACA URBINA EDITORIAL MC GRAW HILL 2a. EDICION** 

्र २

53

**GUIA PARA LA PRESENTACIÓN DE PROYECTOS INSTITUTO LATINOAMERICANO DE PLANEACIÓN ECONOMICA Y SOCIAL EDITORIAL SIGLO XXI 5a EDICION** 

**FUNDAMENTOS DE ADMINISTRACIÓN FINANCIERA JAMES C. VAN HORNE EDITORIAL PRENTICE-HALL HISPANOAMERICANA, S.A. 6a EDICION** 

**MATEMATICAS FINANCIERAS BENJAMIN DE LA CUEVA EDITORIAL PURRÚA, S.A. CUARTA EDICION** 

**CONTABILIDAD ADMINISTRATIVA DAVID NOEL RAMÍREZ PADILLA EDITORIAL MC GRAW HILL TERCERA EDICION** 

**ANUARIO ESTADÍSTICO DEL ESTADO DE HIDALGO EDICION 1991 INEGI** 

**PLAN DE DESARROLLO DEL ESTADO DE HIDALGO ENERO 1990** 

**FUNDAMENTOS DE MARKETING WILLIAM J. STANTON MICHAEL J. ETZEL BRUCE J, WALKER EDITORIAL MC GRAW HILL NOVENA EDICION**